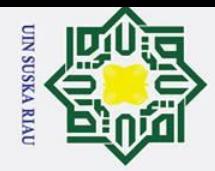

 $\frac{1}{2}$ ka

Ria  $\equiv$ 

Hak Cipta Dilindungi Undang-Undang

# ō. Pengutipan tidak merugikan kepentingan yang wajar UIN Suska Riau.

Dilarang mengutip sebagian atau seluruh karya tulis ini tanpa mencantumkan dan menyebutkan sumber:

2. Dilarang mengumumkan dan memperbanyak sebagian atau seluruh karya tulis ini dalam bentuk apapun tanpa izin UIN Suska Riau a. Pengutipan hanya untuk kepentingan pendidikan, penelitian, penulisan karya ilmiah, penyusunan laporan, penulisan kritik atau tinjauan suatu masalah.

#### $\mathbf{I}$ **IMPLEMENTASI VIDEO WATERMARKING DENGAN**   $\mathbf{\Omega}$  $\overline{\mathbf{r}}$ **ALGORITMA KOCH ZHAO MENGGUNAKAN MATLAB** cipta milik

#### **TUGAS AKHIR**

Di Ajukan Sebagai Salah Satu Syarat untuk Memperoleh Gelar Sarjana Teknik pada  $\mathbf{z}$ Program Studi Teknik Elektro Fakultas Sains dan Teknologi  $\infty$ 

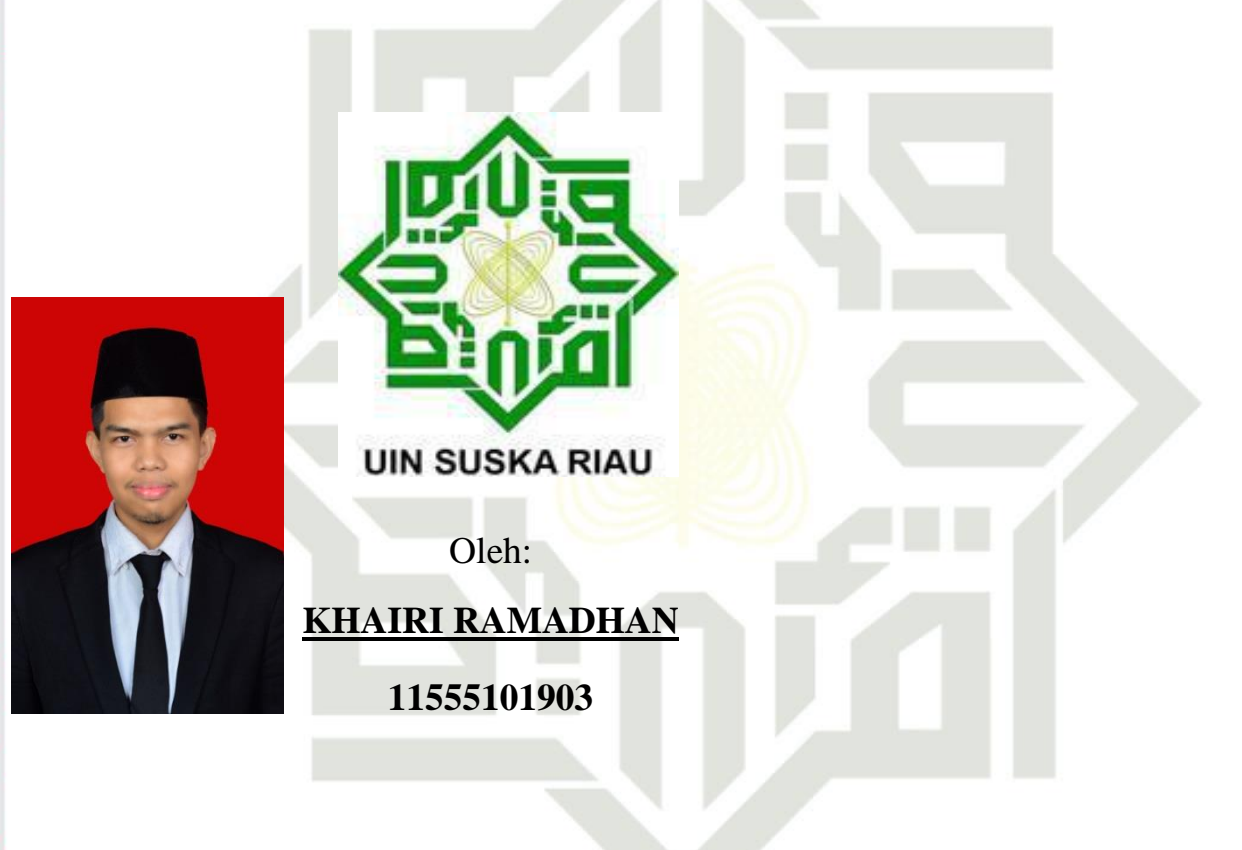

#### **PROGRAM STUDI TEKNIKELEKTRO FAKULTAS SAINS DAN TEKNOLOGI UNIVERSITAS ISLAM NEGERI SULTAN SYARIF KASIM RIAU PEKANBARU**

**2021**

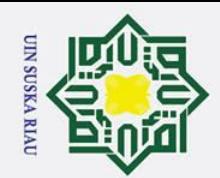

 $\mathbf{a}$ 

Ż.

Pengutipan hanya untuk kepentingan pendidikan, penelitian, penulisan karya ilmiah, penyusunan laporan, penulisan kritik atau tinjauan suatu masalah.

Hak cipta Dilindingi Undang-Undang Dilarang mengutip sebagian atau seluruh karya tulis ini tanpa mencantumkan dan menyebutkan sumber:

 $\triangleright$ 

**un Syarif Kasim Ria** 

#### **LEMBAR PERSETUJUAN**

#### **IMPLEMENTASI VIDEO WATERMARKING DENGAN ALGORITMA KOCH ZHAO MENGGUNAKAN MATLAB**

#### **TUGAS AKHIR**

Olch:

#### **KHAIRI RAMADHAN** 11555101903

Telah diperiksa dan disetujui sebagai laporan Tugas Akhir Program Studi Teknik Elektro di Pekanbaru, pada tanggal 13 Juli 2021

**Ketua Program Studi Teknik Elektro** 

Dr. Zulfatri Aini, ST, MT NIP. 19721021 200604 2 001 Pembimbing

**Abdillah** Tanggal:  $11 - 08 -$ 2021 14:04:28

Abdillah, S.Si., MIT NIP. 130517094

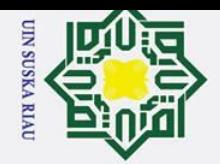

Ż.

 $\sigma$  $\omega$ 

Pengutipan tidak merugikan kepentingan yang wajar UIN Suska Riau

Dilarang mengumumkan dan memperbanyak sebagian atau seluruh karya tulis ini dalam bentuk apapun tanpa izin UIN Suska Riau

Dilarang mengutip sebagian atau seluruh karya tulis ini tanpa mencantumkan dan menyebutkan sumber:

Pengutipan hanya untuk kepentingan pendidikan, penelitian, penulisan karya ilmiah, penyusunan laporan, penulisan kritik atau tinjauan suatu masalah

#### **LEMBAR PENGESAHAN**

#### **IMPLEMENTASI VIDEO WATERMARKING DENGAN** ALGORITMA KOCH ZHAO MENGGUNAKAN MATLAB

**TUGAS AKHIR** 

Olch:

#### **KHAIRI RAMADHAN** 11555101903

Telah dipertahankan di depan Sidang Dewan Penguji sebagai salah satu syarat untuk memperoleh gelar Sarjana Teknik Fakultas Sains dan Teknologi Universitas Islam Negeri Sultan Syarif Kasim Riau di Pekanbaru, pada tanggal 13 Juli 2021

Pekanbaru, 13 Juli 2021

Mengesahkan,

Dekan

Dr. Hartono, M.Pd NIP. 19640301 199203 1 003

#### **DEWAN PENGUJI:**

S

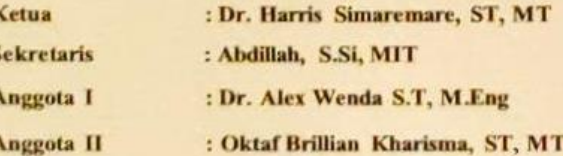

**Ketua Program Studi Teknik Elektro** 

Dr. Zulfatri Aini, ST, MT NIP. 19721021 200604 2 001

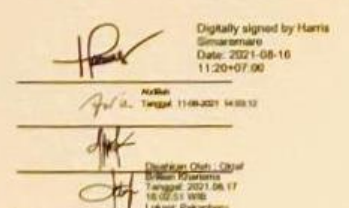

ü

Syarif Kasim Riau

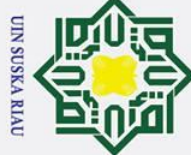

#### **LEMBAR HAK ATAS KEKAYAAN INTELEKTUAL**

Tugas akhir yang tidak diterbitkan ini terdaftar dan tersedia di Perpustakaan Universitas Islam Negeri Sultan Syarif Kasim Riau adalah terbuka untuk umum dengan ketentuan bahwa hak cipta pada penulis. Referensi kepustakaan di perkenankan dicatat, tetapi pengutipan atau ringkasan hanya dapat dilakukan seizin penulis dan harus disertai dengan kebiasaan ilmiah untuk menyebutkan sumbernya.

 $\frac{5}{8}$   $\frac{1}{2}$ <br>  $\frac{9}{8}$ Penggandaan atau penerbitan sebagian atau seluruh Tugas Akhir ini harus memperoleh izin dari Dekan Fakultas Sains dan Teknologi Universitas Islam Negeri Sultan Syarif Kasim Riau. Perpustakaan yang meminjamkan Tugas Akhir ini untuk anggotanya diharapkan untuk mengisi nama, tanda peminjaman dan tanggal pinjam.

UIN SUSKA RIAU

# State Islamic University of Sultan Syarif Kasim Ria

ē

2. Dilarang mengumumkan dan memperbanyak sebagian atau seluruh karya tulis ini dalam bentuk apapun tanpa izin UIN Suska Riau . Pengutipan tidak merugikan kepentingan yang wajar UIN Suska Riau.

a. Pengutipan hanya untuk kepentingan pendidikan, penelitian, penulisan karya ilmiah, penyusunan laporan, penulisan kritik atau tinjauan suatu masalah.

Dilarang mengutip sebagian atau seluruh karya tulis ini tanpa mencantumkan dan menyebutkan sumber:

Ξ

iii

#### **HALAMAN PERSEMBAHAN**

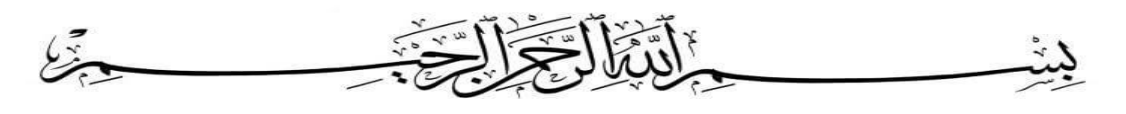

Karena sesungguhnya bersama setiap kesulitan ada kemudahan. Sesungguhnya bersama setiap kesulitan ada kemudahan"(Q.S Al Insyirah : 5 - 6). C

Alhamdulillah puji dan syukur saya ucapkan kepada Allah SWT, yang selalu memberikan limpahan rahmat dan karunia-Nya. Shalawat dan salam ucapkan kepada nabi Muhammad SAW, yang telah membawa kita dari zaman jahiliyah hingga zaman islamiah.

Ku persembahkan karya ini untuk Ayahanda tercinta, sosok pejuang dalam hidupku yang tak pernah mengenal kata lelah apalagi mengeluh serta Ibunda tersayang, malaikat tanpa sayap dalam hidupku yang tak kenal waktu siang dan malam selalu menjaga dan melindungi hingga aku dapat sampai seperti sekarang ini, Adik-adik tercinta, seluruh keluarga serta sahabat dan seluruh keluarga besar teknik elektro UIN SUSKA RIAU yang doanya senantiasa mengiringi setiap derap langkahku dalam meniti kesuksesan. Ucapan terimakasih yang sangat besar bagi dosen pembimbing Bapak Abdillah S.Si,. MIT., semoga Allah limpahkan keberkahan, kesehatan dan umur yang panjang, tak sedikitpun jasa mu mampu terbalaskan, begitu luas dan dalam.

State Islamic University of Sultan Syarif Kasim Ria

ē

 $\odot$ 

 $\pm$ 

Hak Cipta Dilindungi Undang-Undang

# UIN SUSKA RIAU

1. Dilarang mengutip sebagian atau seluruh karya tulis ini tanpa mencantumkan dan menyebutkan sumber:

a. Pengutipan hanya untuk kepentingan pendidikan, penelitian, penulisan karya ilmiah, penyusunan laporan, penulisan kritik atau tinjauan suatu masalah.

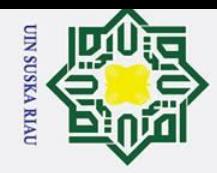

#### **LEMBAR PERNYATAAN**

Dengan ini saya menyatakan bahwa di dalam Tugas Akhir ini tidak terdapat karya yang pernah diajukan oleh saya maupun orang lain untuk keperluan lain, dan sepanjang pengetahuan saya juga tidak memuat karya atau pendapat yang pernah ditulis atau diterbitkan oleh orang lain kecuali disebutkan dalam referensi dan di dalam daftar pustaka.

> Pekanbaru, 13 Juli 2021 yang membuat pernyataan,

Khairi Ramadhan NIM.11555101903

# UIN SUSKA RIAU

a. Pengutipan hanya untuk kepentingan pendidikan, penelitian, penulisan karya ilmiah, penyusunan laporan, penulisan kritik atau tinjauan suatu masalah.

Dilarang mengutip sebagian atau seluruh karya tulis ini tanpa mencantumkan dan menyebutkan sumber:

 $\overline{\text{sn}}$ ka.

 $\frac{1}{2}$  $\bar{a}$ 

State Islamic University of Sultan Syarif Kasim Riau

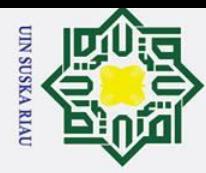

lpta

milik UIN

 $\mathcal{O}$  $\frac{1}{2}$ ka

> 고  $\overline{\omega}$  $\subset$

niversity of Sultan Syarif Kasim Riau

Hak Cipta Dilindungi Undang-Undang

a. Pengutipan hanya untuk kepentingan pendidikan, penelitian, penulisan karya ilmiah, penyusunan laporan, penulisan kritik atau tinjauan suatu masalah

Dilarang mengutip sebagian atau seluruh karya tulis ini tanpa mencantumkan dan menyebutkan sumber:

#### $\mathbf{I}$ **IMPLEMENTASI VIDEO WATERMARKING DENGAN**   $\omega$  $\overline{\mathbf{z}}$ **ALGORITMA KOCH ZHAO MENGGUNAKAN MATLAB**  $\Omega$

#### **KHAIRI RAMADHAN 11555101903**

Tanggal Sidang : 13/ Juli/ 2021

Prodi Teknik Elektro Fakultas Sains dan Teknologi Universitas Islam Negeri Sultan Syarif Kasim Riau Jl. Soebrantas No. 155 Pekanbaru

#### **ABSTRAK**

Pada zaman serba digital ini, penggunaan data digital seperti file video banyak disalahgunakan. Hal ini disebabkan oleh kemudahan dalam penyebaran menggunakan internet dan semakin mudahnya penggandaan data digital dengan harga yang semakin murah. Hal tersebut menyebabkan terjadinya hal negatif berupa pencurian dan penyebaran data digital terutama file video secara ilegal, sehingga diperlukan adanya video watermarking sebagai bukti kepemilikan suatu video. Salah satu teknik video watermarking adalah algoritma koch zhao yang merupakan penyempurnaan dari metode DCT. Berdasarkan hasil penelitian menunjukkan bahwa video watermarking dengan algoritma Koch zhao dapat diterapkan dengan cukup baik pada video dengan format MKV. Video yang sudah disisipkan watermark memghasilkan nilai PSNR terendah 29.04 dB dan tertinggi 47,27 dB. Sementara pengujian terhadap ketahanan watermark menghasilkan tingkat kesamaan yang sama persis. 5. Hasil Pengujian Usability GUI DCT Video Watermarking menggunakan metode SUS mendapatkan penilaian responden dengan nilai rata-rata 80 dan berada pada grade B.

**Kata Kunci :** Watermarking, Koch Zhao, MKV, SUS

## UIN SUSKA RIAU

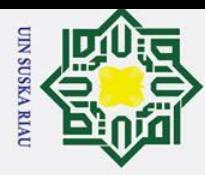

 $\rm \tilde{o}$ 

 $\odot$ 

milik

NIN

S  $\frac{1}{2}$ ᄎ  $\omega$ 고  $\omega$  $\subset$ 

University of Sultan Syarif Kasim Riau

Hak Cipta Dilindungi Undang-Undang

Pengutipan hanya untuk kepentingan pendidikan, penelitian, penulisan karya ilmiah, penyusunan laporan, penulisan kritik atau tinjauan suatu masalah

Dilarang mengutip sebagian atau seluruh karya tulis ini tanpa mencantumkan dan menyebutkan sumber:

#### **IMPLEMENTATION OF VIDEO WATERMARKING WITH KOCH ZHAO ALGORITHM FOR COPYRIGHT PROTECTION** lpta **USING MATLAB**

#### **KHAIRI RAMADHAN 11555101903**

Date of Final Exam : 13/ Juli/ 2021

Department of Electrical Engineering Faculty of Science and Technology State Islamic University of Sultan Syarif Kasim Riau Soebrantas St. No. 155 Pekanbaru – Indonesia

#### **ABSTRACT**

In this digital era, the use of digital data such as video files is widely misused. This is due to the ease of *deployment using the internet and the ease of duplicating digital data at lower prices. This causes negative things to happen in the form of theft and dissemination of digital data, especially video files illegally, so video watermarking is needed as proof of ownership of a video. One of the video watermarking techniques is the koch zhao algorithm which is a refinement of the DCT method. Based on the results of the study, it shows that video watermarking with the Koch zhao algorithm can be applied quite well to videos with MKV format. The video that has been inserted with a watermark produces the lowest PSNR value of 29.04 dB and the highest is 47.27 dB. While testing for watermark resistance produces the exact same level of similarity. 5. The results of the GUI DCT Video Watermarking Usability Test using the SUS method get the respondent's assessment with an average value of 80 and is in grade B.*

*Keywords: Watermarking, Koch Zhao, MKV, SUS*

### UIN SUSKA RIAU

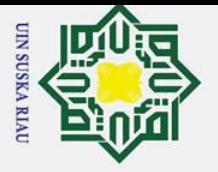

 $\overline{\omega}$ 

Dilarang mengutip sebagian atau seluruh karya tulis

 $\odot$ 

工

 $\omega$  $\overline{\mathbf{r}}$ 

#### **KATA PENGANTAR**

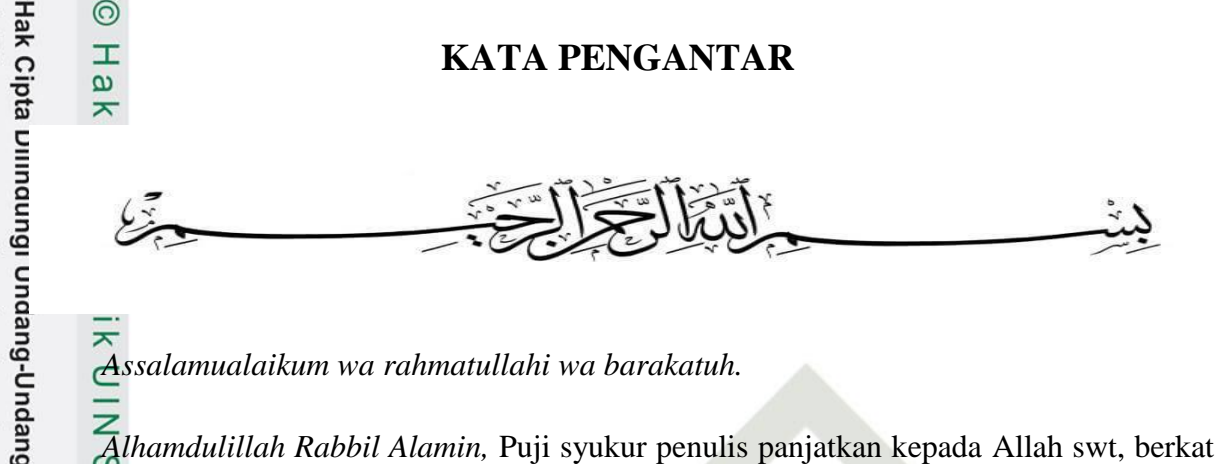

*Assalamualaikum wa rahmatullahi wa barakatuh.*

*Alhamdulillah Rabbil Alamin,* Puji syukur penulis panjatkan kepada Allah swt, berkat rahmat dan karunia yang telah dilimpahkan-NYA, sehingga penulis dapat menyelesaikan Tugas Akhir yang berjudul "**IMPLEMENTASI VIDEO WATERMARKING DENGAN ALGORITMA KOCH ZHAO MENGGUNAKAN MATLAB**"**.** Shalawat beriringan salam semoga tetap tercurah kepada junjungan alam yakni nya Nabi Muhammad SAW. Tugas akhir ini disusun sebagai salah satu syarat kelulusan dalam menyelesaikan Mata Kuliah Tugas Akhir di Program Studi Teknik Elektro Universitas Islam Negeri Sultan Syarif Kasim Riau**.**

Banyak sekali pihak yang telah membantu dalam menyusun tugas akhir ini, baik secara moril maupun materi. Untuk itu pada kesempatan ini penulis mengucapkan terimakasih kepada:

- 1. Ibunda tercinta Nurhayati Karlina, ayahanda terhormat Firdaus yang telah memberikan semangat, dukungan moril, maupun materil dan doa kepada penulis.
- 2. Bapak Prof. Dr. Khairunnas, M.Ag. selaku Rektor Universitas Islam Negeri Sultan Syarif Kasim Riau
- 3. Bapak Dr. Hartono, M.Pd selaku Dekan Fakultas Sains dan Teknologi Universitas Islam Negeri Sultan Syarif Kasim-Riau
- 4. Ibu Dr. Zulfatri Aini, ST.,MT. selaku Ketua Program Studi Teknik Elekro Fakultas Sains dan Teknologi Universitas Islam Negeri Sultan Syarif Kasim Riau
- 5. Bapak Ahmad Faizal, ST.,MT selaku Sekretaris Program Studi Teknik Elektro Fakultas Sains dan Teknologi Universitas Islam Negeri Sultan Syarif Kasim Riau
- 6. Bapak Abdillah, S.Si.,MIT selaku Penasehat Akademik yang telah banyak memberikan nasehat dan motivasi selama masa perkuliahan dan selaku dosen pembimbing tugas akhir yang senantiasa meluangkan waktu, tenaga dan pikiran untuk membimbing serta memotivasi penulis hingga dapat menyelesaikan tugas akhir

Pengutipan hanya untuk kepentingan pendidikan, penelitian, penulisan karya ilmiah, penyusunan laporan, penulisan kritik atau tinjauan suatu masalah

ini tanpa mencantumkan dan menyebutkan sumber

arif Kasim Ria

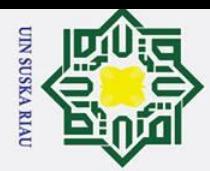

 $\frac{2}{5}$ . Bapak Dr. Alex Wenda, ST, M.Eng selaku dosen penguji Tugas Akhir yang telah bersedia<br>
ingkuangkan waktu untuk memberi kritikan dan saran kepada penulis yang sangat membangun<br>
tehadap penulisan Tugas Akhir ini<br> meluangkan waktu untuk memberi kritikan dan saran kepada penulis yang sangat membangun terhadap penulisan Tugas Akhir ini

8. Bapak Oktaf Brillian Kharisma, ST.,MT selaku dosen penguji Tugas Akhir yang telah bersedia meluangkan waktu untuk memberi kritikan dan saran kepada penulis yang sangat membangun terhadap penulisan Tugas Akhir ini

9. Bapak / Ibu dosen Program Studi Teknik Elektro Fakultas Sains dan Teknologi Universitas Islam Negeri Sultan Syarif Kasim Riau yang tidak dapat penulis sebutkan satu-persatu yang telah memberikan ilmu dan motivasi dalam pelaksanaan tugas akhir ini.

- 10. Rekan-rekan seperjuangan, Nanda Zulvi Rahman, Rafiqi Latif, Hady Zulnanda, Junaidi, Yudha Bagus, Muhammad Ramli, Faisal Hermawan, Arief Kurniawan, Muhammad Ilham dll. yang selalu membantu, menyemangati dan menemani penulis dari awal perkuliahan hingga akhirnya penulis dapat menyelesaikan kuliah
- 11. Serta seluruh pihak-pihak yang telah membantu penulis dalam melaksanakan hingga menyelesaikan Tugas Akhir ini.

Penulis menyadari dalam penulisan tugas akhir ini masih banyak terdapat kekurangan serta kesalahan, untuk itu penulis mengharapkan adanya masukan berupa kritik maupun saran dari berbagai pihak untuk kesempurnaan tugas akhir ini.

Penulis berharap semoga tugas akhir ini dapat berguna dan bermanfaat bagi siapa saja yang membacanya.

UTN SUSK

*Wassalamu'alaikum wa rahmatullahi wa barakatuh.*

Pekanbaru, 13 Juli 2021

Penulis

 **Khairi Ramadhan**

**11555101903**

a. Pengutipan hanya untuk kepentingan pendidikan, penelitian, penulisan karya ilmiah, penyusunan laporan, penulisan kritik atau tinjauan suatu masalah

. Dilarang mengutip sebagian atau seluruh karya tulis ini tanpa mencantumkan dan menyebutkan sumber:

State Islamic University of Sultan Syarif Kasim Riau

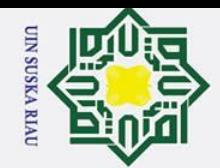

#### **DAFTAR ISI**

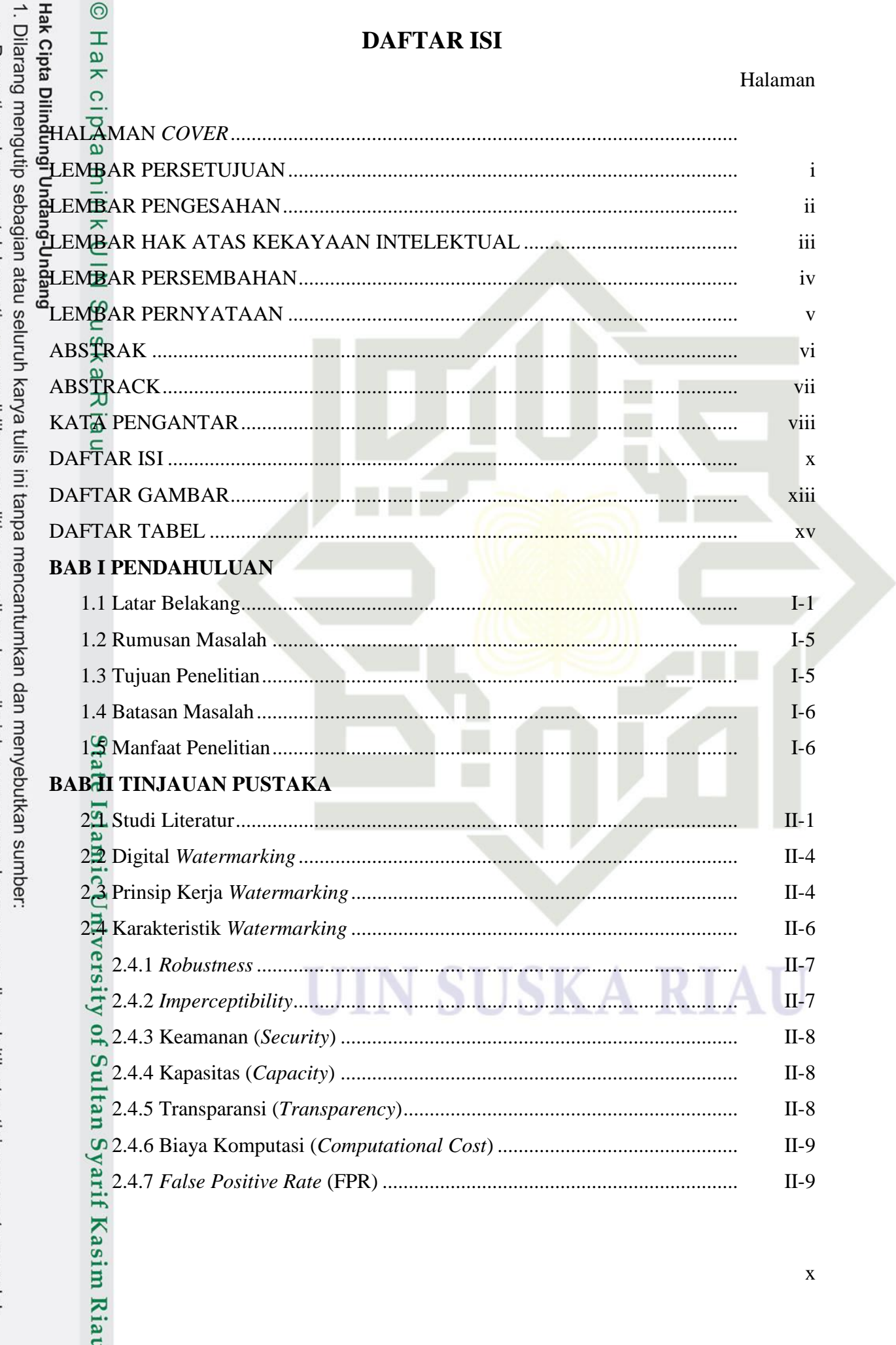

a. Pengutipan hanya untuk kepentingan pendidikan, penelitian, penulisan karya ilmiah, penyusunan laporan, penulisan kritik atau tinjauan suatu masalah.

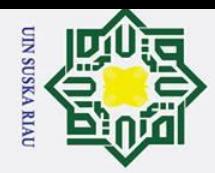

a. Pengutipan hanya untuk kepentingan pendidikan, penelitian, penulisan karya ilmiah, penyusunan laporan, penulisan kritik atau tinjauan suatu masalah.

1. Dilarang mengutip sebagian atau seluruh karya tulis ini tanpa mencantumkan dan menyebutkan sumber:

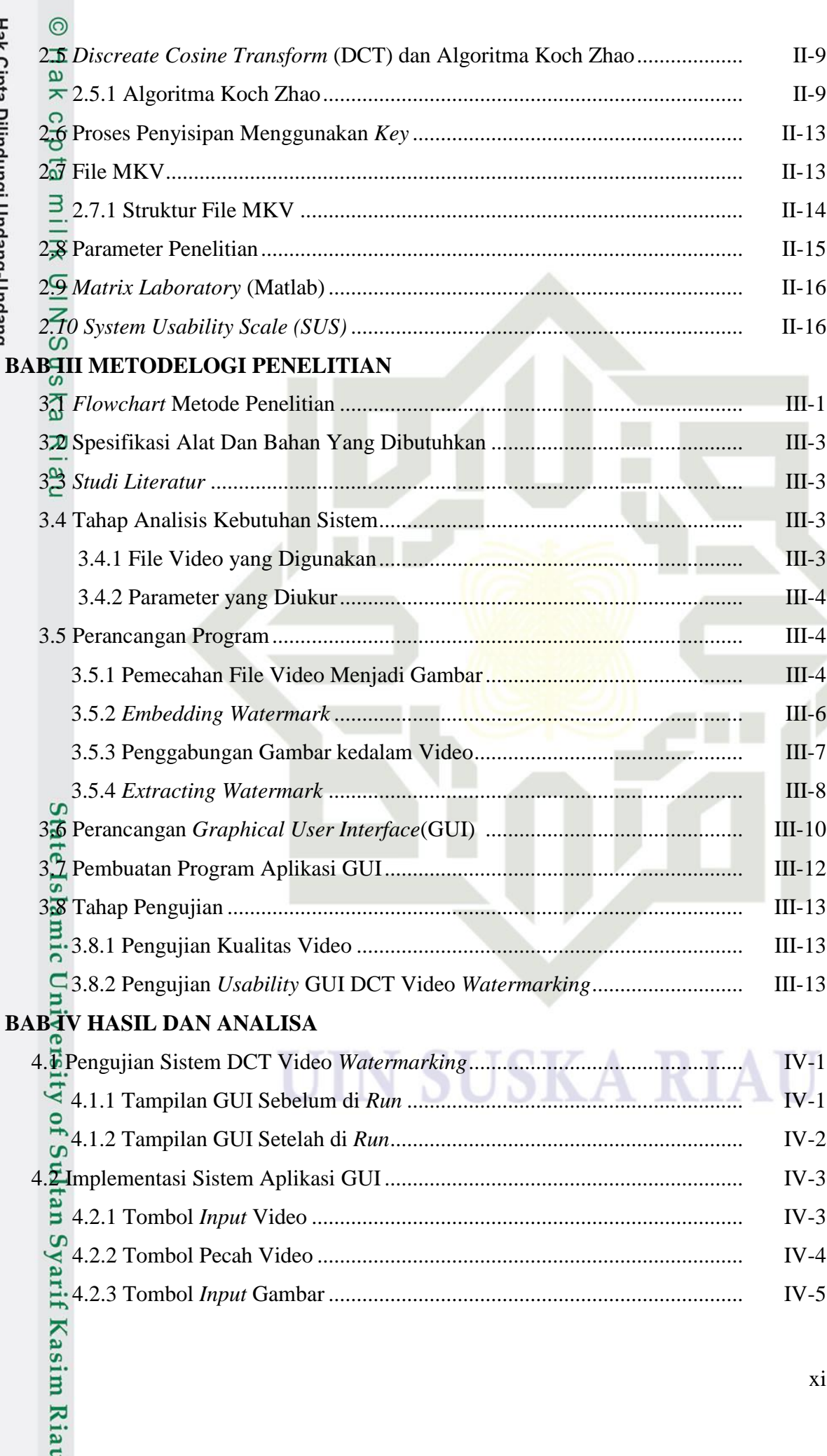

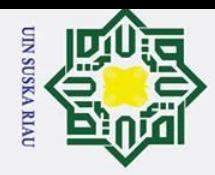

a. Pengutipan hanya untuk kepentingan pendidikan, penelitian, penulisan karya ilmiah, penyusunan laporan, penulisan kritik atau tinjauan suatu masalah.

Casim Riat

1. Dilarang mengutip sebagian atau seluruh karya tulis ini tanpa mencantumkan dan menyebutkan sumber:

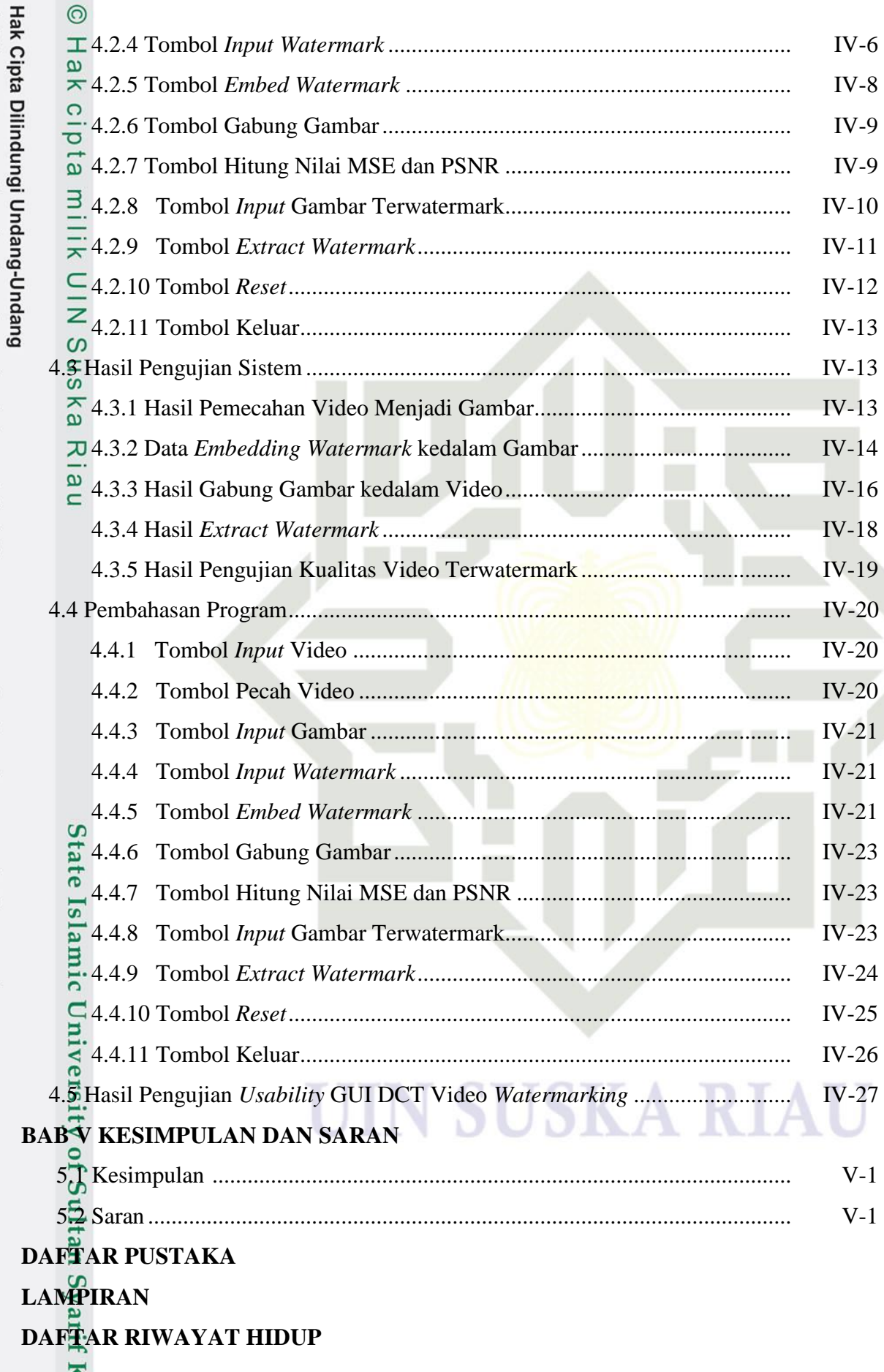

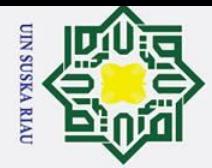

# 2. Dilarang mengumumkan dan memperbanyak sebagian atau seluruh karya tulis ini dalam bentuk apapun tanpa izin UIN Suska Riau. a. Pengutipan hanya untuk kepentingan pendidikan, penelitian, penulisan karya ilmiah, penyusunan laporan, penulisan kritik atau tinjauan suatu masalah. b. Pengutipan tidak merugikan kepentingan yang wajar UIN Suska Riau.

1. Dilarang mengutip sebagian atau seluruh karya tulis ini tanpa mencantumkan dan menyebutkan sumber:

Kasim Riau

#### **DAFTAR GAMBAR**

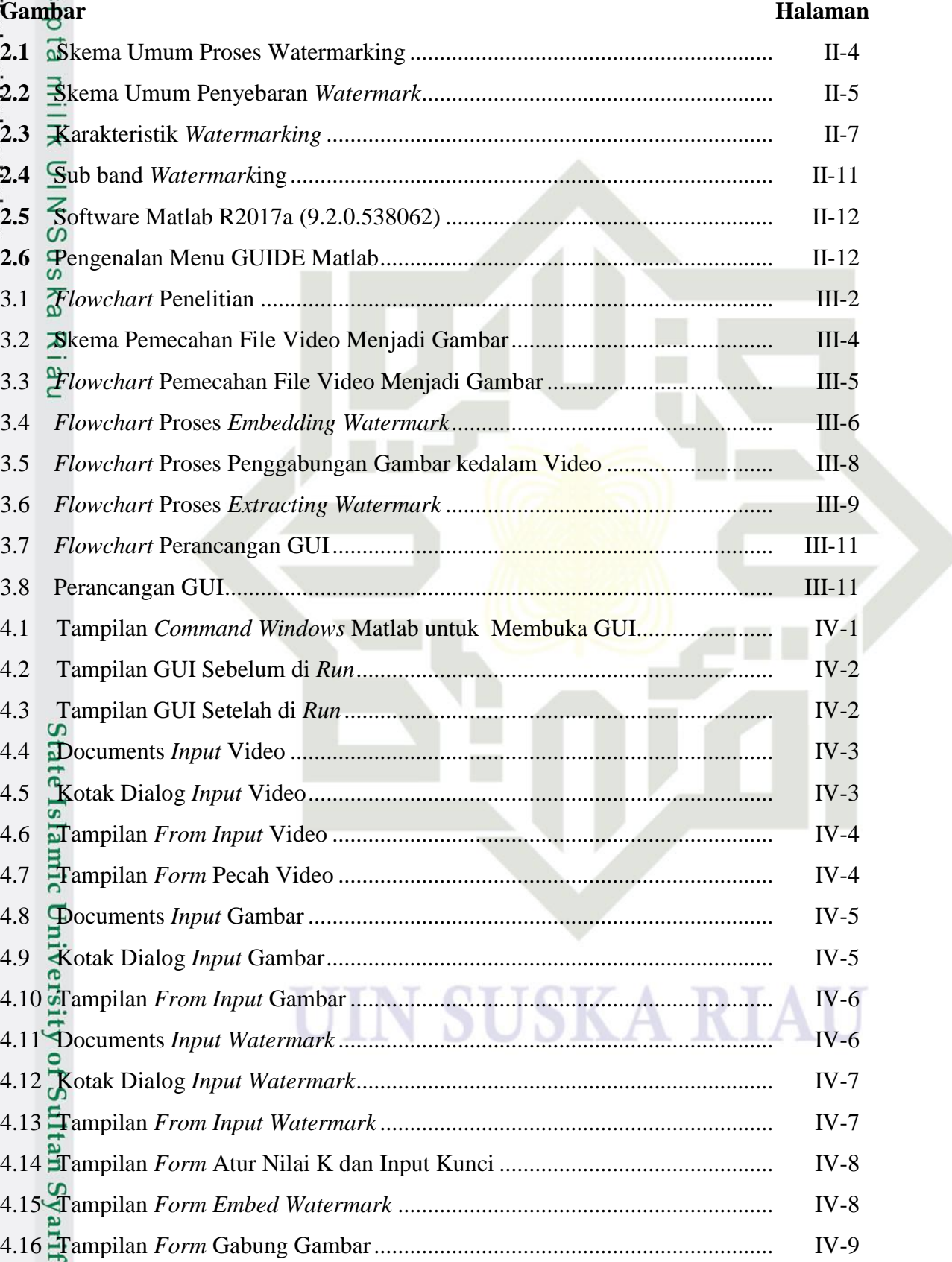

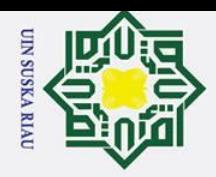

2. Dilarang mengumumkan dan memperbanyak sebagian atau seluruh karya tulis ini dalam bentuk apapun tanpa izin UIN Suska Riau.

b. Pengutipan tidak merugikan kepentingan yang wajar UIN Suska Riau.

uska

Riau

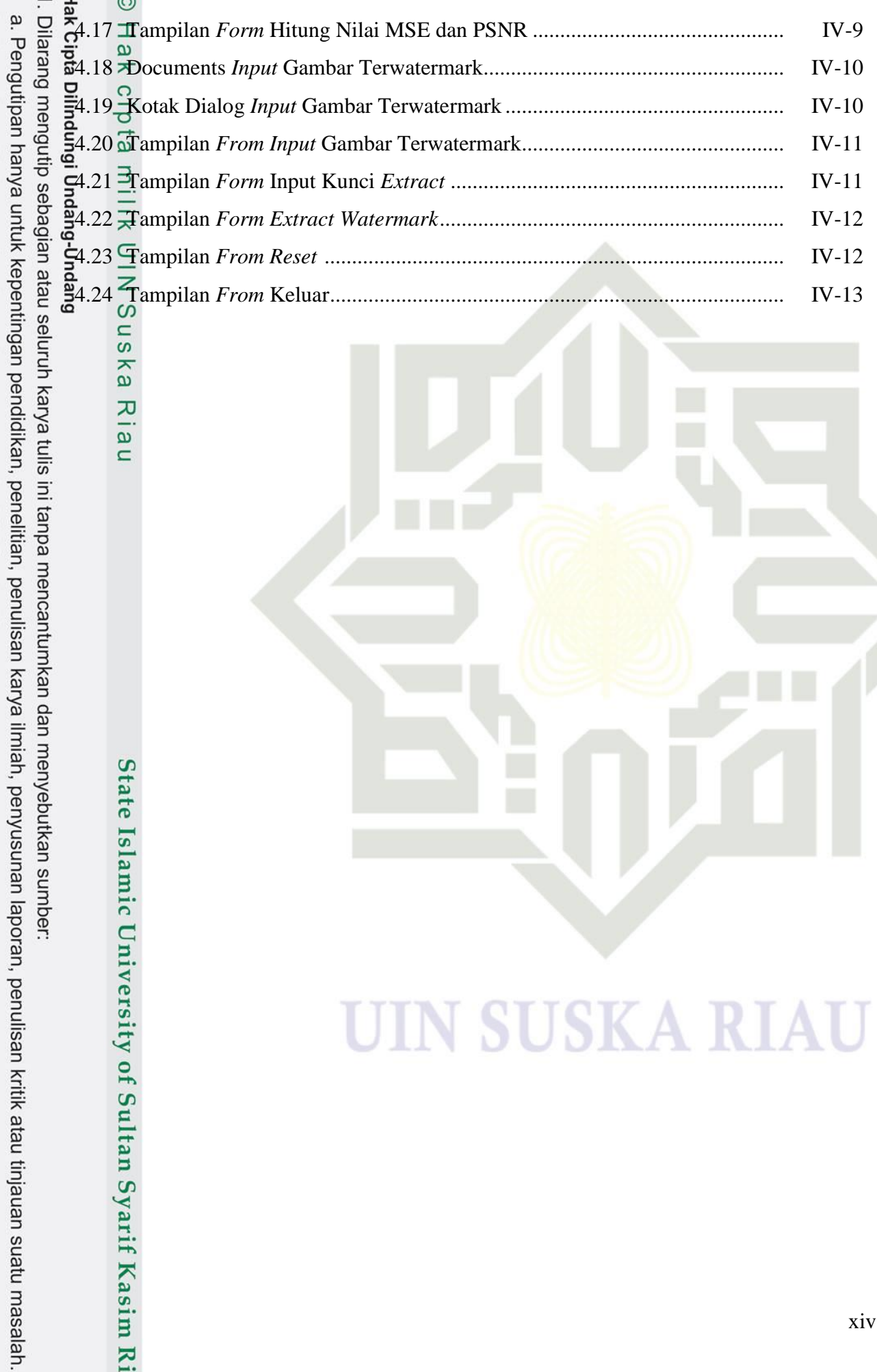

# State Islamic University of Sultan Syarif Kasim Riau

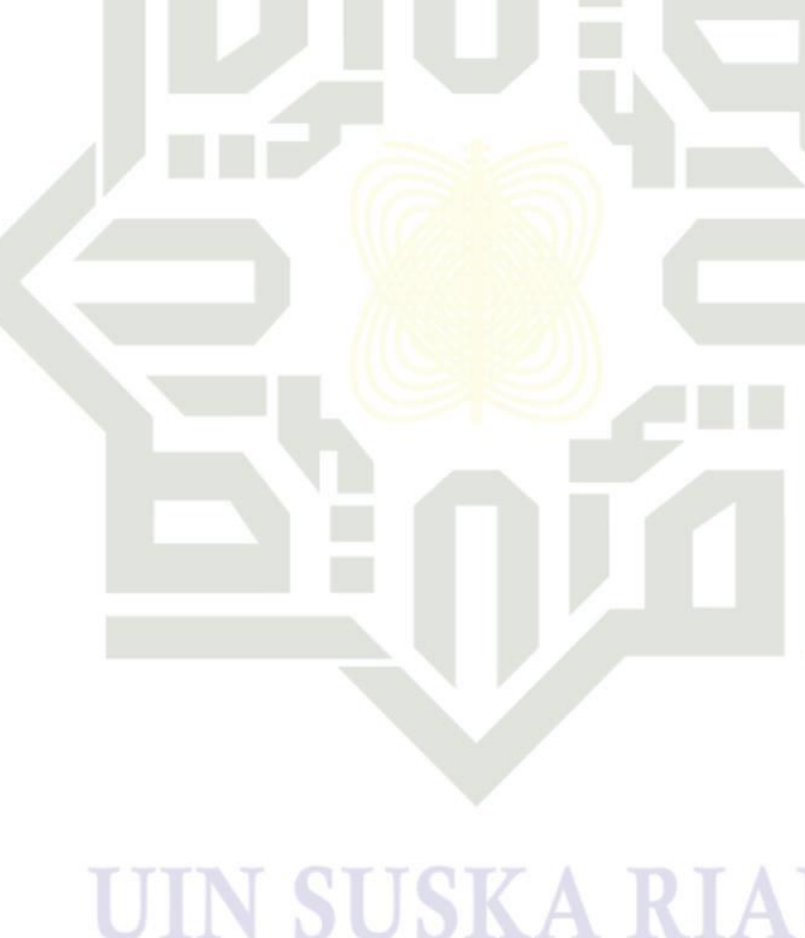

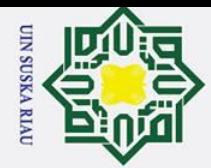

#### **DAFTAR TABEL**

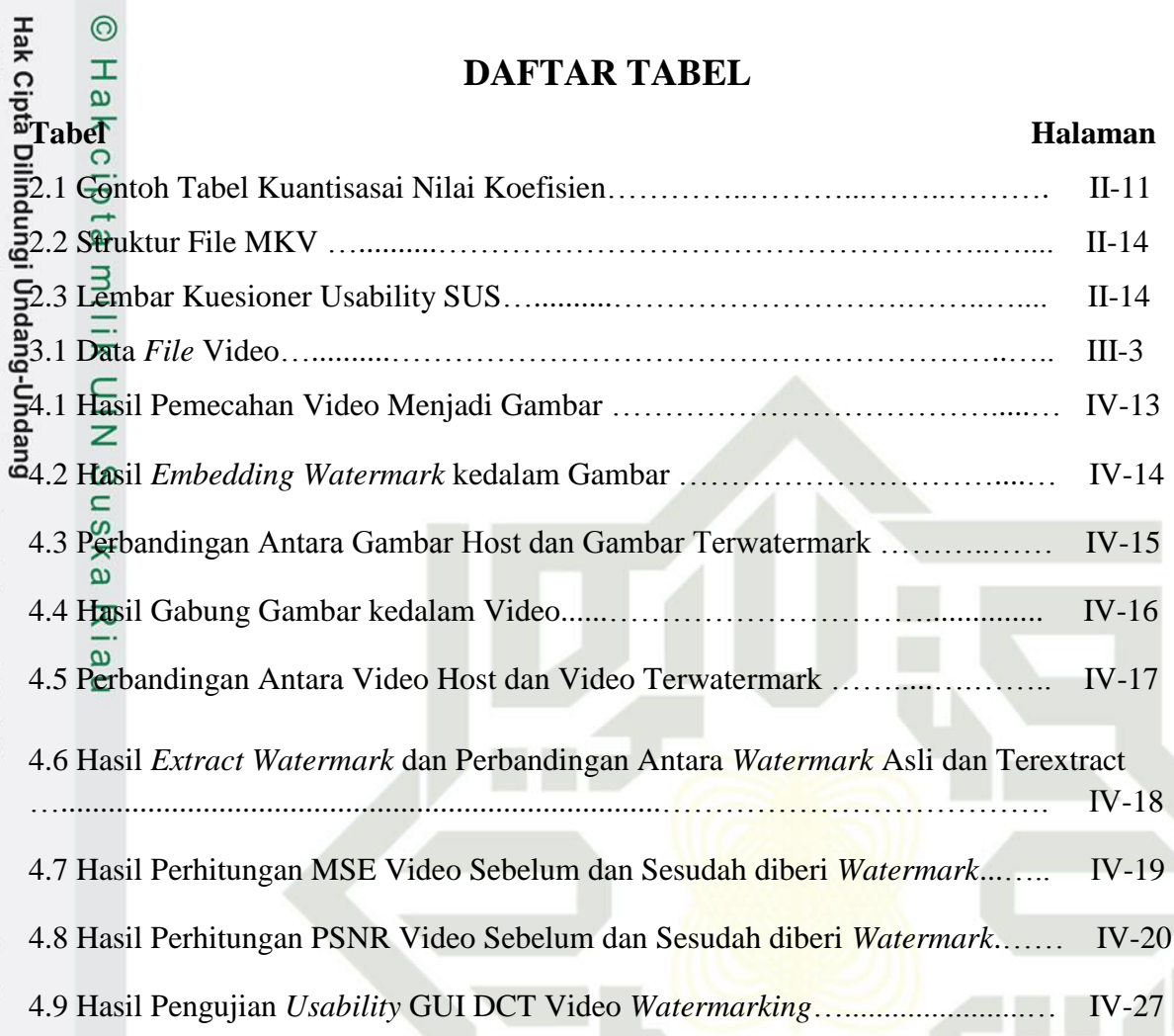

State Islamic University of Sultan Syarif Kasim Riau

#### USKA RIA S

a. Pengutipan hanya untuk kepentingan pendidikan, penelitian, penulisan karya ilmiah, penyusunan laporan, penulisan kritik atau tinjauan suatu masalah.

1. Dilarang mengutip sebagian atau seluruh karya tulis ini tanpa mencantumkan dan menyebutkan sumber:

#### **BAB I**

#### **PENDAHULUAN**

 $\odot$ 

H

 $\mathbf{\Omega}$  $\overline{\mathbf{r}}$  $\circ$  $\frac{1}{\sigma}$  $\overline{1}$ 

**1.1 1.1 1.1 1.1 1.1 1.1 1.1 1.1 1.1 1.1 1.1 1.1 1.1 1.1 1.1 1.1 1.1 1.1 1.1 1.1 1.1 1.1 1.1 1.1 1.1 1.1 1.1 1.1 1.1 1.1 1.1 1.1 1.1 1.1 1.1 1.1 1.1** Kemajuan di bidang teknologi yang semakin berkembang di masa modern ini mendorong pertumbuhan berbagai bidang. Terutama bidang teknologi komputer *digital* dan *multimedia* seperti pembuatan suatu file dalam bentuk text, citra, audio, maupun video. Perkembangan teknologi komputer *digital* dan *multimedia* serta perangkat-perangkat lainnya yang serba *digital* meningkatkan penggunaan data *digital*. Faktor-faktor yang menyebabkan data *digital* seperti text, citra, audio, maupun video banyak digunakan, yaitu mudah untuk diduplikasi dengan hasil yang menyerupai aslinya, dapat diduplikasi dan disimpan dengan harga yang murah, penyimpanan yang mudah untuk diolah dan diproses lebih lanjut, dan pendistribusian yang mudah menggunakan media disk maupun melalui jaringan seperti internet [1].

Kemudahan dalam menduplikasi dan reproduksi serta distribusi data *digital* berupa file-file *multimedia* dapat menimbulkan masalah yang merugikan suatu pihak. Terdapat sisi positif dan negatif dalam kemudahan penyebaran data digital melalui internet. Sisi positifnya pemilik data *digital* dapat menyebarkan digital ke berbagai alamat situs di dunia dengan sangat cepat. Akan tetapi, jika suatu file multimedia tidak memiliki bukti kepemilikan yang berfungsi sebagai perlindungan data *digital,* maka kepemilikannya dapat dengan mudah diakui oleh pihak lain. Hal ini merupakan sisi negatif yang menyebabkan terjadinya beberapa pelanggaran, seperti pencurian dan penyebaran data digital secara ilegal. Oleh karena itu, diperhikan adanya suatu teknik dan metode yang dapat melindungi keaslian informasi di dalam suatu data *digital* sebagai bukti kepemilikan. Salah satu teknik yang dapat digunakan untuk melindungi isi dan informasi yang terkandung dalam data *digital* adalah teknik *digital watermarking* [2].

*Digital watermarking* adalah sebuah teknologi yang digunakan untuk menjaga dan melindungi hak cipta dan kepemilikan suatu data digital berupa *multimedia*. *Digital watermarking* merupakan kode identifikasi berupa pola *bit* yang terintegrasi ke dalam data multimedia sebagai bukti kepemilkan yang membantu dalam mengidentifikasikan text, citra, audio, maupun video yang didistribusikan secara ilegal. *Digital watermarking*  merupakan aplikasi dari steganografi*.* Steganografi adalah ilmu dan seni komunikasi

Dilarang mengutip sebagian atau seluruh karya tulis ini tanpa mencantumkan dan menyebutkan sumber

asim Ria

**UIN SUSKA RIAU** 

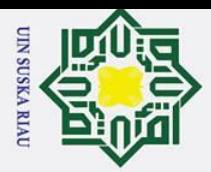

Dilarang

₫

mengutip sebagian atau seluruh karya tulis

 $\frac{dS}{dt}$  <sup>o</sup><br>dalam menyembunyikan pesan rahasia di dalam pesan lain. Hasil yang ingin diperoleh dari teknik ini yaitu, menyembunyikan pesan rahasia di dalam media lain sehingga keberadaannya tidak diketahui oleh pihak-pihak yang tidak dikehendaki [3].<br>Akeberadaannya tidak diketahui oleh pihak-pihak yang tidak dikehendaki [3].

Teknik *watermarking* dapat dikelompokkan menjadi beberapa domain berdasarkan tempat penyisipan *watermark*. Pendekatan teknik *watermarking* video secara klasik adalah dengan melakukan dekompresi video dan kemudian dilakukan kompresi kembali setelah *watermark* disisipkan. Pada dekompresi video digunakan domain spasial atau domain transform, seperti *Discrete Wavelet Transform* (DWT) dan *Discrete Cosine Transform*   $(DCT)$  [4].

Teknik *watermarking* DWT*,* memiliki ketahanan terhadap perubahan obyek yang sangat baik. Akan tetapi, teknik ini menyisipkan *watermark* ke dalam koefisien *wavelet*  dari citra asli sehingga menyebabkan *watermark* dapat menjadi *visible.* Pada teknik *watermarking* DCT kekurangannya yaitu, tidak tahan terhadap perubahan suatu objek. Akan tetapi teknik ini memiliki kelebihan dalam menghitung kuantitas *bit*-*bit image*  dimana pesan tersebut disembunyikan di dalamnya. Teknik ini menyisipkan *watermark*  pada domain frekuensi di dalam *image*, sehingga tidak banyak perubahan yang terlihat pada cover *image* [5]. *Watermark* yang dihasilkan harus *robustness,* yaitu tangguh dan tahan terhadap perubahan yang terjadi pada media seperti gangguan atau serangan berupa kompresi, perubahan geometris, pemotongan *frame,* dan *low pass filtering* [2].

Algoritma Koch Zhao merupakan teknik penyisipan *watermark* yang bekerja di domain DCT. Ketahanan *watermark* menjadi kelemahan utama *watermarking* yang dilakukan dengan metode DCT. Algoritma Koch Zhao merupakan algoritma penyisipan dengan metode DCT yang telah diperbaiki kekurangannya dan menjadi tahan akan perubahan suatu objek. Dengan demikian, Algoritma Koch Zhao merupakan solusi kelemahan tersebut dengan memperbaiki proses penyisipan.

Algoritma Koch Zhao menyisipkan *watermark* ke dalam domain frekuensi. Algoritma ini secara pseudo random memilih tiga koefisien dari blok DCT yang di-encode kemudian mengubahnya untuk menyimpan informasi bit tunggal dari *watermark* menggunakan kunci rahasia. Algoritma ini tidak membutuhkan gambar asli untuk penelusuran. Keuntungan dari algoritma ini adalah informasi disisipkan di dalam domain yang dikompresi dan dengan mudah dapat diterapkan pada pengompresian video MPEG dengan operasi yang minimal [16].

a. Pengutipan hanya untuk kepentingan pendidikan, penelitian, penulisan karya ilmiah, penyusunan laporan, penulisan kritik atau tinjauan suatu masalah

ini tanpa mencantumkan dan menyebutkan sumber

rif Kasim Ria

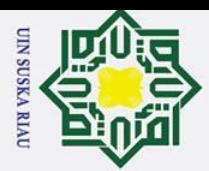

Dilarang mengutip sebagian atau seluruh karya

siin

 $\mathcal{D}$ 

Format video yang paling populer saat ini adalah MP4. Video dengan format MP4 banyak digunakan karena format yang berupa kontainer ini mempunyai banyak kompatibilitas dengan media player dan perangkat yang ada pada masa kini. Akan tetapi, video dengan format MKV tak kalah populer karena menawarkan lebih banyak fitur dan fleksibilitas. Format MKV dikembangkan sebagai proyek *open source* dan merupakan format terbuka, banyak digunakan, dan berkembang pesat. Format MKV mendukung sejumlah besar pengkodean audio dan video dan dapat berisi objek yang kompleks. Format MKV adalah format yang direkomendasikan oleh Preservation Formats for culture information and e-archives (PREFORMA). Disamping itu, Archivematica dan Swedish National Archives (SNA) juga menggunakan format MKV untuk pelestarian (dengan video FFV **I** dan pengkodean audio LPCM) [19]

Penggunaan *Extensible Binary Meta Language* (EBML) memungkinkan ekstensi untuk perubahan format di masa mendatang, sehingga membuat tim Matroska sebagai pengembang format MKV memiliki banyak tujuan jangka panjang di Doom9.org dan hydrogenaudio.org seperti menciptakan format wadah multimedia lintas platform yang modern, fleksibel dan dapat diperluas, mengembangkan dukungan streaming yang kuat, mengembangkan sistem menu yang mirip dengan DVD berdasarkan EBML, mengembangkan seperangkat alat untuk membuat dan mengedit file Matroska, mengembangkan perpustakaan yang dapat digunakan untuk memungkinkan pengembang menambahkan dukungan Matroska ke aplikasi mereka, bekerja sama dengan produsen perangkat keras untuk menyertakan dukungan Matroska dalam perangkat multimedia tertanam, bekerja untuk memberikan dukungan Matroska asli di berbagai sistem operasi dan platform perangkat keras [20]. Sebagai bentuk dukungan agar MKV terus tumbuh, perlu ada pertimbangan untuk beralih dari MP4 ke MKV. Oleh karena itu, diperlukan watermarking pada video dengan format MKV.

Beberapa penelitian mengenai video *watermarking* telah dilakukan oleh Lodevik dengan Format Video AVI Berbasis LSB (Least Significant Bit) dan SSB-4 (System Of Steganography Using Bit 4)" penelitian ini membahas mengenai teknik watermarking beserta penerapannya pada video dengan format AVI menggunakan metode pengacakan LSB dan SSB-4. *Pseudo Random Number Generator* (PRNG) digunakan untuk menyisipkan informasi pada video sebagai metode pengacakan yang dijalankan melalui aplikasi desktop berdasarkan bahasa pemrograman MATLAB dengan versi R2012b. Metode SSB-4 dan LSB yang menggunakan pengacakan PRNG lebih robust dibandingkan

a. Pengutipan hanya untuk kepentingan pendidikan, penelitian, penulisan karya ilmiah, penyusunan laporan, penulisan kritik atau tinjauan suatu masalah

ini tanpa mencantumkan dan menyebutkan sumber

Kasim Ria

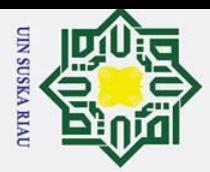

**Dilarang** 

a. Pengutipan hanya

 $\odot$ 

LSB tanpa PRNG, sedangkan metode SSB-4 adalah metode yang paling robust namun memiliki nilai MSE dan PSNR hasil watermarking yang paling buruk. [8]. Pada penelitian ini belum menggunakan algoritma Koch Zhao dan video dengan format MKV.<br>Entertainment mengenai video watermarking selanjutnya dilakukan oleh Ari

Penelitian mengenai video *watermarking* selanjutnya dilakukan oleh Arina Fadhilah dengan judul "Analisis dan Simulasi Video Watermarking Menggunakan Metode Dual Tree Complex Wavelet Transform (DT-CWT) dan Singular Value Decomposition (SVD)" Penelitian ini membahas mengenai Video *watermarking* pada video dengan format MP4 dan menggunakan dua citra *watermark* yang berbeda. Penyisipan *watermarking* menggunakan metode DTCWT dan SVD. Metode DTCWT-SVD pada level tiga merupakan metode yang baik untuk digunakan pada video watermarking. *Frame* video terwatermark menghasilkan nilai PSNR terendah 30,98 dB dan tertinggi 33,88 dB [9]. Pada penelitian ini belum menggunakan algoritma Koch Zhao dan video dengan format MKV.

Kemudian penelitian yang dilakukan oleh Syamsuryadi dengan judul "Watermarking Video Menggunakan Metode Transformasi Wavelet Diskrit" Penelitian ini membahas mengenai tahapan *watermarking* penyisipan citra biner pada video dengan format MPEG1 dengan metode transformasi wavelet diskrit. Metode transformasi wavelet diskrit memiliki hasil yang cukup baik, karena *watermark* tidak terlihat secara kasat mata dan setelah diekstraksi *watermark* tetap dapat dikenali dengan nilai PSNR yang cukup baik mendekati 30 dB [10]. Pada penelitian ini belum menggunakan algoritma Koch Zhao dan video dengan format MKV.

Selanjutnya penelitian yang dilakukan oleh Mufida Khairani dengan judul "Algoritma Blowfish Pada Watermarking Video Digital" penelitian ini membahas mengenai metode algoritma *blowfish* untuk watermarking video digital menggunakan aplikasi VB.Net. Hasil dari penelitian ini berupa aplikasi program yang dapat digunakan oleh semua pihak. Tingkat keamanan untuk watermarking menggunakan metode algoritma blowfish sangat aman. Akan tetapi, algoritma blowfish membutuhkan kunci yang sangat panjang untuk meningkatkan keamanan *watermarking*[18]. Pada penelitian ini belum menggunakan algoritma Koch Zhao dan video dengan format MKV.

Selanjutnya penelitian yang dilakukan oleh Tigus Juni Betri dengan judul "Video Watermarking untuk Perlindungan Hak Cipta dengan Algoritma Koch Zhao" penelitian ini membahas mengenai pengembagan algoritma *watermarking* yang dilakukan pada domain *transform*, yaitu *Discrete Cosine Transform* (DCT). Metode DCT yang digunakan dalam

i mengutip sebagian atau seluruh karya tulis ini tanpa mencantumkan dan menyebutkan sumber:

ı untuk kepentingan pendidikan, penelitian, penulisan karya ilmiah, penyusunan laporan, penulisan kritik atau tinjauan suatu masalah

Kasim Ria

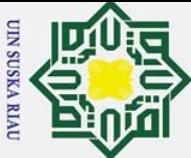

 $\rm \tilde{e}$ 

Dilarang

mengutip sebagian atau seluruh karya tulis

penyisipan *watermark* merupakan teknik klasik yang biasa digunakan dalam kompresi gambar. Algoritma Koch Zhao adalah penerapan dari metode DCT. Hasil penelitian menunjukkan bahwa algoritma Koch zhao berhasil diterapkan dengan baik pada video *watermarking* dengan format Mp4. Berdasarkan hasil pengujian pada data sampel yang didapat nilai PSNR tinggi dengan nilai terendah 30,12 dB dan nilai tertinggi 36,98 dB. Hal ini karena tingkat kesamaan yang dihasilkan pada pengujian terhadap ketahanan watermark adalah 100% [5]. Pada penelitian ini telah menggunakan algoritma Koch Zhao tetapi belum menggunakan video dengan format MKV.

Berdasarkan latar belakang tersebut dapat disimpulkan bahwa algoritma koch zhao yang bekerja di domain DCT memiliki potensi yang sangat baik dalam hal ketahanan *watermark*, namun algoritma ini belum diterapkan pada video dengan format MKV. Pada penelitian ini penulis akan menerapkan *watermarking* dengan algoritma Koch Zhao dalam video berformat MKV. Sehingga, video dengan format MKV memiki sistem keamanan watermarking dan menjadi format video paling populer menggantikan MP4. Penerapan algoritma Koch Zhao pada *watermarking* video dengan format MKV dilakukan dengan aplikasi desktop menggunakan bahasa pemrograman Matlab dengan versi R2017a. Matlab merupakan bahasa pemrograman yang banyak digunakan dalam pemrosesan file multimedia seperti kompresi maupun *watermarking* citra, audio dan juga video. Oleh karena itu, penulis memilih matlab untuk digunakan dalam mensimulasikan dan mengimplementasikan video *watermarking* dengan metode algoritma Koch Zhao pada video dengan format MKV.

#### **1.2 Rumusan Masalah**

Berdasarkan latar belakang di atas, maka yang menjadi rumusan masalah adalah bagaimana cara menerapkan algoritma Koch Zhao untuk video *watermarking* pada file video dengan format MKV.

#### **1.3 Tujuan Penelitian**

 $\overline{S}$ 

### JSKA RIA

Adapun tujuan yang ingin di capai dalam penelitian ini adalah:

1. Menerapkan *watermarking* pada file video dengan format MKV menggunakan algoritma Koch Zhao sebagai bukti kepemilikan.

2. Mensimulasikan *watermarking* menggunakan matlab R2017a dan menghasilkan aplikasi dengan penerapan algoritma Koch Zhao.<br>
1-5<br>
2. I-5<br>
2. I-5 aplikasi dengan penerapan algoritma Koch Zhao.

Pengutipan hanya untuk kepentingan pendidikan, penelitian, penulisan karya ilmiah, penyusunan laporan, penulisan kritik atau tinjauan suatu masalah

ini tanpa mencantumkan dan menyebutkan sumber

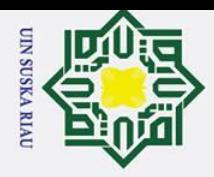

#### **1.4 Batasan Masalah**

Untuk menghindari meluasnya pembahasan yang akan dibahas pada penelitian ini, penulis membatasi penelitian ini sebagai berikut:

1. File yang digunakan adalah video dengan format MKV yang didapatkan dari internet.

2. Teknik yang digunakan untuk *watermarking* adalah algoritma Koch Zhao.

3. Simulasi menggunakan Matlab R2017a 64 bit.

<sup>9</sup>. Parameter *watermarking* yang digunakan PSNR, MSE, waktu *watermarking* dan rasio kompresi rasio kompresi.

rasio kompresi.<br>5. Pengujian video *watermarking* hanya berdasarkan MSE dan PSNR.

#### $\overline{\omega}$ **1.5 Manfaat Penelitian**

Hasil penelitian dapat dijadikan sebagai dasar atau referensi tambahan di bidang sistem multimedia dan sebagai acuan dalam *watermarking* file video berformat MKV menggunakan algoritma Koch Zhao. Di samping itu, juga dapat digunakan sebagai suatu media sebagai bukti kepemilikan *video digital*, serta mampu mencegah dan mengurangi penduplikasian atau pembajakan suatu file video yang dapat merugikan suatu pihak.

# UIN SUSKA RIA

a. Pengutipan hanya untuk kepentingan pendidikan, penelitian, penulisan karya ilmiah, penyusunan laporan, penulisan kritik atau tinjauan suatu masalah.

State Islamic University of Sultan Syarif Kasim Riau

Dilarang mengutip sebagian atau seluruh karya tulis ini tanpa mencantumkan dan menyebutkan sumber:

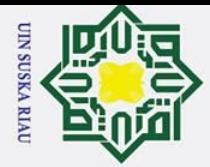

#### **BAB II**

#### **TINJAUAN PUSTAKA**

#### **2.1 Studi Literatur**

Pada penelitian tugas akhir ini, studi literatur yang dilakukan yaitu, berupa teori dan referensi yang relevan dengan studi kasus maupun permasalahan yang ingin diselesaikan. Teori-teori dan referensi-referensi akan bersumber dari dari berbagai jurnal, *paper*, buku dan sumber-sumber yang lain. Penerapan *watermaking* pada video dengan format MKV memiliki tujuan untuk perlindungan terhadap hak cipta video *digital* dalam mencegah pemalsuan hak cipta video *digital* yang telah banyak dilakukan oleh pihak-pihak yang tidak bertanggung jawab. Selanjutnya akan disajikan beberapa penelitian yang sudah dilakukan beberapa peneliti terdahulu sebagai referensi teori terkait dengan permasalahan yang akan diselesaikan berdasarkan berbagai sumber yang telah dikumpulkan.

Beberapa penelitian mengenai video *watermarking* telah dilakukan oleh Lodevik Dyastotto Wardhana yang berjudul "Implementasi dan Analisis Video Watermarking dengan Format Video AVI Berbasis LSB (Least Significant Bit) dan SSB-4 (System Of Steganography Using Bit 4)" penelitian ini membahas mengenai teknik watermarking beserta penerapannya pada video dengan format AVI menggunakan metode pengacakan LSB dan SSB-4. *Pseudo Random Number Generator* (PRNG) digunakan untuk menyisipkan informasi pada video sebagai metode pengacakan. Kemudian Hasilnya digunakan untuk menentukan metode penyisipan informasi yang akan dipakai. Penyisipan bit informasi dengan Metode LSB akan mengganti bit LSB dari video asli. Sedangkan penyisipan bit informasi dengan metode SSB-4 akan mengganti bit ke 4 dari video asli. Metode *Mean Square Error* (MSE), *Peak Signal to Noise Ratio* (PSNR) dan *Mean Opinion Score* (MOS) digunakan untuk menguji dan menganalisis video *watermarking*. Penyisipan *watermarking* menggunakan pengacakan bit PRNG dengan metode LSB dan SSB-4 dijalankan melalui aplikasi desktop berdasarkan bahasa pemrograman MATLAB dengan versi R2012b [8]. Pada penelitian ini belum menggunakan algoritma Koch Zhao dan video dengan format MKV.

Penelitian mengenai video *watermarking* selanjutnya dilakukan oleh Arina Fadhilah dengan judul "Analisis dan Simulasi Video Watermarking Menggunakan Metode Dual Tree Complex Wavelet Transform (DT-CWT) dan Singular Value Decomposition (SVD)" Penelitian ini membahas mengenai Video *watermarking* pada video dengan format MP4

Dilarang mengutip sebagian atau seluruh karya tulis ini tanpa mencantumkan dan menyebutkan sumber

asim Ria

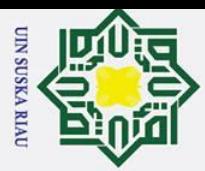

 $\rm \dot{\rm o}$ 

Pengutipan hanya

**Dilarang** 

mengutip sebagian atau seluruh karya tulis ini tanpa

 $\odot$ 

dan menggunakan dua citra *watermark* yang berbeda. Frame video dibagi dua sama banyak dengan sebagian frame disisipkan citra *watermark* 1 dan sebagian frame yang lain disisipkan citra *watermark* 2. Penyisipan *watermarking* menggunakan metode DTCWT dan SVD. Untuk menganalisis kualitas video *watermarking* berdasarkan MOS dan PSNR serta menganalisis kualitas citra ekstraksi berdasarkan MOS dan MSE, *watermark* disisipkan dan diekstrak pada level 3 DTCWT. Pengujian ekstraksi video *watermarking* dilakukan dengan memberi beberapa serangan sebelum proses ekstraksi dimulai. Berdasarkan nilai MOS dan PSNR, level 4 adalah level DTCWT-SVD paling baik dalam penyisipan citra *watermark*, sedangkan berdasarkan nilai MOS dan MSE, level 3 adalah level DTCWT-SVD terbaik untuk proses ekstrasi. Sub-band terbaik untuk penyisipan yaitu subband yang mempunyai tiga suku seperti  $\{1,5\}$ {1,1}{1,2} dan {1,5}{1,2}{1,2} [9]. Pada penelitian ini belum menggunakan algoritma Koch Zhao dan video dengan format MKV.

Kemudian penelitian yang dilakukan oleh Syamsuryadi dengan judul "Watermarking Video Menggunakan Metode Transformasi Wavelet Diskrit" Penelitian ini membahas mengenai tahapan *watermarking* penyisipan citra biner pada video dengan format MPEG1 dengan metode transformasi wavelet diskrit. Setelah proses *watermarking* dan ekstraksi, dilakukan analisis kualitas video *watermarking* untuk mengetahui perbedaan kualitas video *watermarking* dengan video asli dengan perhitungan PSNR. Hasil analisis kualitas video watermarking didapat bahwa 100% video watermarking tidak mengalami perubahan dari video asli [10]. Pada penelitian ini belum menggunakan algoritma Koch Zhao dan video dengan format MKV.

Selanjutnya penelitian yang dilakukan oleh Karina Diah Permatasari dengan judul "Analisa dan Implementasi Video Watermarking Menggunakan Standar H.751" penelitian ini membahas mengenai teknik *watermarking* pada video dengan format AVI yang disisipkan *watermark* berupa video juga menggunakan metode Discrete Wavelet Transform (DWT). MSE dan PSNR digunakan untuk mengukur parameter objektif video *watermarking*, sedangkan MOS digunakan sebagai penilaian secara subjektif video *watermarking*. Hasil dari tugas akhir ini adalah sistem watermarking dengan toleransi penurunan kualitas yang baik dan kualitas video ter-*watermark* yang mendekati video aslinya, dengan nilai rata-rata MSE sebesar 2.48 dB dan nilai rata-rata PSNR sebesar 44.26 dB serta tahan terhadap berbagai gangguan [11]. Pada penelitian ini belum menggunakan algoritma Koch Zhao dan video dengan format MKV.

ı untuk kepentingan pendidikan, penelitian, penulisan karya ilmiah, penyusunan laporan, penulisan kritik atau tinjauan suatu masalah

mencantumkan dan menyebutkan sumber:

Kasim Ria

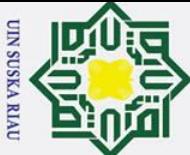

 $\bar{\omega}$ 

Dilarang

mengutip sebagian atau seluruh karya

siin

Selanjutnya penelitian yang dilakukan oleh Mufida Khairani dengan judul "Algoritma Blowfish Pada Watermarking Video Digital" penelitian ini membahas mengenai metode algoritma *blowfish* untuk watermarking video digital menggunakan aplikasi VB.Net. Tujuan dari penelitian ini adalah untuk melindungi hak cipta pemilik video digital dengan menerapkan algoritma *blowfish* sehingga meningkatkan robustness watermarking yang ada pada video digital tersebut. Hasil dari penelitian ini berupa aplikasi program yang dapat digunakan oleh semua pihak. Tingkat keamanan untuk watermarking menggunakan metode algoritma blowfish sangat aman. Akan tetapi, algoritma blowfish membutuhkan kunci yang sangat panjang untuk meningkatkan keamanan *watermarking*[18]. Pada penelitian ini belum menggunakan algoritma Koch Zhao dan video dengan format MKV.

Selanjutnya penelitian yang dilakukan oleh Tigus Juni Betri dengan judul "Video Watermarking untuk Perlindungan Hak Cipta dengan Algoritma Koch Zhao" penelitian ini membahas mengenai pengembagan algoritma *watermarking* yang dilakukan pada domain *transform*, yaitu *Discrete Cosine Transform* (DCT). Metode DCT yang digunakan dalam penyisipan *watermark* merupakan teknik klasik yang biasa digunakan dalam kompresi gambar. Algoritma Koch Zhao adalah penerapan dari metode DCT. Hasil penelitian menunjukkan bahwa algoritma Koch zhao berhasil diterapkan dengan baik pada video *watermarking* dengan format Mp4. Berdasarkan hasil pengujian pada data sampel yang didapat nilai PSNR tinggi dengan nilai terendah 30,12 dB dan nilai tertinggi 36,98 dB. Hal ini karena tingkat kesamaan yang dihasilkan pada pengujian terhadap ketahanan watermark adalah 100% [5]. Pada penelitian ini telah menggunakan algoritma Koch Zhao tetapi belum menggunakan video dengan format MKV.

Berdasarkan referensi yang ada, pada penelitian ini penulis akan menerapkan watermarking pada file video dengan format MKV. Penelitian yang akan dilakukan yaitu "**Implementasi Video Watermarking dengan Algoritma Koch Zhao Menggunakan Matlab".**

#### **2.2** *Digital Watermarking*

Kasim Ria

*Digital watermarking* merupakan sebuah teknik dalam menyisipkan informasi tertentu pada data *digital* yang disebut *watermark* seperti informasi bukti kepemilikan yang dapat berupa gambar, logo, data audio, maupun rangkaian bit tanpa makna. Penyisipan *watermark* dilakukan tanpa merusak data *digital* yang dilindungi. *Watermark* yang telah

Pengutipan hanya untuk kepentingan pendidikan, penelitian, penulisan karya ilmiah, penyusunan laporan, penulisan kritik atau tinjauan suatu masalah

ini tanpa mencantumkan dan menyebutkan sumber

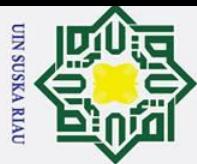

 $\rm \tilde{o}$ 

Dilarang

mengutip sebagian atau seluruh karya tulis

 $\odot$ 

 $\overline{c}$ 

S

rif Kasim Riau

disisipkan tidak dapat terdeteksi oleh indra manusia. Akan tetapi hanya komputer yang dapat mendeteksinya dengan kunci yang benar. *Watermark* yang telah disisipkan tidak dapat dihapus dari dalam data *digital.* Hal ini bertujuan agar ketika data *digital* yang disisipi *watermark* disebar dan digandakan, *watermark* di dalamnya otomatis ikut terbawa. *Watermark* pada data digital dapat dideteksi maupun diekstraksi kembali. *Watermarking* adigunakan sebagai pembuktian kepemilikan dan perlindungan hak cipta [3].

### **2.3 Prinsip Kerja** *Watermarking*

Secara umum alur *watermarking* terdiri dari proses *embedding* (menanam *watermark*) dan proses *detecting*/*extraxting* (deteksi *watermark*) seperti pada Gambar 2.1.

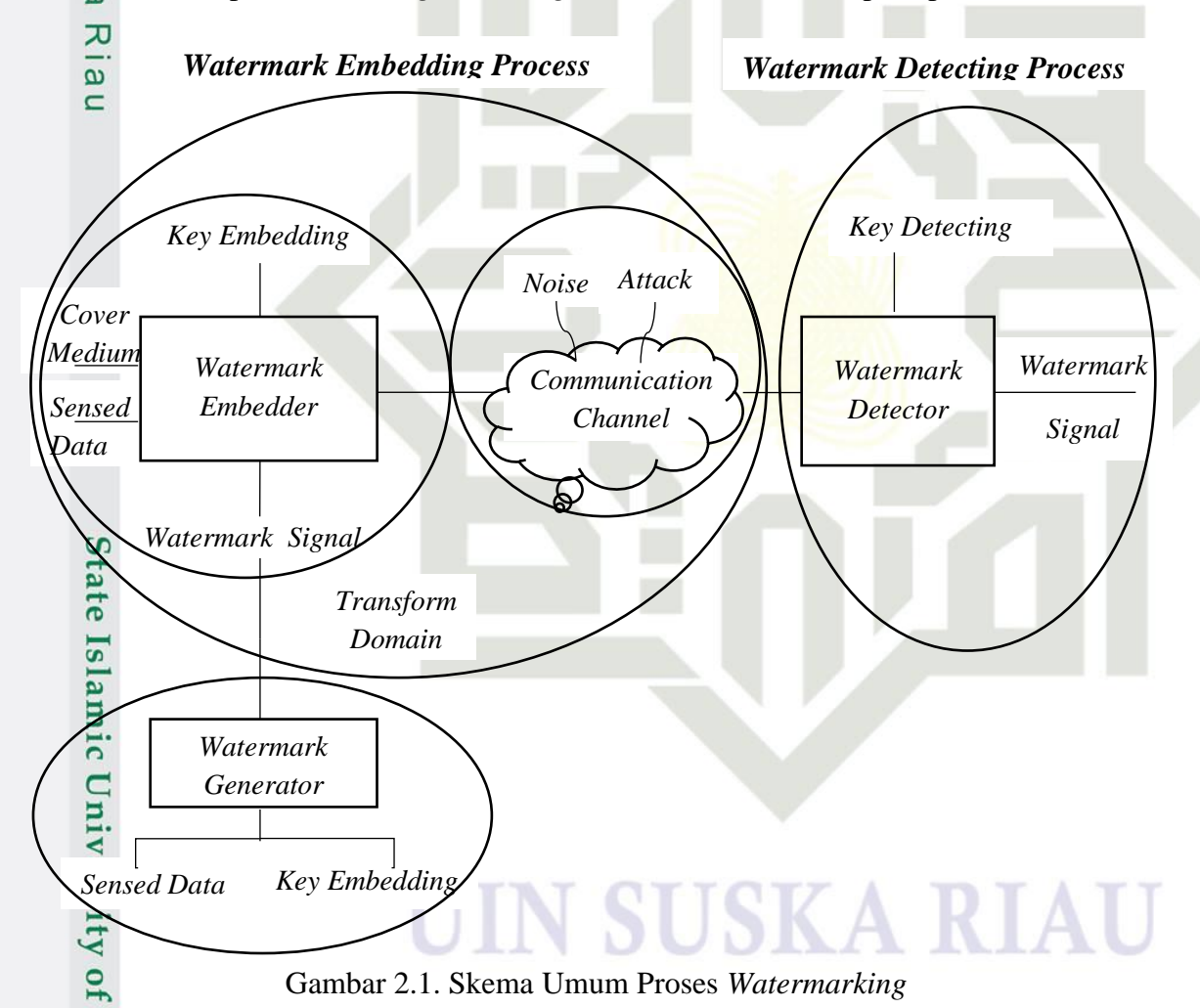

Penerapan *watermark* digital membutuhkan sebuah *key* yang digunakan sebagai generator pembangkit sederetan bilangan acak yang menghasilkan *watermark*. Sinyal *lowenergy watermark* tersebut disisipkan ke dalam sinyal utama sebagai *cover signal* dimana

Pengutipan hanya untuk kepentingan pendidikan, penelitian, penulisan karya ilmiah, penyusunan laporan, penulisan kritik atau tinjauan suatu masalah

ini tanpa mencantumkan dan menyebutkan sumber:

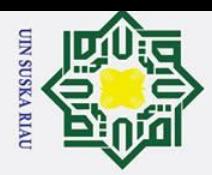

 $\overline{\mathbf{a}}$ 

 $\odot$ 

fungsinya adalah untuk menyembunyikan sinyal *low*-*energy* tersebut. *Key* yang sama digunakan pada proses *detecting* sehingga menghasilkan *watermark* yang sama [5].

Contoh gambaran penerapan *watermark* dalam kehidupan sehari-hari. Suatu data (misalnya file video) akan diterbitkan menjadi sebuah konten *digital* kepada konsumen.  $S_{\text{as}}^{\text{S}}$  tidak terjadi suatu kecurangan dalam penyebaran file yang mungkin dilakukan oleh seorang konsumen, maka disisipkan *watermark* pada file tersebut [5].

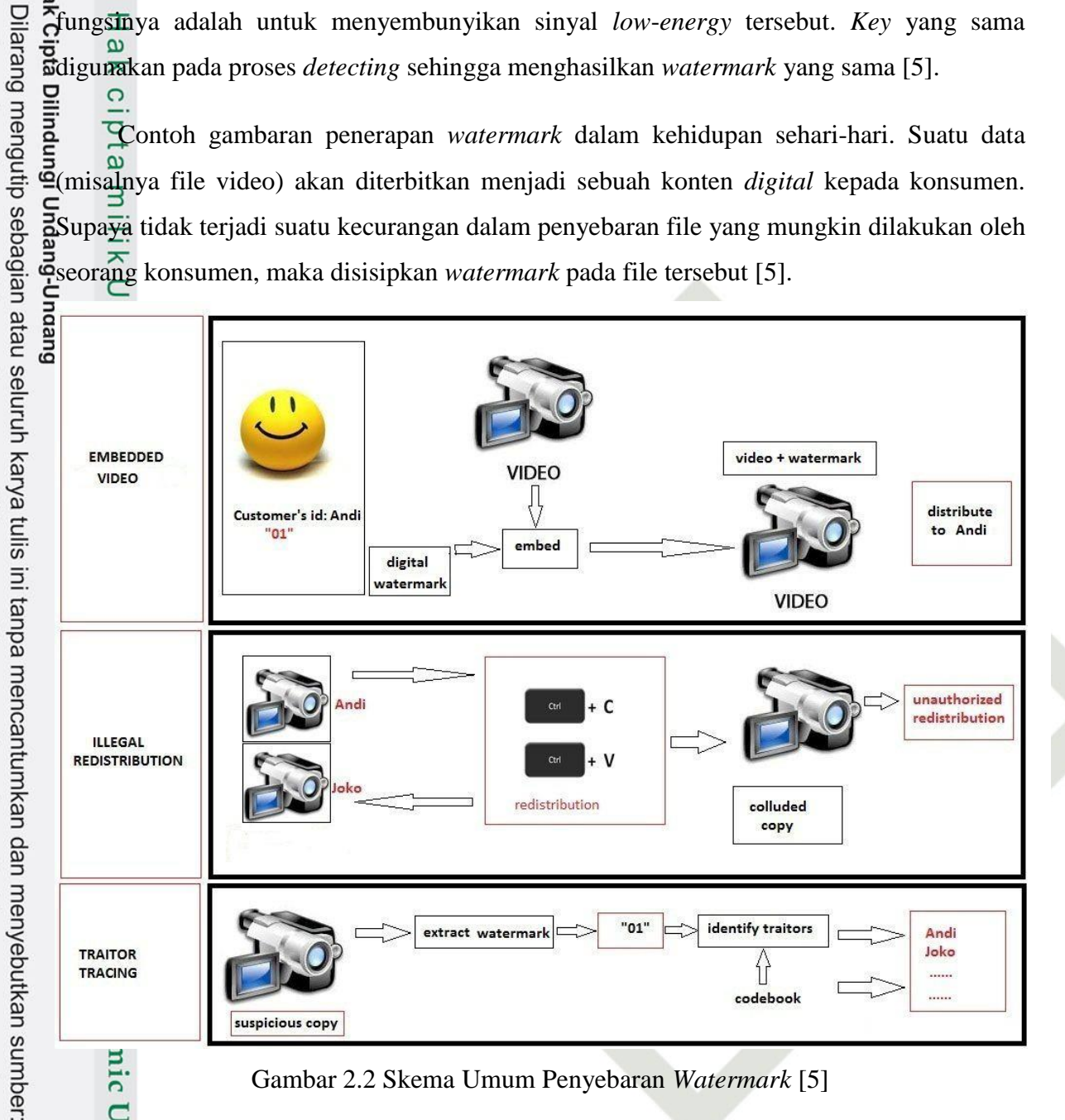

Gambar 2.2 Skema Umum Penyebaran *Watermark* [5]

Skema penyebaran *watermark* dijabarkan pada Gambar 2.2, sebagai contoh seorang *provider* menjual sebuah file kepada Andi dan file tersebut berisi *bit* 01. Kemudian Joko menggandakan file tersebut secara ilegal. Sedangkan file tersebut telah diwatermarking dengan robust *watermarking* (kokoh), sehingga Andi dapat mendapatkan filenya kembali dengan melacak sumber pendistribusian ilegal menggunakan *watermark*. File hasil penggandaan milik Joko dapat dideteksi asal kepemilikannya dengan cara mendeteksi isi *watermark* tersebut yaitu file dengan isi *watermark bit* 01 milik Andi. Selanjutnya tinggal melakukan perhitungan dengan konsumen terkait [5].

Pengutipan hanya untuk kepentingan pendidikan, penelitian, penulisan karya ilmiah, penyusunan laporan, penulisan kritik atau tinjauan suatu masalah

 $\overline{C}$ 

 $\overline{H}$ 

Kasim Ria

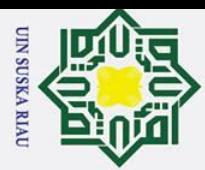

 $\overline{\mathbf{a}}$ 

Dilarang mengutip sebagian atau seluruh karya tulis

Satu skenario terburuk dapat terjadi jika ada penyerangan. Misalkan terdapat dua konsumen yang menggandakan dan saling mengenal ingin mendistribusikan kembali secara ilegal. Jika mereka memahami cara penggabungan kedua kopi file tersebut, a<br>Ekemungkinan terburuk dapat membuat kopi terbaru yang terdiri dari penggabungan kedua file video tersebut. Hal tersebut akan membuat *watermark* tidak dapat dideteksi informasi yang sebenarnya. Sebagai contoh, jika file dengan *bit* "00" digabung dengan file dengan *bit* "11". Bergantung pada algoritma penyerangan dan metode *watermarking* yang digunakan, *watermark* yang terdeteksi dapat jadi adalah *bit* "01" atau "10" sehingga kons<del>um</del>en lain yang dapat menjadi tertuduh [5].

Salah satu solusi yang mungkin dapat dilakukan *content provider* untuk mengantisipasi hal ini adalah dengan memberikan *checksum* bersamaan dengan ID pelanggan, atau bit yang ditanamkan. Metode ini dapat membuat *watermark* baru yang dibangkitkan secara acak tidak akan memenuhi *checksum* dan membuat *watermark* menjadi tidak berguna. Sehingga, dengan begitu dapat mengurangi kemungkinan salah tuduh secara signifikan [5]

#### **2.4 Karakteristik** *Watermarking*

Ada banyak jenis karakteristik yang harus dimiliki oleh sistem *watermarking*, seperti yang dijelaskan pada Gambar 2.3.

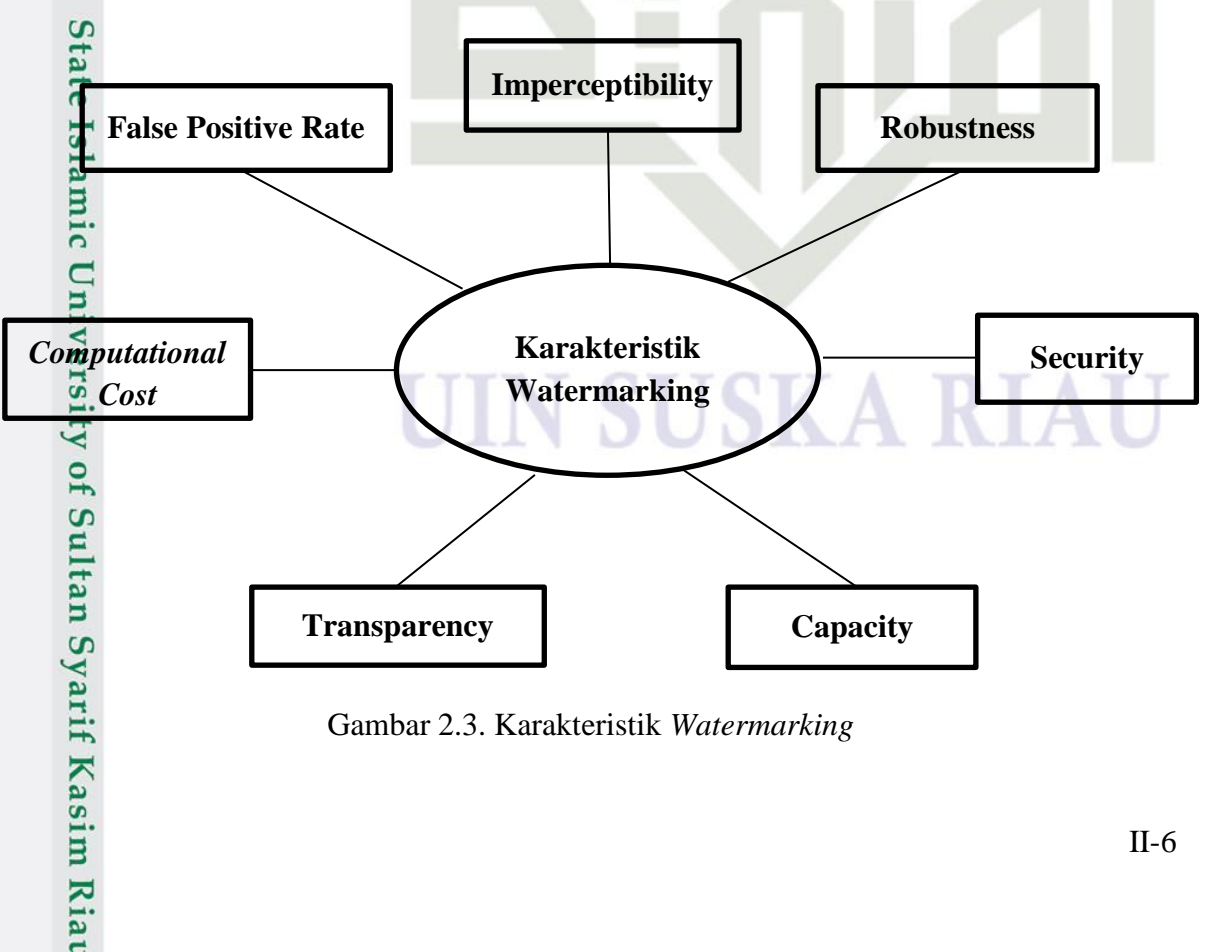

Gambar 2.3. Karakteristik *Watermarking*

Pengutipan hanya untuk kepentingan pendidikan, penelitian, penulisan karya ilmiah, penyusunan laporan, penulisan kritik atau tinjauan suatu masalah

ini tanpa mencantumkan dan menyebutkan sumber

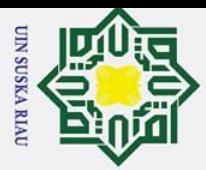

Dilarang mengutip sebagian atau seluruh karya tulis

**2.4.1** *Robustness*

*Robustness* menunjukkan seberapa efektif *watermarking* terhadap berbagai jenis serangan. Karakteristik ini digunakan untuk mencocokkan *watermark* terextract dengan *watermark* asli. Semakin banyak kesamaan di antara keduanya, semakin kuat skemanya. Setelah data tersedia melalui internet, sejumlah orang dapat menggunakan data tersebut dan memodifikasinya dengan melakukan berbagai jenis serangan terhadapnya, *watermark* disebut kuat jika tetap sama sebelum dan sesudah serangan. Salah satu parameter pengukuran robustness yang paling sering digunakan adalah *Normalized Correlation* (NC) yang menentukan hubungan antara *watermark* terextract dan *watermark* asli. Nilai koefisien N berada diantara 0 dan 1, semakin mendekati 1 semakin tinggi robustnessnya. Jika W=W′ maka kita mengatakan bahwa skema tersebut kuat dan *watermark* terextract (W′) sama dengan *watermark* asli (W) [17].

#### **2.4.2** *Imperceptibility*

*Imperceptibility* adalah kemiripan antara gambar asli dan gambar terwatermark. Gambar yang telah disisipkan *watermark* harus tidak terlihat seperti memiliki *watermark*. Karakteristik ini menunjukkan tidak terlihatnya kandungan *watermark* pada gambar yang disisipkan *watermark*. Salah satu masalah utama *watermarking* adalah menemukan keseimbangan antara *imperceptibility* dan *robustness* karena keduanya saling berlawanan. Meningkatkan nilai salah satu akan menurunkan nilai yang lain, sehingga menemukan *trade-off* antara keduanya merupakan hal yang sulit [17].

#### **2.4.3 Keamanan (***Security***)**

⋤

**Kasim Ria** 

Salah satu karakteristik utama dari *watermarking* adalah *security*, yaitu untuk menahan integritas dan kerahasiaan *watermark* terhadap berbagai serangan yang dilakukan oleh beberapa orang yang tidak berwenang. Penyerang seharusnya tidak dapat mendeteksi *watermark* dan tidak dapat mengubahnya serta tidak dapat menyematkan beberapa data lain dalam gambar yang disisipkan *watermark*. *Security* adalah melindungi gambar dengan *watermark* dari deteksi, modifikasi, dan penyematan konten baru yang tidak sah. *Watermark* harus robust and fragile or semi-fragile, fragile merupakan otentikasi sehingga tidak ada akses yang tidak sah dari *watermark*. Transformasi Arnold adalah salah satu teknik yang memberikan keamanan pada data dengan menambahkan beberapa kunci rahasia pada gambar yang diberi *watermark* [17].

a. Pengutipan hanya untuk kepentingan pendidikan, penelitian, penulisan karya ilmiah, penyusunan laporan, penulisan kritik atau tinjauan suatu masalah

ini tanpa mencantumkan dan menyebutkan sumber

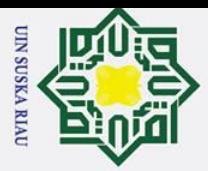

a. Pengutipan hanya

1. Dilarang mengutip sebagian atau seluruh karya

sijn

ini tanpa

endi

**2.4.4 Kapasitas (***Capacity***)**

 $\odot$ 

 $\mathbf{a}$ 

*Capacity* menentukan seberapa banyak penyisipan yang dapat dilakukan pada gambar sampul. Gambar sampul harus mampu menangani beban gambar *watermark*. *Capacity* merupakan kuantitas atau volume informasi yang dapat ditangani oleh data pembawa tertentu. *Capacity* juga dikenal sebagai payload sebagai kapasitas memuat konten pembawa tanpa kehilangan keasliannya. Meningkatkan volume data *watermark* pada gambar sampul akan membuat imperceptibility menjadi buruk dan mengurangi ketahanan terhadap berbagai serangan. Jadi harus ada keseimbangan antara capacity, robustness dan imperceptibility [17].

#### **2.4.5 Transparansi (***Transparency***)**

Setelah *watermark* disisipkan pada data sampul, tidak akan mempengaruhi kualitasnya dan tidak boleh ada kehilangan informasi kecuali beberapa perubahan dalam kontras atau kecerahannya, dll. *Transparency* harus ada ketika menyematkan informasi *watermark* yang dibawa oleh konten sampul. Beberapa peneliti telah menggunakan Human Visual System (HVS) dalam pertimbangan saat menyematkan *watermark*. HVS berarti bagaimana manusia memvisualisasikan gambar pada area pengguna kurang tertarik seperti tempat piksel kontras rendah dapat digunakan untuk menyematkan *watermark* [17].

#### **2.4.6 Biaya Komputasi (***Computational Cost***)**

*Computational cost* adalah biaya atau waktu yang dibutuhkan oleh algoritma untuk mengkomputerisasi gambar yang diberi *watermark* dan mengekstrak *watermark* yang disisipkan. Skema yang digunakan peneliti untuk menyematkan *watermark* tidak boleh terlalu rumit karena akan meningkatkan *computational cost*. Alat dan aplikasi *embedding* dan *extracting watermark* harus sesuai dengan kebutuhan pemilik gambar, semakin kompleks algoritmanya, maka akan semakin besar pula waktu yang dibutuhkan untuk menjalankan algoritma tersebut [17].

#### **2.4.7** *False Positive Rate* **(FPR)**

**Kasim Ria** 

FPR merupakan pendeteksian suatu *watermark* berupa gambar yang diberi *watermark* meskipun tidak ada *watermark* yang disematkan di dalamnya. Beberapa penyerang menggunakan properti FPR dari *watermark* untuk menjadikannya milik mereka sendiri dengan mendeteksi keberadaan *watermark* di gambar pembawa. Beberapa peneliti

ı untuk kepentingan pendidikan, penelitian, penulisan karya ilmiah, penyusunan laporan, penulisan kritik atau tinjauan suatu masalah

mencantumkan dan menyebutkan sumber

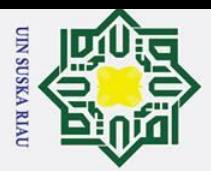

telah menggunakan teknik *Singular Value Decomposition* (SVD) untuk menyisipkan watermark tetapi teknik khusus ini tidak dapat menghilangkan masalah FPR sehingga  $\frac{1}{\pi}$ eknik hybrid digunakan dalam kombinasi dengan SVD [17].

#### **2.5** *Discrete Cosine Transform* **(DCT) dan Algoritma Koch Zao**

DCT merupakan sebuah teknik klasik dalam kompresi gambar. DCT memecah gambar menjadi tiga frekuensi band yang berbeda. Sub band tersebut adalah frekuensi tinggi, frekuensi tengah dan frekuensi rendah yang digunakan untuk menyisipkan suatu informasi maupun hal-hal yang lain. Metode ini dapat diterapkan pada gambar maupun video. Frekuensi tengah dipilih sebagai tempat penyisipan *watermark* karena frekuensi ini tahan terhadap perubahan sehingga tidak akan berpengaruh pada kualitas gambar [5].

#### **2.5.1 Algoritma Koch Zhao**

 $\omega$ 

rif Kasim Ria

Algoritma Koch-Zhao adalah algoritma pengembangan dari metode DCT yang diterapkan pada media *digital* berbentuk citra. Algoritma ini bekerja blok demi blok dengan ukuran 8 x 8 piksel pada domain DCT. Algoritma Koch Zhao memiliki Domain kerja yang mirip dengan metode kompresi JPEG pada citra. Hal ini karena hasil perbaikan algoritma Koch-Zhao diterapkan pada video berdasarkan kemiripan setiap *frame* dari video seolah-olah video tersebut merupakan sebuah citra. Setiap *frame* video pada *video watermarking* dianggap sebagai sebuah citra. Komponen *luminance* (pencahayaan) dari *frame* atau citra dibagi atas blok-blok dengan ukuran 8 x 8 piksel. Algoritma akan memilih sederetan blok-blok tergantung jumlah *bit* informasi yang akan ditanamkan, kemudian dilakukan transformasi DCT pada setiap blok yang terpilih [5].

Hasil transformasi berupa koefisien-koefisien DCT yang selanjutnya dilakukan kuantisasi untuk mengantisipasi kompresi terhadap *stream* video yang memiliki prinsip yang hampir sama. Tahapan kuantisasi tersebut membagi koefisien DCT dengan sebuah bilangan bulat dalam sebuah matrikss kuantisasi. Setelah itu hasil kuantisasi dilakukan perubahan beberapa koefisien untuk *coding* sebuah *bit* informasi. Dua komponen penting dalam algoritma Koch zhao adalah [5]:

1. Posisi (blok) yang akan dilakukan *embedding watermark*. Pemilihan blok citra yang akan disisipkan *watermark* dilakukan dengan kunci inisial untuk menghasilkan sederetan pseudo-random sehingga dapat ditentukan blok-blok yang akan dipilih.

a. Pengutipan hanya untuk kepentingan pendidikan, penelitian, penulisan karya ilmiah, penyusunan laporan, penulisan kritik atau tinjauan suatu masalah

Dilarang mengutip sebagian atau seluruh karya tulis ini tanpa mencantumkan dan menyebutkan sumber:

Undang

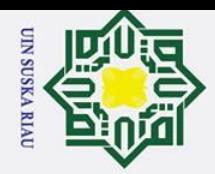

2. Pelaksanaan *watermark* itu sendiri, yaitu pelaksanan *watermark* terhadap blok yang terpilih dengan mengubah sepasang koefisien DCT dari blok tersebut.

Perbedaan DCT tanpa menggunakan algoritma Koch-Zhao dengan DCT yang menggunakan algoritma Koch Zhao terletak pada langkah menentukan daerah-daerah yang cocok untuk penyisipan *watermark*. Sebenarnya semua blok dalam sebuah *frame* dapat digunakan sebagai *watermarking*, tetapi dalam percobaannya hanya dilakukan pemilihan 64 blok sebagai tempat *penyisipan* 64 *bit* informasi. Penyisipan *watermark* dengan algoritma Koch zhao adalah sebagai berikut [5]:

1. Gambar dibagi dengan MxN piksel ke dalam 8 x 8 piksel

2. DCT diterapkan ke setiap blok, dan buat blok koefisien dari DCT dengan mentransformasikan blok 8 x 8 piksel yang berurutan menjadi 64 *bit* koefisien DCT, dengan menggunakan Persamaan 2.1.

$$
T(i,j) = \begin{cases} \frac{1}{\sqrt{N}} & \text{if } i = 0\\ \frac{2}{N} \cos \frac{(2j+1)i\pi}{2N} & \text{if } i \neq 0 \end{cases} \tag{2.1}
$$

 $i,j$  = koefisien matriks *image* ; N = panjang matriks

3. Setelah didapatkan koefisien T kemudian lakukan *Transpose* dari T (T<sup>t</sup>) dan menghitung koefisien matriks yang baru (D) dengan Persamaan 2.2.

..........................…….......................................................................(2.2)

 $\Xi$ T = Koefisien matriks hasil perhitungan DCT; M= Koefisien matriks awal;

 $\overline{\mathbf{T}}^{\mathsf{t}}$ = *Transpose* dari matriks T

Kasim Ria

Memilih koefisien DCT (a,b) berdasarkan sub band yang diinginkan.  $F_m$  adalah frekuensi tengah 8x8 dari blok DCT, FL digunakan untuk mengidentifikasi komponen dari frekuensi paling rendah dari blok, sedangkan FH digunakan untuk  $\mathcal{L}_{\text{m}}$ engidentifikasi komponen dari frekuensi paling tinggi. F<sub>M</sub> digunakan dan dipilih sebagai area penyisipan sekaligus menjadi penyedia resisten tambahan pada teknik kompresi gambar. Gambar 2.4 menunjukkan pembagaian sub band frekuensi dalam *image*.

a. Pengutipan hanya untuk kepentingan pendidikan, penelitian, penulisan karya ilmiah, penyusunan laporan, penulisan kritik atau tinjauan suatu masalah

Dilarang mengutip sebagian atau seluruh karya tulis ini tanpa mencantumkan dan menyebutkan sumber:

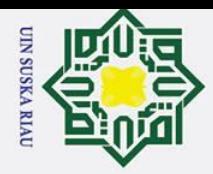

Hak

cipta milik UIN

 $\infty$  $\frac{1}{2}$ ka

ᅎ

- Dilarang mengutip sebagian atau seluruh karya tulis ini tanpa mencantumkan dan menyebutkan sumber:
- a. Pengutipan hanya untuk kepentingan pendidikan, penelitian, penulisan karya ilmiah, penyusunan laporan, penulisan kritik atau tinjauan suatu masalah.
- b. Pengutipan tidak merugikan kepentingan yang wajar UIN Suska Riau.

2. Dilarang mengumumkan dan memperbanyak sebagian atau seluruh karya tulis ini dalam bentuk apapun tanpa izin UIN Suska Riau

- 
- 

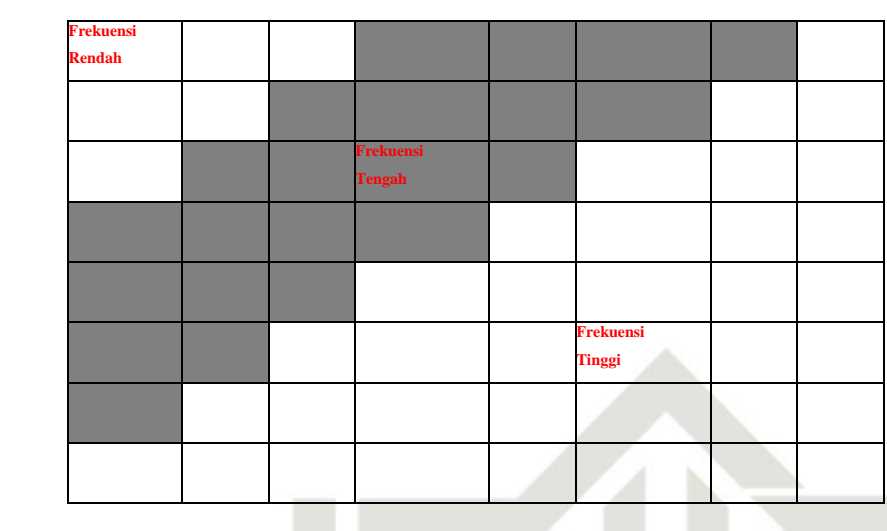

Gambar 2.4. Sub band *Watermark*ing [5]

4. Melakukan kuantisasi dengan menggunakan 64 nilai yang bersesuaian. Tabel 2.1 merupakan tabel kuantisasi dimana nilai-nilai tersebut merupakan nilai intensitas warna piksel *image* yang dijabarkan dalam angka.

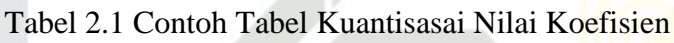

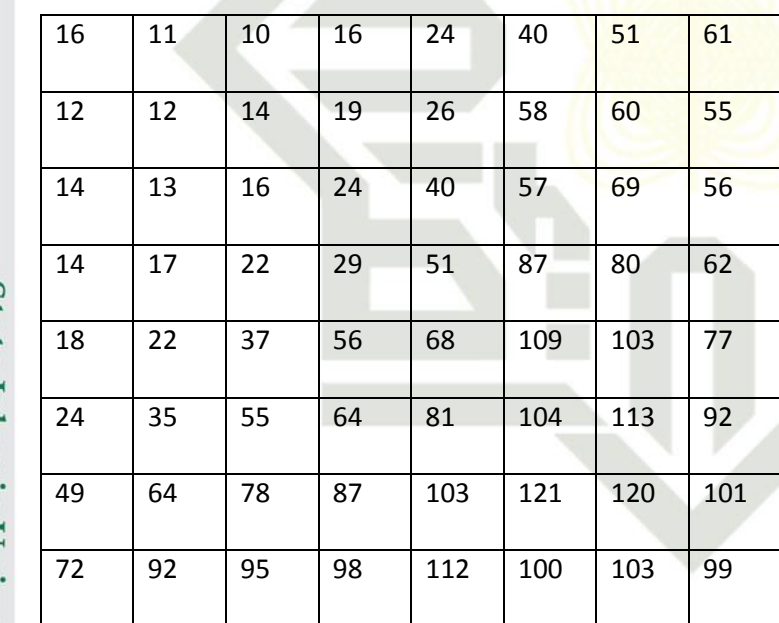

Setelah koefisien-koefisien DCT diperoleh dari Persamaan 2.2 pada langkah 3, dilakukan kuantisasi menggunakan Persamaan 2.3.

 $\mathcal{L}_{ij}$  = round  $\frac{\varepsilon}{Q}$ …………….......................................................................………(2.3)

So.<br>
D: Matriks koefisien DCT Q: Matriks kuantisasi pada Tabel 2.2<br>
D: Matriks kuantisasi pada Tabel 2.2<br>
D: Matriks kuantisasi pada Tabel 2.2<br>
D: Matriks kuantisasi pada Tabel 2.2<br>
D: Matriks kuantisasi pada Tabel 2.2<br>
D:

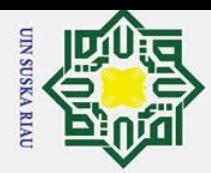

 $\exists V_{L+1} = V_{L+1} + \alpha \mid V_{L+1} \mid X_{i}$  (2.4)

Dimana I = 1,2,….,n. Kemudian V' disisipkan keembali ke dalam urutan *zig*-*zag*nya kembali. Proses penyisipan *watermark* ini dilakukan dengan memasukkan input berupa *key* dan teks *watermark*. *Key* dan teks *watermark* ini membangkitkan sederetan angka yang diolah menjadi bilangan biner.

Setelah penyisipan selesai dilakukan, koefisien rendah (FL) dan koefisien tengah (FM) kemudian disalin lagi ke gambar yang sudah ditransformasi. Masing-masing blok kemudian ditransformasikan untuk mendapatkan hasil dari gambar *watermarking*. Citra yang ditanam *watermark* ini dipecah menjadi beberapa piksel, kemudian dilakukan penyisipan dengan piksel dari gambar yang digunakan sebagai label gambar. Biasanya untuk masalah keamanan gambar yang disisipi oleh label *watermark* akan diberi tambahan *key* dengan tujuan agar tidak dapat melakukan penghapusan label pengaman.

#### **2.6 Proses Penyisipan Menggunakan** *Key*

*Watermark* yang merupakan deretan bilangan-bilangan *real* diaktifkan oleh komputer dengan acak menggunakan kunci tersebut, hingga apabila kunci yang sama dimasukkan akan didapatkan sederetan bilangan-bilangan real yang sama. Proses penyisipan dan deteksi *watermark* dilakukan dengan menggunakan *public key* sebagai kunci pembangkit. *Key* disini disebut *public* karena sifatnya tidak membutuhkan media asli dalam proses deteksi dan ekstrak. Proses pembangkit sederet bilangan biner dilakukan dengan input *key* dan teks *watermark* yang dikonversi menjadi bilangan biner. Penyisipan dilakukan dengan menjumlah nilai matriks *key* dan *watermark* ke matriks hasil konversi DCT. *Key* yang digunakan dalam proses *embedding* dan *extracting watermark* harus sama. Hal ini dikarenakan tiap *key* akan membangkitkan sederet bilangan yang berbeda sehingga hanya *key* yang sama yang dapat mengekstrak *watermark*. Tujuannya adalah supaya kerahasiaan *watermark* terjaga [5].

a. Pengutipan hanya untuk kepentingan pendidikan, penelitian, penulisan karya ilmiah, penyusunan laporan, penulisan kritik atau tinjauan suatu masalah

Syarif Kasim Riau

1. Dilarang mengutip sebagian atau seluruh karya tulis ini tanpa mencantumkan dan menyebutkan sumber

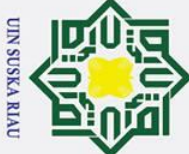

. Dilarang mengutip sebagian atau seluruh karya tulis

ini tanpa

ด-ดิ

 $\odot$ 

 $\sum_{\substack{R \sim D. \\ \text{of a} \\ \text{of a}}}$  **File MKV**<br>  $\sum_{\substack{R \sim D. \\ \text{of a}}}$  **File MKV** Matroska Multimedia Container, atau MKV adalah format standar gratis dan *open source* yang dirancang sebebas mungkin, dapat menyimpan track multimedia dalam *codec*  apapun tanpa batasan jumlah semuanya hanya dalam sebuah file. Format ini populer di lingkungan *open source* seperti Linux [12].

Proyek MKV diumumkan pada 6 Desember 2002 sebagai cabang dari Multimedia Container Format (MCF), setelah terjadinya perselisihan antara pengembang utama MCF ELasse Kärkkäinen dan calon pendiri Matroska Steve Lhomme mengenai penggunaan Extensiveble Binary Meta Language (EBML) bukan format biner. Ini bertepatan dengan istirahat kode 6-bulan oleh pengembang utama MCF untuk dinas militernya, yang membuat sebagian besar masyarakat dengan cepat pindah pada proyek baru.

Pada 2010, diumumkan bahwa format audio / video WebM akan didasarkan pada profil format wadah Matroska bersama dengan video VP8 dan audio Vorbis . Pada tanggal 31 Oktober 2014, Microsoft mengonfirmasi bahwa Windows 10 akan mendukung HEVC dan Matroska di luar kotak , menurut pernyataan dari Gabriel Aul, pemimpin Tim Data dan Dasar-Dasar Grup Sistem Operasi Microsoft. Windows 10 Technical Preview Build 9860 menambahkan dukungan level platform untuk HEVC dan Matroska [13].

MKV dikenal karena kecepatan loading lebih cepat yang dapat membuat video dengan ukuran lebih besar dalam waktu sangat singkat. MKV sangat optimal dalam memuat video dan audio pemutaran tinggi full HD 1080p, sehingga menjadikan MKV sebagai format populer di kalangan penggemar film hardcore. Hal ini karena format MKV mampu menangani ukuran file yang sangat besar dengan waktu render lebih singkat. Format MKV dikenal kuat untuk mendukung banyak data streaming [13]. MKV adalah format video yang terkenal karena kualitas gambarnya. Format MKV hanya tersedia untuk file-file video berukuran besar dengan tampilan gambar sangat detail. MKV merupakan format video yang memberikan tampilan paling bagus dan detail dibandingkan dengan berbagai format video yang lainnya [7].

Beberapa fitur format MKV yaitu, pencarian dalam file yang cepat, memiki entri episode (*chapter*), mendukung full metadata (*tags*), dapat memilih data subtitle audio dan video, mudah untuk dikembangkan sendiri, dapat memperbaiki sebagian data yang rusak

a. Pengutipan hanya untuk kepentingan pendidikan, penelitian, penulisan karya ilmiah, penyusunan laporan, penulisan kritik atau tinjauan suatu masalah

mencantumkan dan menyebutkan sumber

rif Kasim Ria

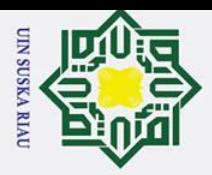

(*error resilience*) dan menjalankannya, mudah dijalankan karena dapat distreaming melalui internet maupun jaringan lokal, dan adanya menu seperti pada DVD [6].

#### **2.7.1 Struktur File MKV**

Matroska Multimedia Container file format didasarkan pada prinsip *Extensible Binary Meta Language*(EBML). EBML menerapkan prinsip XML dalam konteks data biner, dan seperti XML, EBML dapat menyimpan data jenis apapun. File MKV adalah subset dari EBML yang menspesifikasikan node-node khusus yang diperlukan untuk menyimpan data audio dan video [12].

 $\omega$ Tabe<sup>[2]</sup>.2 Struktur File MKV

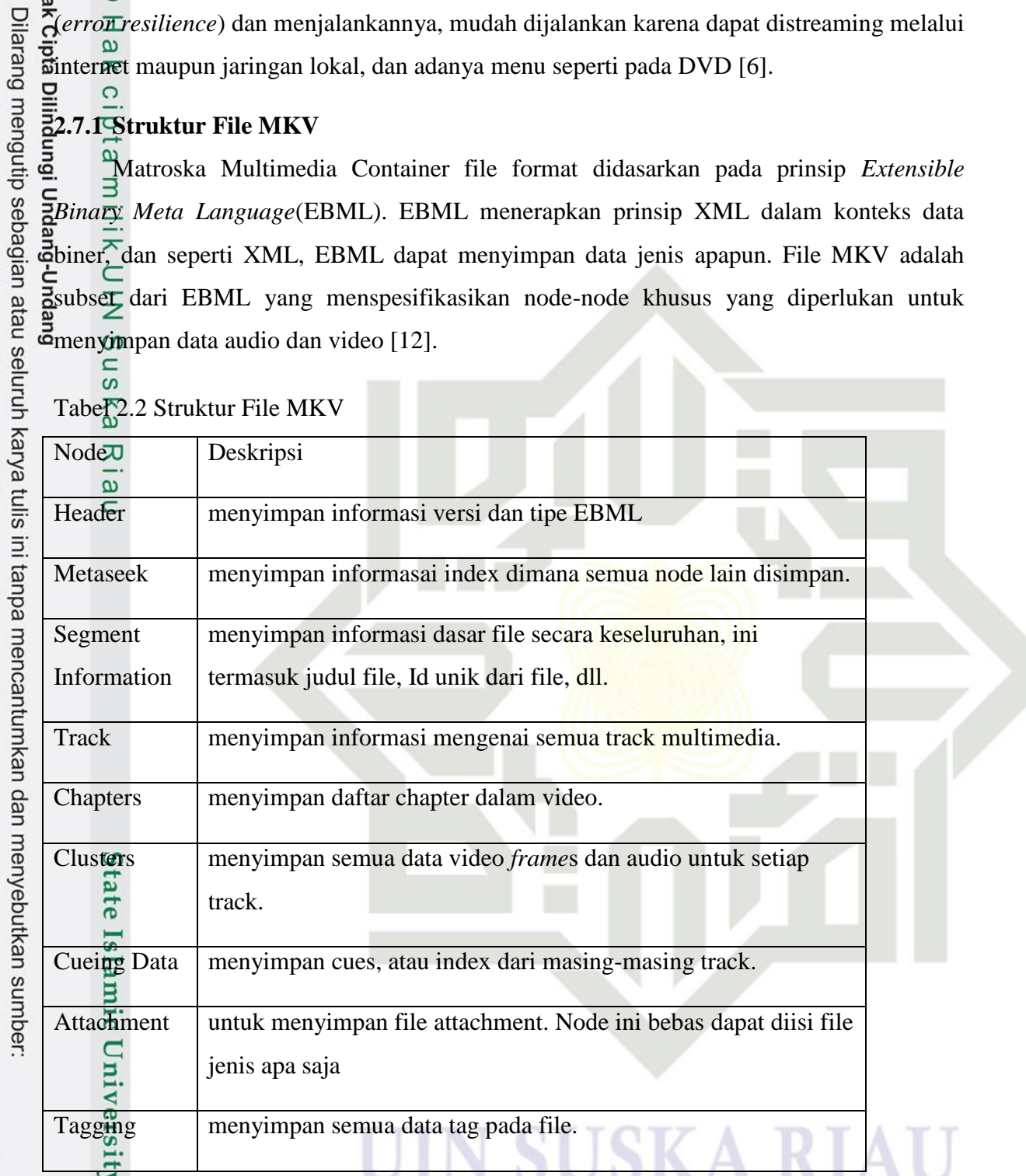

#### **2.8 Parameter Penelitian**

arif Kasim Riau

Untuk melihat keberhasilan dari tujuan penelitian ini diperlukan alat ukur atau disebut parameter penelitian. Berikut parameter yang digunakan dalam penelitian ini:

a. Pengutipan hanya untuk kepentingan pendidikan, penelitian, penulisan karya ilmiah, penyusunan laporan, penulisan kritik atau tinjauan suatu masalah.

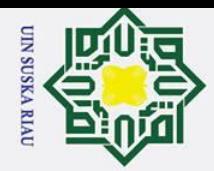

#### 1. *Mean Square Error* (MSE)

MSE adalah nilai error piksel kuadrat rata-rata antara data asli (citra, audio,  $\circ$ maupun video host) dengan data hasil penyisipan [14]. Persamaan MSE ditunjukkan oleh persamaan :

 $MSE = \frac{\sum M N [I1(m,n,l)-I2(m,n,l)]}{M_1M_2I}$ **TIK** ….......................…………………….. (2.5) M

 $\frac{C}{Z}$ Ket:

 $\mathcal{O}$  $\overline{\phantom{0}}$  $\overline{\mathbf{r}}$  $\omega$ ᅎ

 $\odot$ 

 $\overline{\mathbf{x}}$ 

Hak Cipta Dilindungi Undang-Undang

- MSE = nilai error piksel yang disisipi
- $M, N, L =$  panjang dan lebar serta layer citra
- $-I1$ ,  $I2 =$  panjang dan lebar citra yang telah tersisipi

2. *Peak Signal to Noise Ratio* (PSNR)

Peak Signal to Noise Ratio (PSNR) adalah perbandingan antara nilai maksimum hasil rekonstruksi dengan nilai MSE. Nilai PSNR diukur dengan satuan decibel (dB). PSNR digunakan untuk mengetahui perbandingan kualitas citra, audio, maupun video yang disisipkan pesan. Dalam menentukan nilai PSNR, diperlukan nilai MSE terlebih dahulu [14]. Persamaan PSNR ditunjukkan oleh persamaan :

$$
PSNR = 10.\log 10 \left(\frac{255^2}{MSE}\right) \quad \dots \quad \dots \quad \dots \quad \dots \quad \dots \quad \dots \quad (2.6)
$$

Ket:

**State** 

Kasim Ria

- PSNR = perbandingan antara nilai maksimum hasil rekonstruksi dengan nilai MSE

 $\frac{3}{2}$ . Rasio Kompresi

mic Rasio kompresi merupaka nilai kualitas kompresi yang menghitung berapa % suatu video terkompresi [22]. Rasio kompresi video dihitung dengan rumus:

Rasio Kompresi = ( ).....................(2.7)

#### **2.9** *Matrix Laboratory* **(Matlab)**

*Matlab* merupakan sebuah bahasa pemrograman dengan kinerja tinggi *(highperformance)* dalam komputasi masalah teknik. *Matlab* mengintegrasikan pemrograman, komputasi, dan visualisasi dalam suatu model yang mudah dipakai pada berbagai macam masalah dan penyelesaiannya diekspresikan dalam notasi matematika yang familiar [15].

Dilarang mengutip sebagian atau seluruh karya tulis ini tanpa mencantumkan dan menyebutkan sumber:

a. Pengutipan hanya untuk kepentingan pendidikan, penelitian, penulisan karya ilmiah, penyusunan laporan, penulisan kritik atau tinjauan suatu masalah

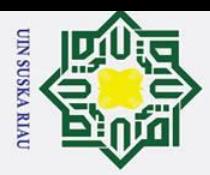

 $\overline{\mathbf{a}}$ 

Dilarang mengutip sebagian atau seluruh karya tulis

*Matlab* adalah singkatan dari kata *Matrix Laboratory*. *Matlab* pertama kali ditulis pada tahun 1970. Pada masa itu, *Matlab* digunakan sebagai pelatihan dalam teori matrik, analisis numerik, dan aljabar linier. Fungsi-fungsi *Matlab* ini digunakan untuk menyelesaikan masalah bagian khusus, yang disebut *toolboxes*. *Toolboxes* dapat digunakan untuk bidang pengolahan sinyal, sistem pengaturan, *fuzzy logic*, numeral *network*,

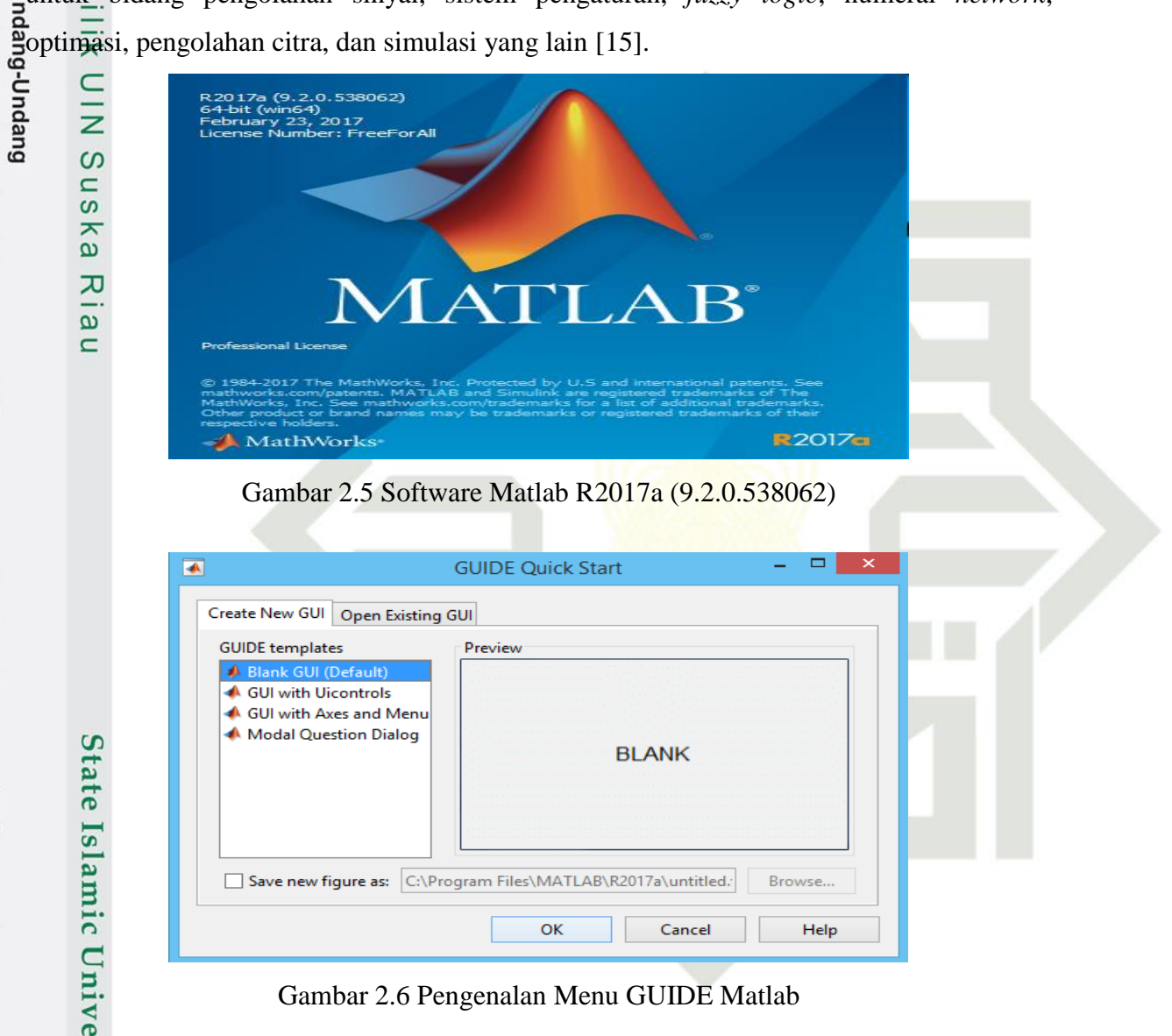

Gambar 2.6 Pengenalan Menu GUIDE Matlab

#### **2.9 System Usability Scale (SUS)**

Kasim Ria

SUS adalah salah satu survei yang dapat digunakan untuk menilai kegunaan dari berbagai produk atau layanan. Ada beberapa karakteristik SUS yang membuat penggunaannya menarik. Pertama, hanya terdiri dari sepuluh pernyataan, sehingga relatif cepat dan mudah bagi peserta studi untuk menyelesaikannya dan bagi administrator untuk menilai. Kedua, nonproprietary, sehingga hemat biaya untuk digunakan dan dapat dinilai dengan sangat cepat, segera setelah selesai. Ketiga, SUS adalah teknologi agnostik, yang berarti dapat digunakan oleh sekelompok luas praktisi kegunaan untuk mengevaluasi

Pengutipan hanya untuk kepentingan pendidikan, penelitian, penulisan karya ilmiah, penyusunan laporan, penulisan kritik atau tinjauan suatu masalah

ini tanpa mencantumkan dan menyebutkan sumber

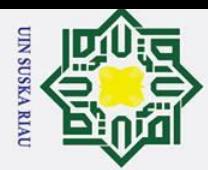

 $\frac{dS}{dt}$   $\odot$  semua jenis antarmuka pengguna, termasuk situs Web, telepon seluler, sistem respons suara interaktif (IVR), aplikasi TV, dan banyak lagi. Terakhir, hasil survei adalah skor tunggal, mulai dari 0 hingga 100, dan relatif mudah dipahami oleh banyak orang dari disiplin ilmu lain yang bekerja dalam tim proyek. SUS terdiri dari sepuluh pernyataan, masing-masing memiliki skala lima poin yang berkisar dari Sangat Tidak Setuju hingga Sangat Setuju. Ada lima pernyataan positif dan lima pernyataan negatif, yang bergantian [21]. Lembar Kuesioner Usability SUS ditunjukkan pada Tabel 2.3.

Tabel 2.3. Lembar Kuesioner *Usability* SUS [22]

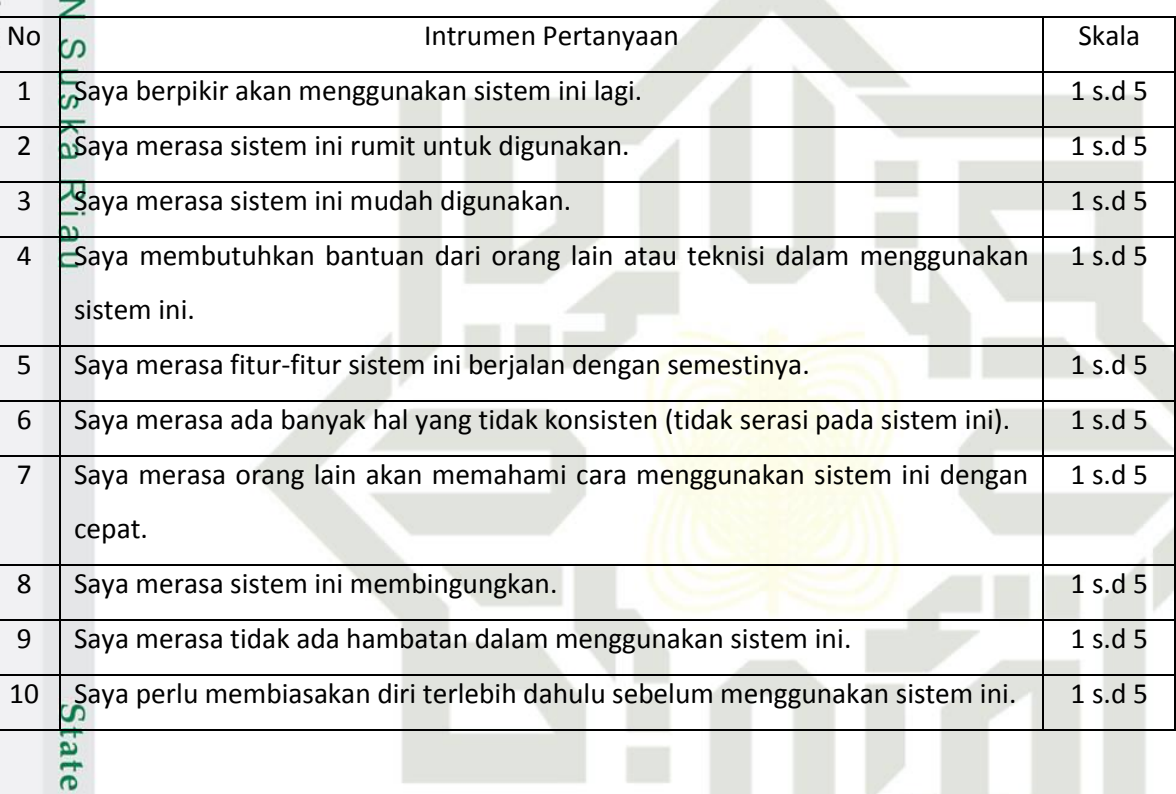

Grade hasil penilaian dapat ditentukan menggunakan 2 cara yaitu *Acceptability Ranges* yang memiliki tiga kategori mulai dari *Not Acceptable, Marginal Low* dan *High serta Acceptable*, untuk *grade scale* dengan kategori mulai dari A, B, C, D, E dan F dan *Adjective Rating* yang memiliki enam kategori mulai dari *Worst Imaginable, Poor, OK, Good, Excellent* dan *Best Imaginable*, untuk *grade scale* mulai dari A, B, C, D dan F.

### IN SUSKA RIA

a. Pengutipan hanya untuk kepentingan pendidikan, penelitian, penulisan karya ilmiah, penyusunan laporan, penulisan kritik atau tinjauan suatu masalah.

ersity of Sultan Syarif Kasim Riau

Dilarang mengutip sebagian atau seluruh karya tulis ini tanpa mencantumkan dan menyebutkan sumber

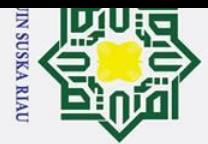

 $\sigma$ ்

#### **BAB III**

#### **METODOLOGI PENELITIAN**

Pada bab ini akan dijelaskan langkah-langkah atau tahapan proses dalam *watermarking* video. Penelitian ini menggunakan metode *watermarking Discrete Cosine Transform* (DCT) dan metode algoritma Koch Zhao yang akan dilakukan pada video dengan format MKV menggunakan *software* matlab R2017a. langkah dan tahapan ini dibuat agar dapat mempermudah penulis dalam proses penelitian ini. Software matlab R2017a memiliki kemampuan memanipulasi matrix, menganalisis rumus dan data, mengimplementasikan algoritma, pemodelan grafik-grafik perhitungan, membuat User Interface, ataupun berinteraksi dengan program yang ditulis menggunakan C, C++, C#, Java, Fortran, dan Python.

#### **3.1.** *Flowchart* **Metode Penelitian**

Dalam penelitian ini ada beberapa tahap atau langkah-langkah yang penulis lakukan dalam proses perancangan program dan *Graphical User Interface* (GUI) video *watermarking* dengan menggunakan metode DCT dan algoritma Koch Zhao sebagai metode penyisipan *watermark*. Berikut adalah tahapan yang penulis lakukan :

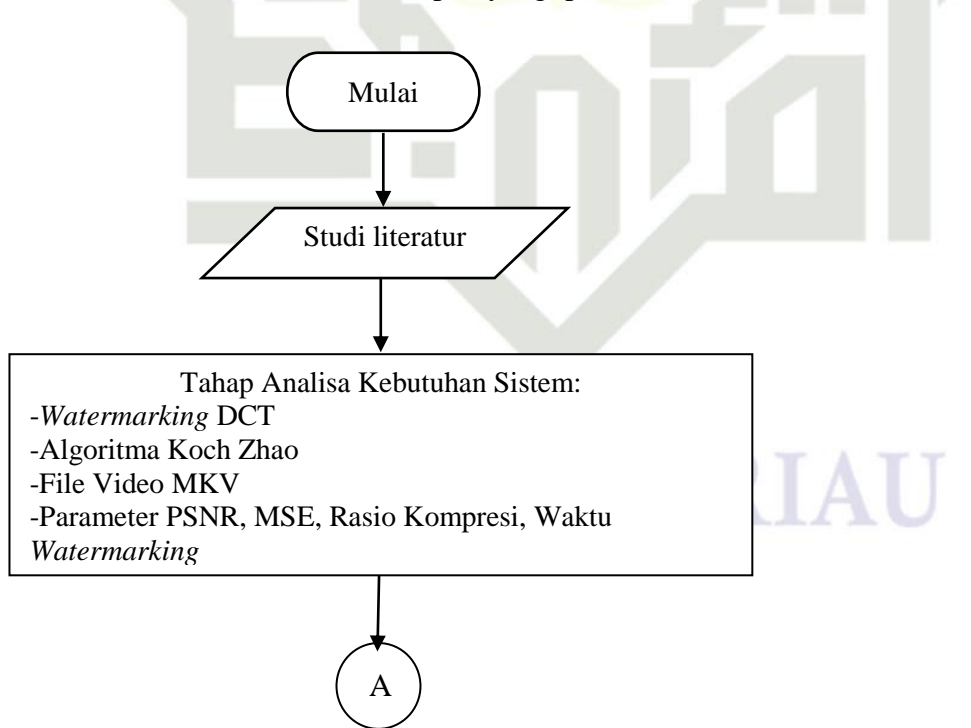

Pengutipan hanya untuk kepentingan pendidikan, penelitian, penulisan karya ilmiah, penyusunan laporan, penulisan kritik atau tinjauan suatu masalah.

State Islamic University of Sultan Syarif Kasim Riau

2. Dilarang mengumumkan dan memperbanyak sebagian atau seluruh karya tulis ini dalam bentuk apapun tanpa izin UIN Suska Riau Pengutipan tidak merugikan kepentingan yang wajar UIN Suska Riau.

Dilarang mengutip sebagian atau seluruh karya tulis ini tanpa mencantumkan dan menyebutkan sumber

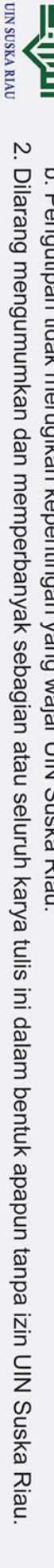

- 
- b. Pengutipan tidak merugikan kepentingan yang wajar UIN Suska Riau.
- a. Pengutipan hanya untuk kepentingan pendidikan, penelitian, penulisan karya ilmiah, penyusunan laporan, penulisan kritik atau tinjauan suatu masalah.
- 
- Dilarang mengutip sebagian atau seluruh karya tulis ini tanpa mencantumkan dan menyebutkan sumber:

Hak Cipta Dilindungi Undang-Undang

 $\odot$ 

Hak

cipta milik UIN

sn<sub>S</sub>

ka

Ria  $\equiv$ 

State Islamic University of Sultan Syarif Kasim Riau

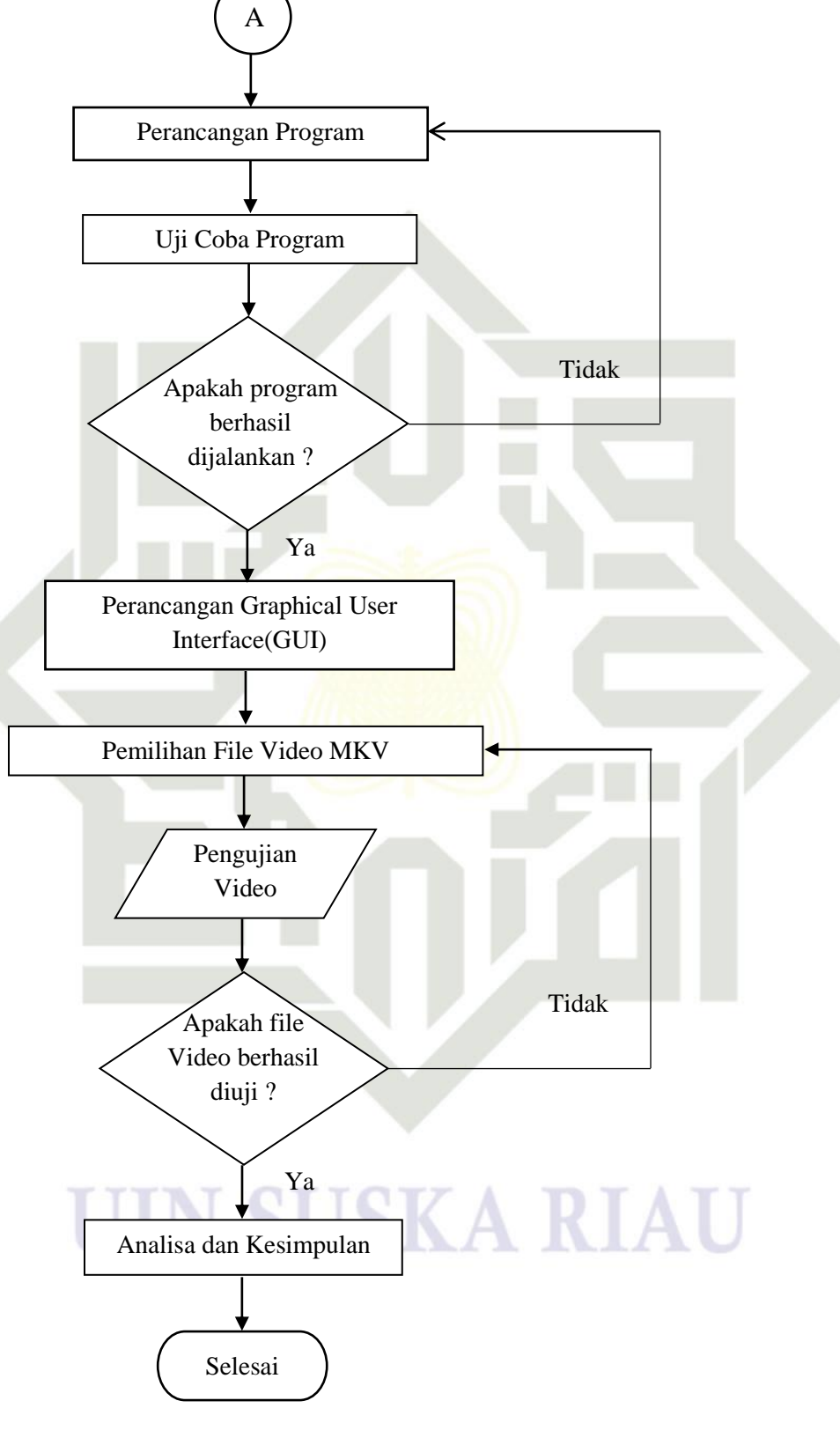

Gambar 3.1. *Flowchart* Penelitian

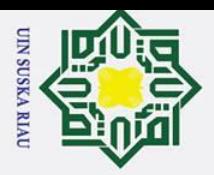

. Dilarang mengutip sebagian atau seluruh karya tulis

#### **3.2. Spesifikasi Alat dan Bahan yang dibutuhkan**

Berikut adalah alat dan bahan yang digunakan dalam pembuatan program  $\frac{1}{2}$ <br> **watermarking**<br>  $\frac{1}{2}$ <br>  $\frac{1}{2}$ <br>  $\frac{1}{2$ 

 $\overrightarrow{d}$ . 1 set komputer dengan spesifikasi :

*Processor* : AMD A8-7410 APU (2.20 GHz )

RAM : 8,00 GB

HDD : 500 GB

Sistem Operasi : Windows 8.1 Pro, 64-bit

2. MATLAB R2017a (Versi 9.2)

#### **3.3.** *Studi Literatur*

ka

Berdasarkan Gambar 3.1. *Flowchart* Penelitian, tahap pertama dalam melakukan penelitian ini adalah melakukan studi literatur terhadap jurnal penelitian, skripsi, buku dan artikel guna untuk mendapatkan topik yang cocok, pada penelitian ini penulis mengumpulkan referensi terkait *watermarking* menggunakan metode DCT dan referensi terkait metode algoritma Koch Zhao serta`beberapa referensi lainnya yang digunakan dalam perancangan sistem pada penelitian ini.

#### **3.4. Tahap Analisis Kebutuhan Sistem** *Watermarking*

Pada bagian ini melakukan analisis terhadap masalah yang akan dibuat serta batasan – batasan terhadap masalah tersebut dan analisis terhadap sistem yang akan dikerjakan sehingga akan diperoleh sistem yang baik untuk video *watermarking*. Tahap ini akan menjelasakan file yang akan dingunakan dalam penelitian dan parameter yang akan diterapkan pada program video *watermarking*. Berikut komponen-komponen yang dibutuhkan dalam pengerjaan perancangan:

#### **3.4.1 File Video yang digunakan**

File video yang digunakan pada penelitian ini file video berwarna dengan format MKV. Jumlah file yang diujikan pada penelitian ini adalah 5 file video. Berikut tabel file video yang diujikan.

Tabel 3.1 Data File Video

Kasim Riau

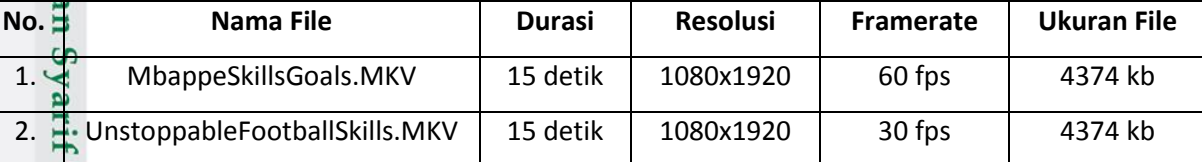

a. Pengutipan hanya untuk kepentingan pendidikan, penelitian, penulisan karya ilmiah, penyusunan laporan, penulisan kritik atau tinjauan suatu masalah

ini tanpa mencantumkan dan menyebutkan sumber

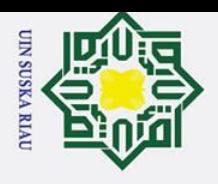

 $\rm \tilde{e}$ 

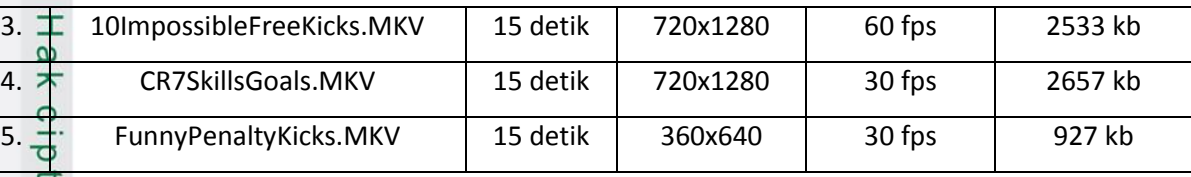

#### **3.4.2 Parameter yang Diukur**

 $\odot$ 

 $\omega$ 

 $\omega$  $\subset$ 

Hak Cipta Dilindungi

Pada perancangan program *watermarking* video ini parameter yang digunakan untuk mengukur hasil dari *watermarkig* video yang dilakukan yaitu:

- 1. *Mean Square Error* (MSE)
- 2. *Peak Signal to Noise Ratio* (PSNR)
- $\sqrt{\omega}$ 3. Rasio Kompresi
- 4. Waktu *Watermarking*

#### **3.5 Perancangan Program**

Pada bagian ini dilakukan perancangan program *watermarking* menggunakan metode

DCT dan penyisipan menggunakan metode algoritma Koch Zhao.

#### **3.5.1 Pemecahan File Video Menjadi Gambar**

Proses pemecahan file video menjadi *frame* atau gambar dapat dilihat dengan skema pada gambar 3.2:

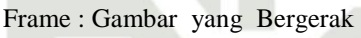

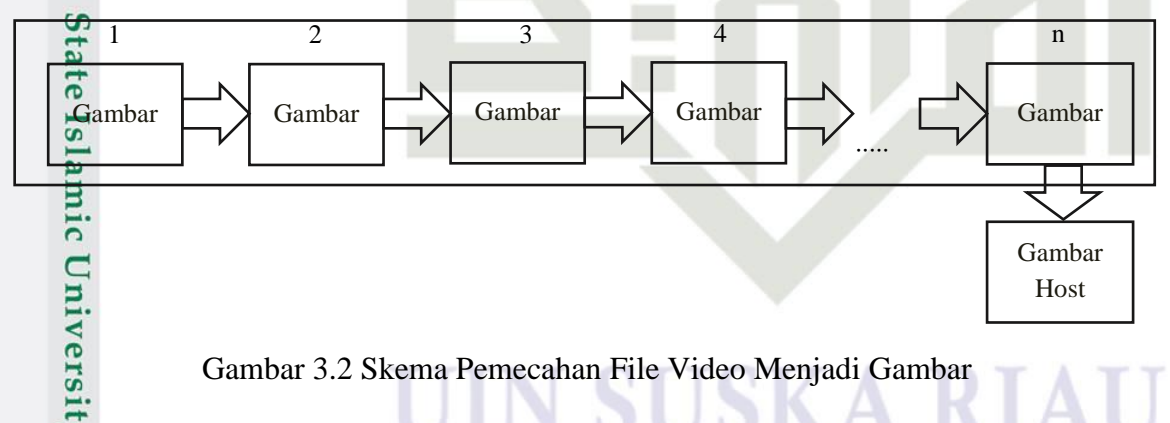

Gambar 3.2 merupakan penjelasan dari skema pemecahan file video menjadi

gambar*,* yaitu:

1. File video terdiri dari satu gambar tunggal (frame) yang menjadi satu rentetan gambar dalam membentuk video

Pengutipan hanya untuk kepentingan pendidikan, penelitian, penulisan karya ilmiah, penyusunan laporan, penulisan kritik atau tinjauan suatu masalah

Dilarang mengutip sebagian atau seluruh karya tulis ini tanpa mencantumkan dan menyebutkan sumber:

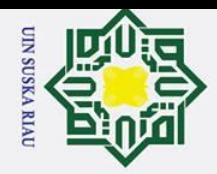

 $\circ$ 

milik

 $\frac{C}{Z}$ 

 $\infty$  $\overline{\phantom{0}}$ ka

ᅎ  $\overline{\omega}$  $\equiv$ 

Hak Cipta Dilindungi Undang-Undang

Dilarang mengutip sebagian atau seluruh karya tulis ini tanpa mencantumkan dan menyebutkan sumber

a. Pengutipan hanya untuk kepentingan pendidikan, penelitian, penulisan karya ilmiah, penyusunan laporan, penulisan kritik atau tinjauan suatu masalah.

 $\mathbb{Z}$ . Pada pemecahan file video menjadi gambar, file video dipecah jadi beberapa  $\overline{\mathbf{r}}$ gambar

3. Gambar pada *frame* tertentu akan diambil dan digunakan sebagai gambar yang akan ditanam *watermark* yang disebut sebagai gambar host. Proses pemecahan *frame* video menjadi gambar dijelaskan dengan *flowchart* pada Gambar 3.3:

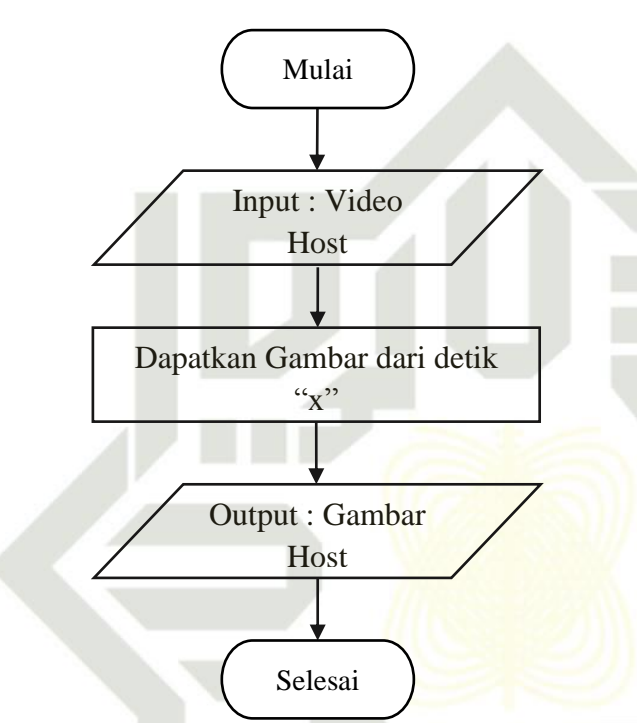

Gambar 3.3 *Flowchart* Pemecahan File Video Menjadi Gambar

Algoritma yang digunakan pada proses pemecahan video menjadi gambar dijelaskan oleh algoritma 3.1, sebagai berikut:

#### **Algoritma 3.1**

Input: Video MKV (Video Host)

Output : *Frame* Video (Gambar Host)

Proses :

 $\overline{10}$ 

1. Proses pemecahan file video menjadi gambar yaitu, dengan memasukkan file video MKV yang akan dipecah

2. Proses pengambilan gambar yaitu, dengan cara mendapatkan gambar dari detik<br>
"x", dengan memecah file video menjadi *frame* dan mengambil *screenshoot* video<br>
pada setiap *frame* per detik. Sebagai contoh, file video be "x", dengan memecah file video menjadi *frame* dan mengambil *screenshoot* video pada setiap *frame* per detik. Sebagai contoh, file video berdurasi 15 detik dan

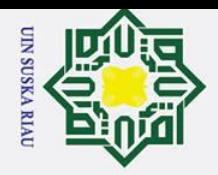

2. Dilarang mengumumkan dan memperbanyak sebagian atau seluruh karya tulis ini dalam bentuk apapun tanpa izin UIN Suska Riau

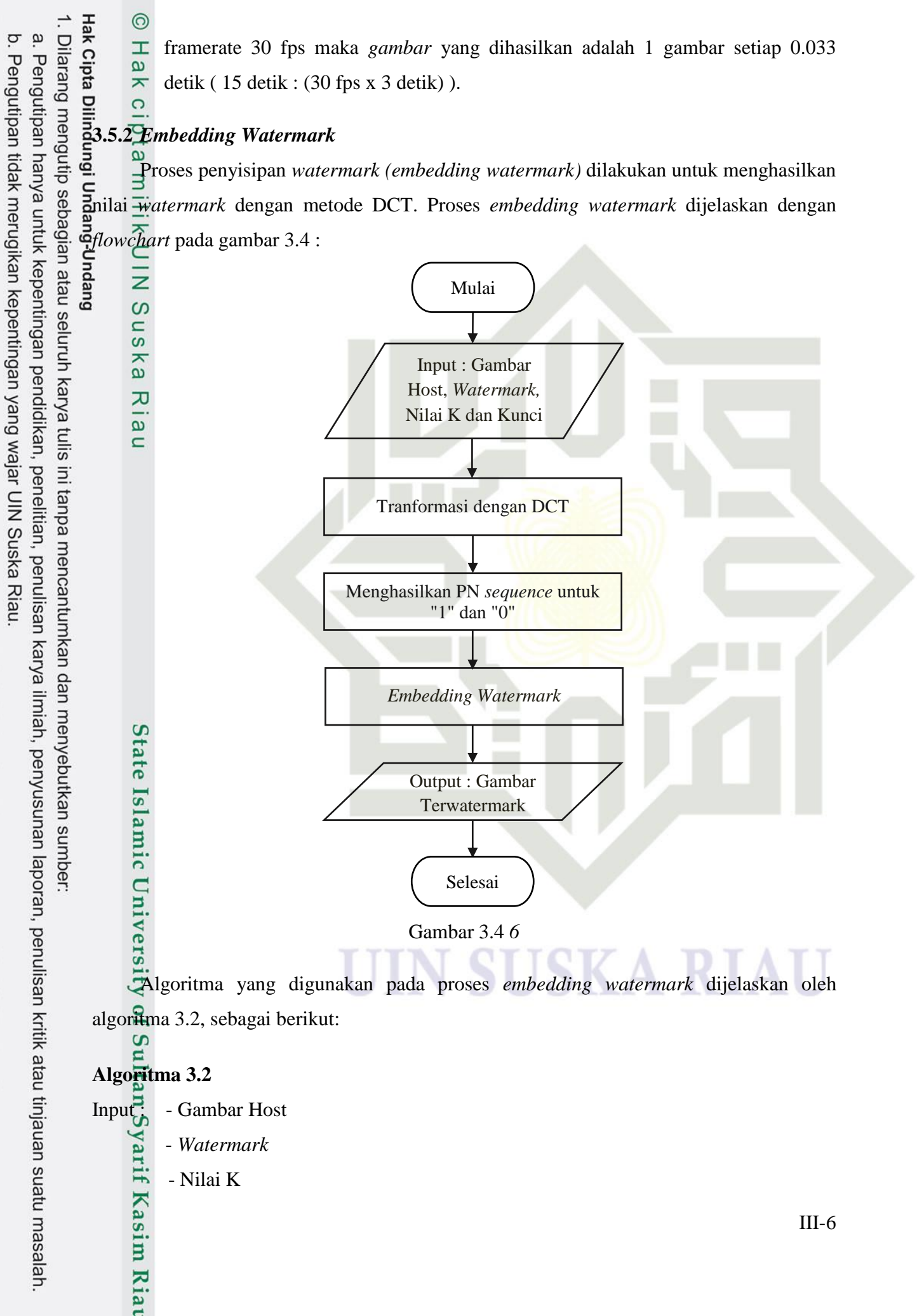

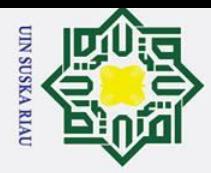

2. Dilarang mengumumkan dan memperbanyak sebagian atau seluruh karya tulis ini dalam bentuk apapun tanpa izin UIN Suska Riau Pengutipan tidak merugikan kepentingan yang wajar UIN Suska Riau.

a. Pengutipan hanya untuk kepentingan pendidikan, penelitian, penulisan karya ilmiah, penyusunan laporan, penulisan kritik atau tinjauan suatu masalah

Dilarang mengutip sebagian atau seluruh karya tulis ini tanpa mencantumkan dan menyebutkan sumber:

 $\overline{O}$ 

고  $\overline{a}$ 

**State** 

Iniversity of Sultan Syarif Kasim Riau

- Kunci

- Gambar Terwatermark

- 1. Transformasi gambar dengan DCT 8x8 piksel.
- 2. Menghasilkan PN *sequence* untuk "1" dan "0".

ⓒ Hak 意iptg m Hik<sup>r</sup>U M S<br>#Broses<br>Hak Cipta Dilindungi Undang-Undang 3. Hasil PN *sequence* tersebut, dapat digunakan dalam menentukan daerah mana yang cocok untuk disisipkan *watermark*.

Embedding watermark. Proses DCT akan membuat gambar dipecah masing-<br>masing menjadi blok-blok dengan ukuran 8x8 piksel. Setelah dipecah gambarmasing menjadi blok-blok dengan ukuran 8x8 piksel. Setelah dipecah, gambargambar tersebut akan dicek nilainya (nilai bobot intensitas warna), selanjutnya akan disisipkan nilai-nilai bit dari gambar ke dalam frekuensi tengah dari blokblok yang dicek dari gambar host, berdasarkan ketentuan berikut ini:

- a. Jika nilai bit dari gambar bernilai 0 maka *embed* pn\_sequence\_zero ke dalam frek\_tengah dari blok\_dct.
- b. Jika tidak *embed* pn\_sequence\_one ke dalam frek\_tengah dari blok\_dct.
- c. Setelah semua frekuensi tengah dan gambar host mengalami penyisipan nilainilai *bit* gambar *watermark*, selanjutnya blok-blok tersebut diubah kembali menjadi domain spasial menggunakan invers dari DCT dan proses tersebut dilanjutkan ke blok-blok pada baris berikutnya.

#### **3.5.3 Penggabungan Gambar kedalam Video**

Proses penggabungan gambar kedalam video dijabarkan dengan *flowchart* pada Gambar 3.5:

# UIN SUSKA RIAU

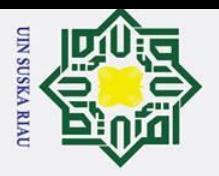

 $\mathbf{I}$ 

 $\mathbf{\Omega}$  $\overline{\mathbf{r}}$ 

cipta milik UIN

 $\infty$  $\overline{\phantom{0}}$ ka

ᅎ  $\overline{\omega}$  $\equiv$ 

Hak Cipta Dilindungi Undang-Undang

2. Dilarang mengumumkan dan memperbanyak sebagian atau seluruh karya tulis ini dalam bentuk apapun tanpa izin UIN Suska Riau

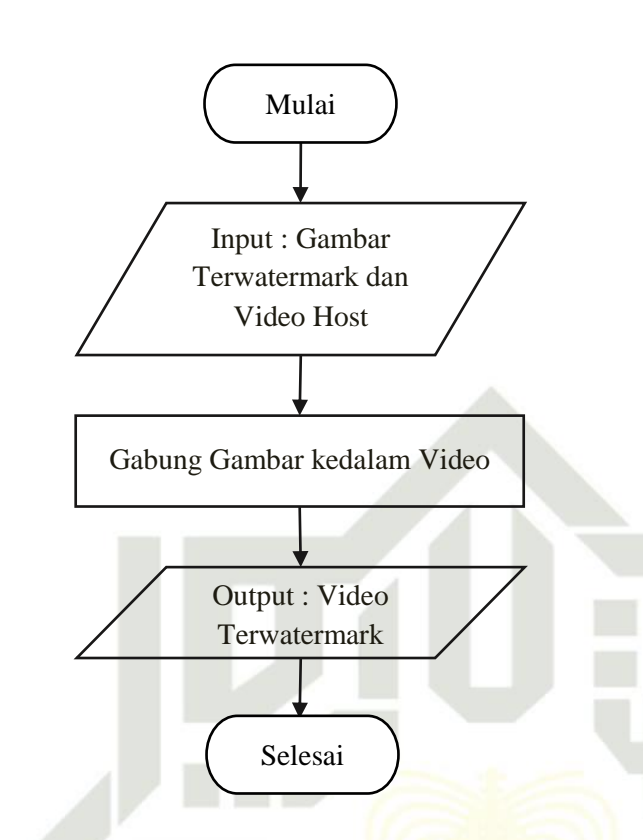

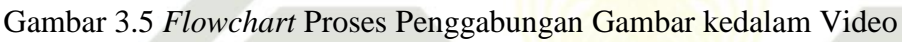

Algoritma yang digunakan pada proses penggabungan gambar menjadi video dijelaskan oleh algoritma 3.3, sebagai berikut:

#### **Algoritma 3.3**

```
Input : - Gambar Terwatermark
```
Video Host

Output : - Video Terwatermark

Proses :

 $\overline{C}$ 

3.6:

ultan Syarif Kasim Riau

1. Menggabungkan gambar yang telah disisipkan *watermark* kedalam video host.

#### **3.5.4** *ExtractingWatermark*

Proses ekstrak *watermark* dilakukan setelah video terwatermark dipecah kembali menjadi gambar. Proses *extracting watermark* dijelaskam dengan *flowchart* pada Gambar

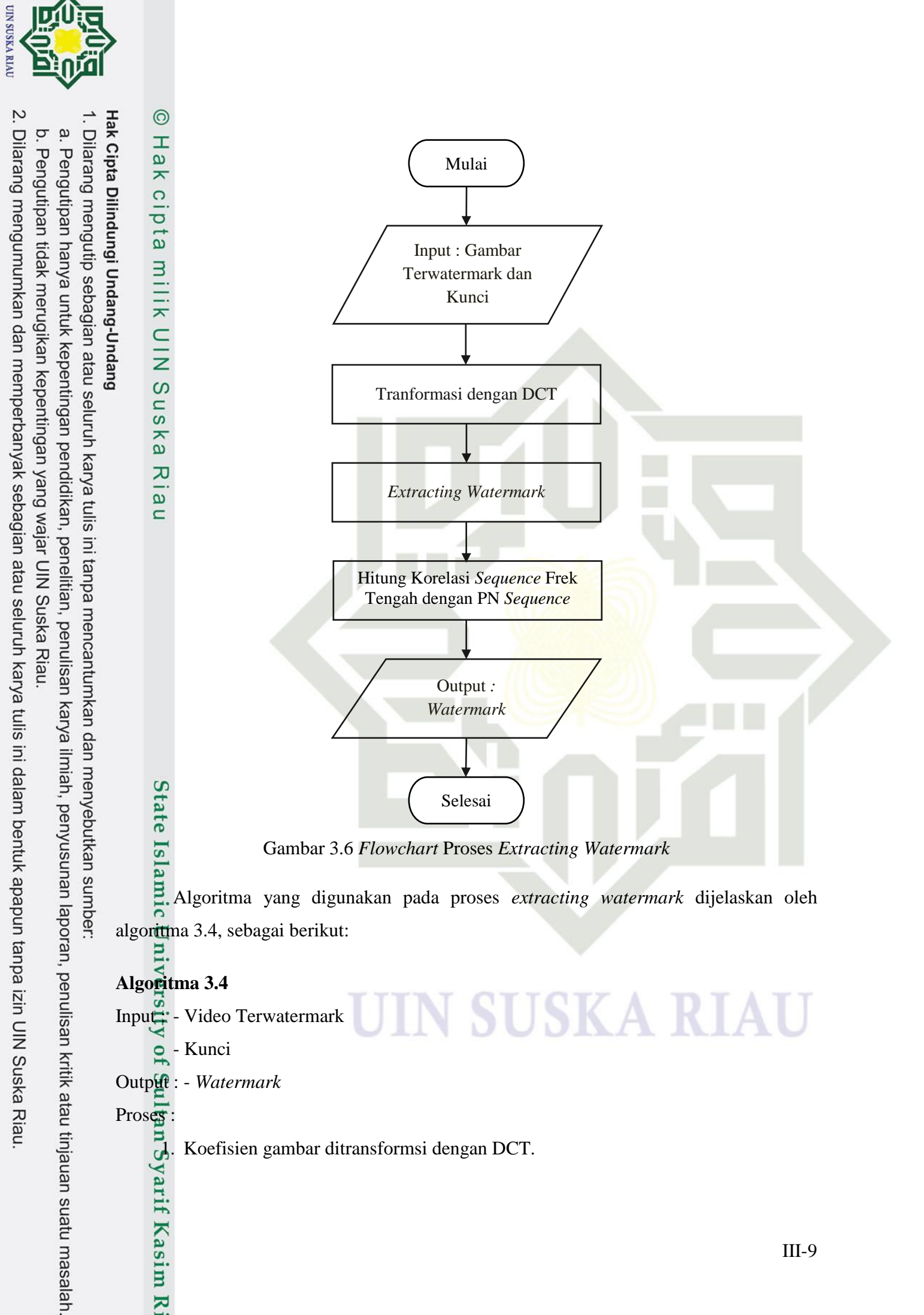

J. Koefisien gambar ditransformsi dengan DCT.<br>
1. Kanada<br>
1. Kanada<br>
1. Kanada<br>
1. Kanada<br>
1. Kanada<br>
1. Kanada<br>
1. Kanada<br>
1. Kanada<br>
1. Kanada<br>
1. Kanada<br>
1. Kanada<br>
1. Kanada<br>
1. Kanada<br>
1. Kanada<br>
1. Kanada<br>
1. Kanada<br>

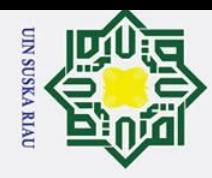

 $\overline{\mathbf{r}}$  $C1D$ 

milik

 $\subseteq$ 

 $\frac{1}{2}$ ka

Hak Cipta Dilindungi Undang-Undang

a. Pengutipan hanya untuk kepentingan pendidikan, penelitian, penulisan karya ilmiah, penyusunan laporan, penulisan kritik atau tinjauan suatu masalah

Dilarang mengutip sebagian atau seluruh karya tulis ini tanpa mencantumkan dan menyebutkan sumber:

2. Proses *extracting watermark* memiliki kesamaan dengan proses *embedding watermark*. Perbedaannya yaitu, nilai-nilai bit gambar pada frekuensi yang disisipkan *watermark* dihilangkan.

3. Setelah tiap frekuensi yang ditambahi *watermark* dan gambar sudah dibersihkan dari nilai-nilai bit *watermark,* kemudian hitung korelasi *sequence* frekuensi yang ditambahi *watermark* dengan PN *sequence* dan pilih nilai dengan korelasi yang lebih tinggi untuk pesan.

4. Kemudian lanjutkan proses tadi ke blok-blok pada baris berikutnya. Proses tersebut sekaligus mengekstrak *watermark* yang berupa gambar.

#### **3.6 Perancangan** *Graphical User Interface***(GUI)**

Perancangan GUI digunakan sebagai aplikasi simulasi untuk *watermarking* video. Proses perancangan aplikasi GUI dijabarkan dengan *florwchart* pada gambar 3.7 :

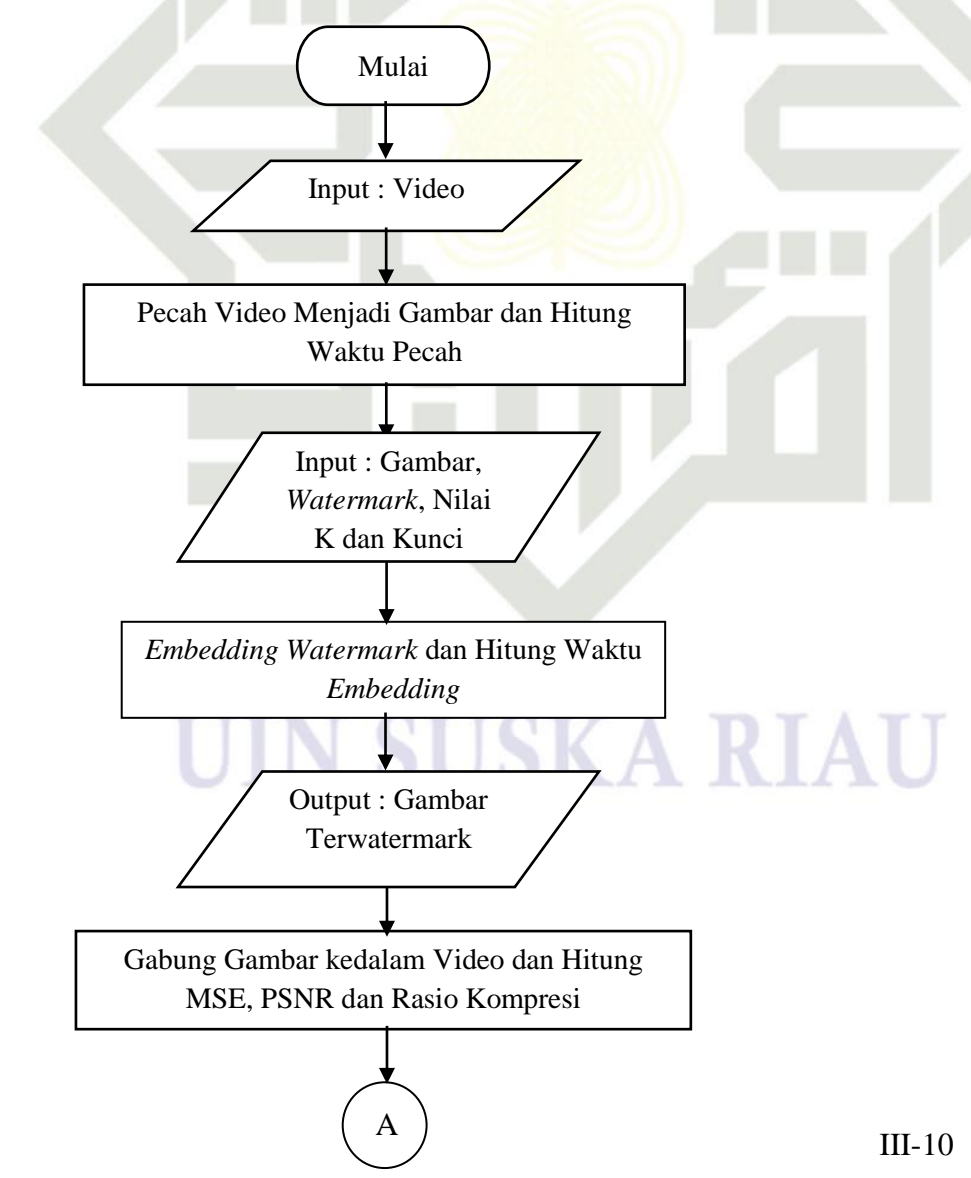

State Islamic University of Sultan Syarif Kasim Riau

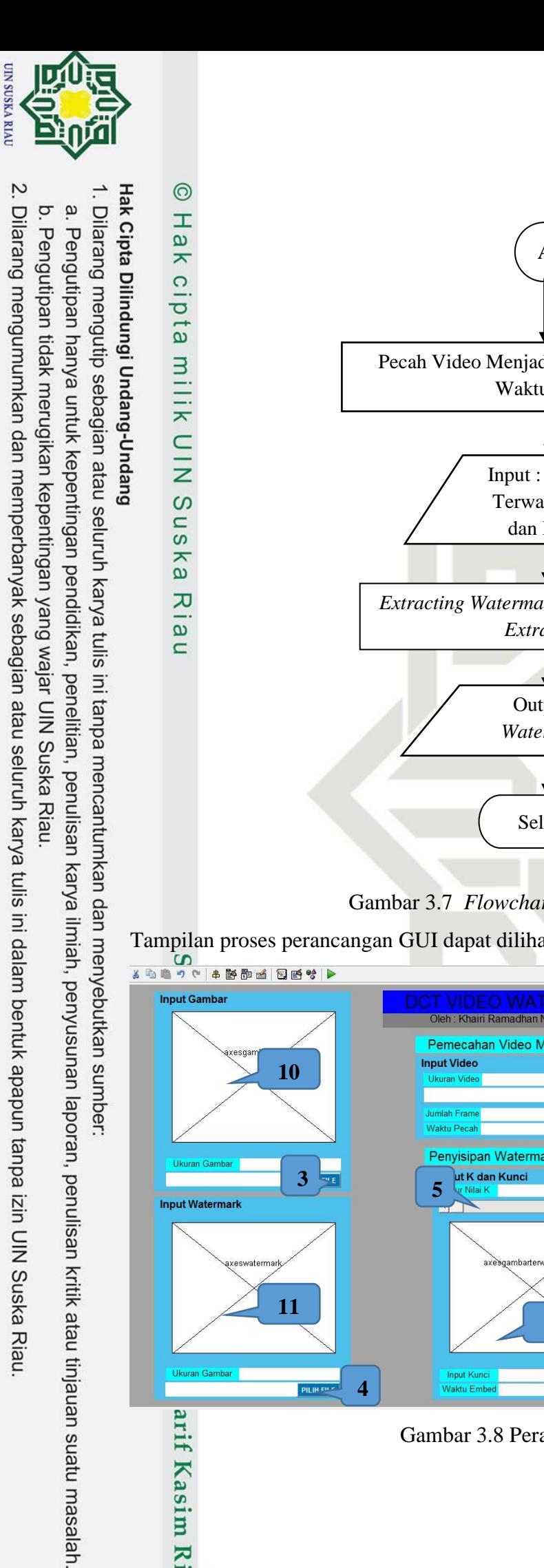

 $\equiv$ 

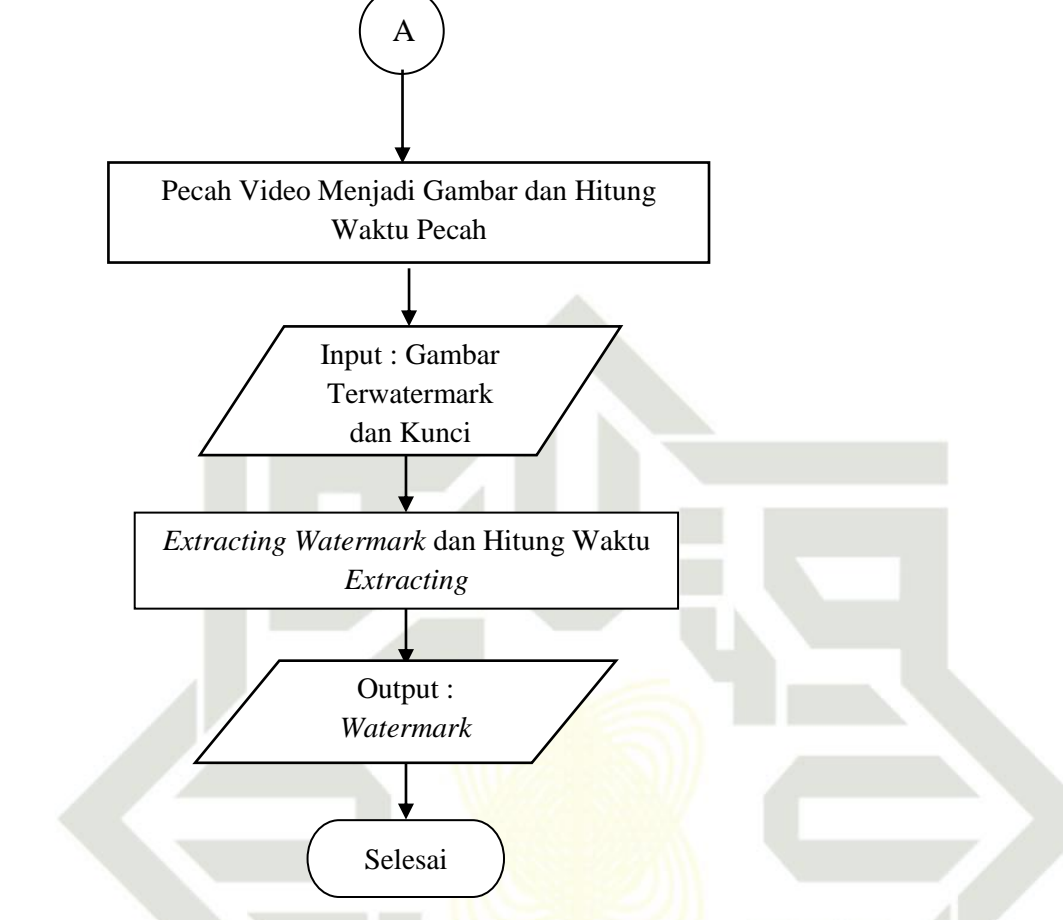

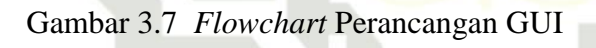

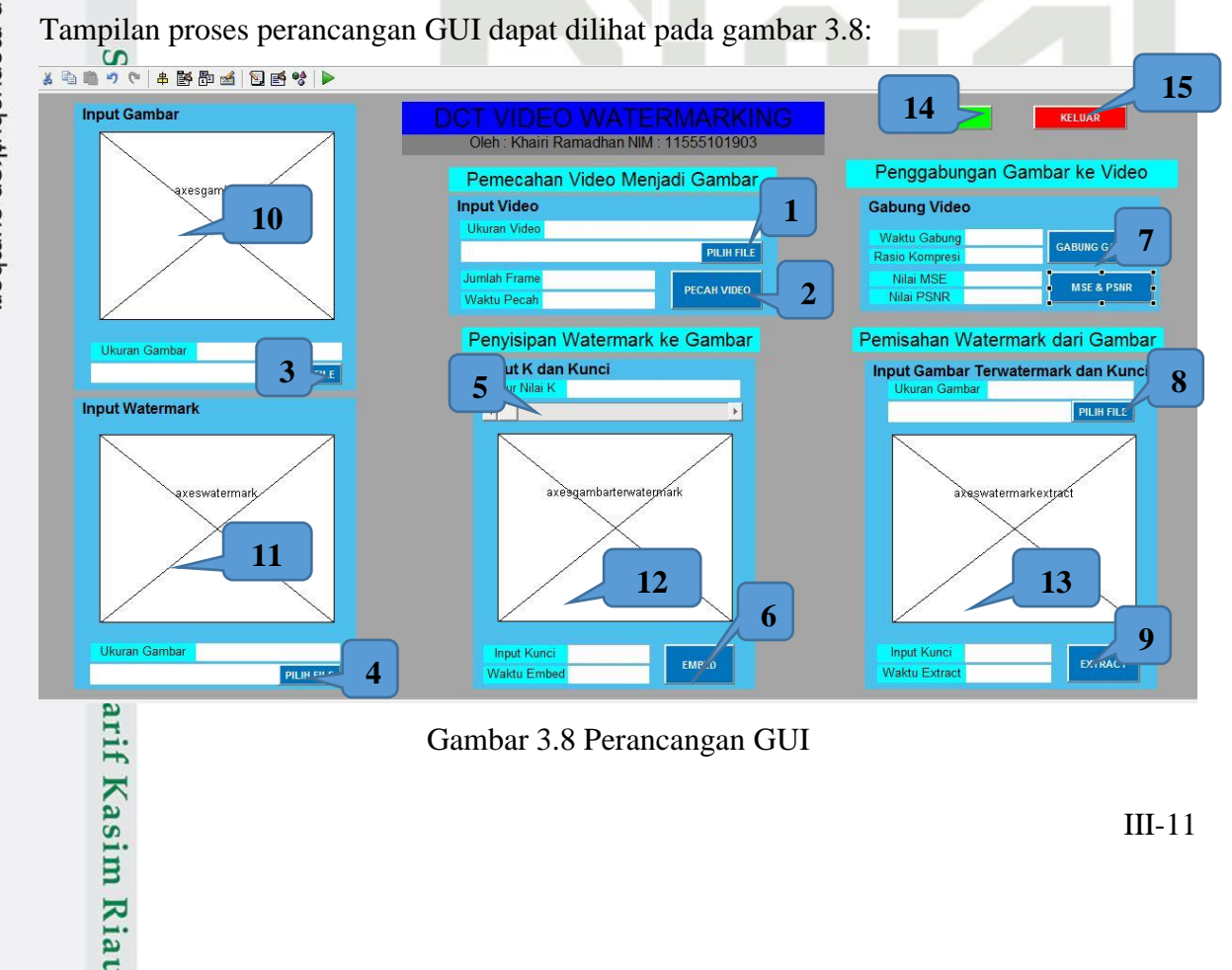

Gambar 3.8 Perancangan GUI

Dilarang mengumumkan dan memperbanyak sebagian atau seluruh karya tulis ini dalam bentuk apapun tanpa izin UIN Suska Riau

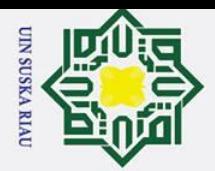

Dilarang mengutip sebagian atau seluruh karya tulis

Pada gambar 3.8 perancangan GUI, merupakan sistem simulasi yang digunakan untuk proses *watermarking* video, sistem ini dirancang untuk mempermudah proses pengujian program agar program dapat berjalan dengan baik. Berikut penjelasan dari gambar diatas.

- 1. Berfungsi untuk menginput file video yang akan dipecah.
- 2. Berfungsi untuk mempecah video menjadi frame video(gambar *master*).
- 3. Berfungsi untuk menginput file gambar yang akan di *watermark.*
- 4. Berfungsi untuk menginput file *watermark* yang akan di embed ke gambar.
- 5. Berfungsi untuk menentukan nilai K.
- $\boldsymbol{\omega}$ 6. Berfungsi untuk embed *watermark* ke dalam gambar.
- ᅎ 7. Berfungsi untuk menggabungkan gambar kedalam video dan menghitung  $\overline{\omega}$ MSE, PSNR dan Rasio Kompresi.
	- 8. Berfungsi untuk menginput file gambar terwatermark.
	- 9. Berfungsi untuk extract *watermark*.
	- 10. Berfungsi untuk menampilkan file gambar asli.
	- 11. Berfungsi untuk menampilkan file *watermark*.
	- 12. Berfungsi untuk menampilkan gambar terwatermark.
	- 13. Berfungsi untuk menampilkan *watermark* terextract.
	- 14. Berfungsi untuk mereset GUI
- 15. Berfungsi untuk keluar dari GUI 5
- ನ

Syarif Kasim Riau

#### **3.7 Pembuatan Program Aplikasi GUI**

Setelah GUI selesai dirancang, maka *source code* program GUI langsung di buat, kode program yang digunakan sesuai dengan rancangan GUI, *source code* yang di buat di masukkan dalam setiap tombol pada GUI, hal tersebut agar setiap tombol dapat digunakan atau berfungsi. Pada bahasa pemrograman, dikenal adanya *source code*. Berdasarkan ilmu komputer, *source code* merupakan kumpulan pernyataan (deklarasi) bahasa pemrogramman komputer yang ditulis dan dapat di baca manusia. *Source code* membuat programmer dapat berkomunikasi dengan komputer menggunakan berbagai macam perintah yang telah terdefinisi.

a. Pengutipan hanya untuk kepentingan pendidikan, penelitian, penulisan karya ilmiah, penyusunan laporan, penulisan kritik atau tinjauan suatu masalah

ini tanpa mencantumkan dan menyebutkan sumber

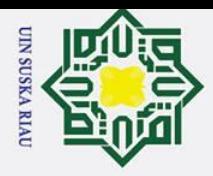

**3.8 Tahap Pengujian**

#### **3.8.1 Pengujian Kualitas Video**

Video yang telah disisipkan *watermark* diuji kualitasnya dengan menghitung nilai PSNR. PSNR merupakan nilai perbandingan antara nilai maksimum hasil rekonstruksi dengan nilai MSE. Nilai PSNR file video terbaik berkisar antara 30 dB sampai 50 dB. Video *watermarking* dengan nilai PSNR dibawah 30 dB menunjukkan kualitas yang rendah dengan penyisipan yang terlihat jelas dikarenakan adanya distorsi. Sedangkan Video *watermarking* dengan nilai PSNR melebihi 50 dB menunjukkan kualitas tidak baik.

#### **3.8.2 Pengujian** *Usability* **GUI DCT Video** *Watermarking*

Pengujian *usability* GUI DCT video *watermarking* dilakukan dengan membuat skenario *usability* testing. Metode yang digunakan yaitu *System Usability Scale* (SUS), yaitu menggunakan Kuesioner Usability berisi 10 pertanyaan terkait aplikasi yang diteliti untuk menguji efektivitas desain baru yang telah dibuat kepada para responden atau *end user*.

# State Islamic University of Sultan Syarif Kasim Riau

UIN SUSKA RIAU

a. Pengutipan hanya untuk kepentingan pendidikan, penelitian, penulisan karya ilmiah, penyusunan laporan, penulisan kritik atau tinjauan suatu masalah.

Dilarang mengutip sebagian atau seluruh karya tulis ini tanpa mencantumkan dan menyebutkan sumber:

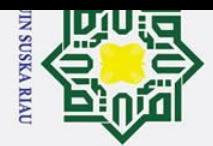

 $\mathbf{\hat{p}}$ 

. Dilarang mengutip sebagian atau seluruh karya tulis

#### **BAB V**

#### **KESIMPULAN DAN SARAN**

#### **5.1 Kesimpulan**

 $\overline{\phantom{0}}$ 

Berdasarkan hasil pengujian pada video *watermarking* menggunakan algoritma Koch Zhao, dapat disimpulkan sebagai berikut:

- 1. Sistem berhasil dijalankan sesuai dengan perancangan peneliti, dimana video MKV dapat diwatermarking menggunakan algoritma Koch Zhao*.*
- 2. Algoritma Koch Zhao cocok digunakan untuk *watermarking* video MKV  $\overline{\mathbf{x}}$ dengan hasil *extract watermark yang sama persis*.
- $\omega$ 3. Kualitas video *watermarking* menggunakan algoritma Koch Zhao menghasilkan nilai MSE dengan nilai terendah adalah 1.23 dB dan tertinggi 135.93 dB nilai PSNR dengan nilai terendah adalah 29.04 dB dan tertinggi 47,27 dB.
	- 4. Penerapan teknik watermarking pada video dengan algoritma Koch Zhao dapat berjalan dengan baik karena menghasilkan nilai PSNR berkisar 30-50 dB.
	- 5. Hasil Pengujian *Usability* GUI DCT Video *Watermarking* menggunakan metode SUS mendapatkan penilaian responden dengan nilai rata-rata 80 dan berada pada grade B.

# $\frac{6}{5.2}$   $\frac{6}{5.2}$  **Saran**

Berdasarkan hasil atau kesimpulan, berikut ini adalah beberapa saran sebagai pertimbangan untuk penelitian selanjutnya, yaitu;

- 1. Peneliti selajutnya dapat menggunakan format video selain MKV untuk di uji<br>
agar dapat perbandingan format video yang lebih bagus untuk diwatermarking<br>
menggunakan algoritma Koch Zhao.<br>
2. Peneliti selanjutnya dapat men agar dapat perbandingan format video yang lebih bagus untuk diwatermarking menggunakan algoritma Koch Zhao.
	- 2. Peneliti selanjutnya dapat menerapkan perancangan aplikasi berbasis website dalam proses video *watermarking* menggunakan algoritma Koch Zhao.
	- 3. Peneliti selanjutnya dapat membuat aplikasi agar dapat berjalan secara otomatis.

Pengutipan hanya untuk kepentingan pendidikan, penelitian, penulisan karya ilmiah, penyusunan laporan, penulisan kritik atau tinjauan suatu masalah.

ini tanpa mencantumkan dan menyebutkan sumber

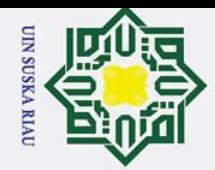

 $\pm$ 

 $\pmb{\omega}$  $\overline{\mathbf{r}}$  $\circ$ 

#### **DAFTAR PUSTAKA**

**EXECTE AN PUSTAKA**<br> **EXECTED AN DISTAKA**<br> **EXECTED AN DISTAKA**<br> **EXECTED AN EXECTE DEVITAINS**<br> **EXECTED AN EXECTE DEVITAINS**<br> **EXECTED AN EXECTED AN EXECTED AN EXECTED AN EXECTED AN EXECTED AN EXECTED AN EXECUTIVE STREMU** Watermarking," Jurnal Matematika Statitistika dan Komputasi*,*Universitas Hasanuddin Makasar, Vol. 5, No.1, Juli 2008.

- [2] A. Solichin, "Digital Watermarking untuk Melindungi Informasi Multimedia," Fakultas Teknologi Informasi, Universitas Budi Luhur Jakarta, 2010.
- [3]  $\mathbb{R}$ . Munir, "Kriptografi," Bandung: Informatika, 2006.
- [4] B. Y. Dwiandiyanta, "Watermarking Video Digital menggunakan Discrete Wavelet Transform (DWT) berbasis Human Visual System (HVS)," Program Studi Teknik Informatika, Fakultas Teknologi Industri, Universitas Atma Jaya Yogyakarta, 2010.
- [5] T. J. Betri, E. Suryani, A. Aziz, "Video Watermarking Untuk Perlindungan Hak Cipta Dengan Algoritma Koch Zhao," Jurusan Informatika, FMIPA, Universitas Sebelas Maret Surakarta, 2014.
- [6] Ebta. "Mengenal Format video Pilihan, MKV (Matroska Video)" Ebsoft, 23 Maret 2011 [Online]. Tersedia : https://ebsoft.web.id/mengenal-format-video-pilihan-mkvmatroska-video/. [Diakses : 5 Maret 2020]
- [7] Zakaria. "10 Format File Video Paling Populer dan Terbaik," Nesabamedia, 16 Agustus 2020 [Online]. Available : https://www.nesabamedia.com/format-file-video/ [Diakses : 30 November 2020]
- [8] L. D. Wardhana, K. Usman, N. Andini, "Implementasi Dan Analisis Video Watermarking Dengan Format Video Avi Berbasis Lsb (Least Significant Bit) Dan Ssb-4 (System Of Steganography Using Bit 4)," Teknik Telekomunikasi, Fakultas Teknik Elektro, Universitas Telkom Bandung, 2014.
- [9] A. Fadhilah, B. Hidayat, R. D. Atmaja, "Analisis dan Simulasi Video Watermarking Menggunakan Metode Dual Tree Complex Wavelet Transform (DT-CWT) dan Singular Value Decomposition (SVD)," Jurnal Rekayasa Elektrika, Jurusan Teknik Telekomunikasi, Fakultas Teknik Elektro, Universitas Telkom Bandung, Vol. 12, No. 2, Agustus 2016.
- [10] Syamsuryadi, I. Aqil, "Watermarking Video Menggunakan Metode Transformasi Wavelet Diskrit," Jurnal Ilmiah Informatika Global, Program Studi Informatika, Universitas Sriwijaya Palembang, Vol. 09 No. 2 Desember 2018.

a. Pengutipan hanya untuk kepentingan pendidikan, penelitian, penulisan karya ilmiah, penyusunan laporan, penulisan kritik atau tinjauan suatu masalah

 $\Omega$ 

varif Kasim Riau

Dilarang mengutip sebagian atau seluruh karya tulis ini tanpa mencantumkan dan menyebutkan sumber:

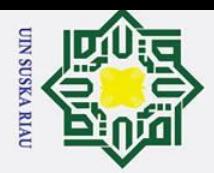

1. Dilarang mengutip sebagian atau seluruh karya tulis

- [11] K. D. Permatasari, B. Hidayat, I. Wijayanto, "Analisa Dan Implementasi Video Watermarking Menggunakan Standar H.751," Fakultas Teknik Elektro, Universitas Telkom Bandung, Vol.1, No.1, Desember 2014.
- [12] A. Pratama, "Ekplorasi Penerapan Steganografi Dengan Eksploitasi Spesifikasi Format Media Container Populer," Program Studi Teknik Informatika, Institut Teknologi Bandung, 2010.
- [13] C. Smith, "MKV vs MP4, Perbedaan Antara MKV dan MP4," Wondershare, 08 Oktober 2015 [Online]. Available : http://id.wondershare.com/mp4/mkv-mp4 difference.html. [Diakses : 15 April 2020]
- [14] **I. Setiani**, U. Sunarya, S. Aulia, "Modul Simulasi Teknik Watermarking Pada Citra Digital Menggunakan Metode Dwt Dan Dct The Simulation Module Of Digital Image Watermark Using Dwt And Dct Methods," Fakultas Ilmu Terapan, Universitas Telkom Bandung, Vol. 5, No. 1, 2017
- [15] H. Ardiansyah, B. Susilo, A. Erlansari, "Penerapan Metode Dct (Discrete Cosine Transform) Pada Aplikasi Penyembunyian Pesan Teks Berbasis Matlab," Jurnal Rekursif, Teknik Informatika, Universitas Bengkulu, Vol. 5, No. 1. 2017
- [16] F. Sinambela, R. Pramono, K. Adirama, "Teknologi Watermarking yang Kuat pada Video MPEG," Departemen Teknik Informatika, Institut Teknologi Bandung, 2006
- [17] P. Garg, R. R. Kishore, "Performance Comparison Of Various Watermarking Techniques," University School of Information & Communication Technology, Guru Gobind Singh Indraprastha University, Dwarka, New Delhi, India, 2020
- [18] M. Khairani, Nurwulan, "Algoritma Blowfish Pada Watermarking Video Digital," Universitas Harapan Medan, Medan, Indonesia, 2018
- [19] G. Drago, "Recommended file formats for long-term archiving and for web dissemination in Phaidra," University of Padova, 2019
- [20] S. Lhomme, "What is Matroska?," Matroska.org, 16 Agustus 2020 [Online]. Available : https://www.matroska.org/what\_is\_matroska.html [Diakses : 16 Juli 2021]
- [21] A. Bangor, P. Kortum, J. Miller, "Determining What Individual SUS Scores Mean: Adding an Adjective Rating Scale," Jurnal Usability Studies, AT&T Labs 9505 Arboretum Blvd, Austin, USA, Vol. 4, No. 3, May 2009
- [22]  $\bar{Z}$ . Sharfina, H. B. Santoso, "An Indonesian Adaptation of the System Usability Scale (SUS)," Faculty of Computer Science, Universitas Indonesia, Depok, Indonesia, 2016

a. Pengutipan hanya untuk kepentingan pendidikan, penelitian, penulisan karya ilmiah, penyusunan laporan, penulisan kritik atau tinjauan suatu masalah

ini tanpa mencantumkan dan menyebutkan sumber

arif Kasim Riau

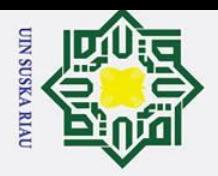

 $\circ$ e<sub>1dl</sub>

 $\overline{\mathbf{x}}$ 

Kasim Riau

Manajemen Informatika, Poltek Unggul LP3M, Medan, Vol. 4 No. 3 Oktober 2017

#### **LAMPIRAN**

#### $\exists$ **1. Hasil Pemecahan Video Menjadi Gambar**

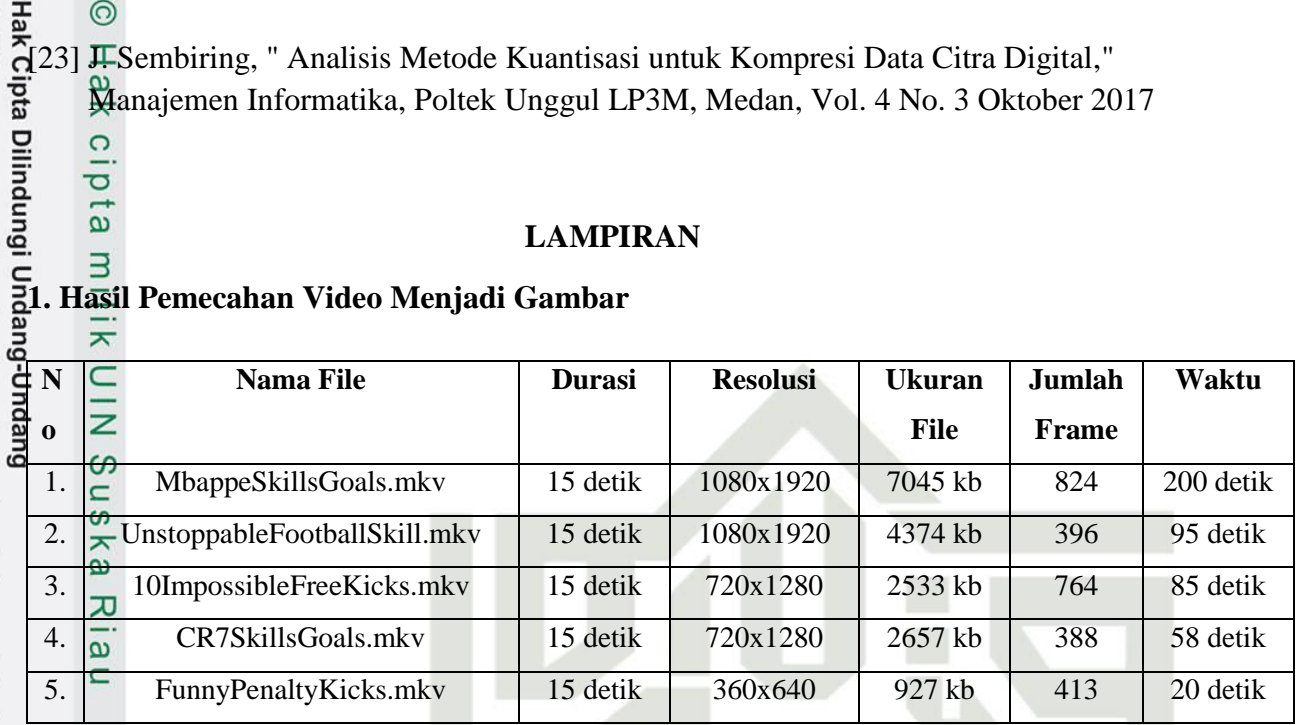

**2. Hasil** *Embedding Watermark* **kedalam Gambar**

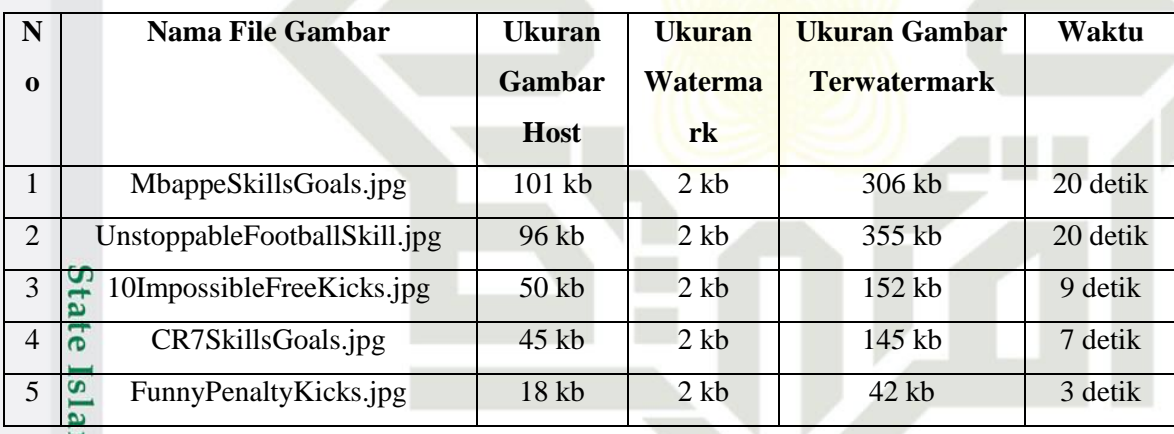

#### mic **3. Perbandingan Antara Gambar Host dan Gambar Terwatermark** u

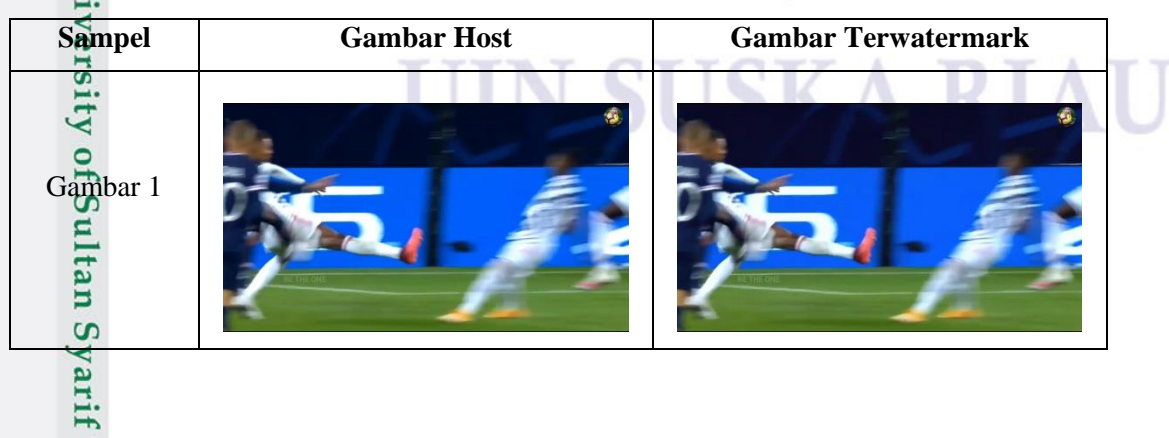

a. Pengutipan hanya untuk kepentingan pendidikan, penelitian, penulisan karya ilmiah, penyusunan laporan, penulisan kritik atau tinjauan suatu masalah.

1. Dilarang mengutip sebagian atau seluruh karya tulis ini tanpa mencantumkan dan menyebutkan sumber:

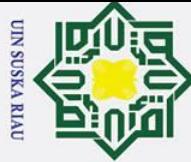

 $\odot$ 1. Dilarang mengutip sebagian atau seluruh karya tulis ini tanpa mencantumkan dan menyebutkan sumber: Hak Cipta Dilindungi Undang-Undang Hak Gambar 2<br>  $\overrightarrow{Q}$ <br>  $\overrightarrow{H}$ <br>  $\overrightarrow{H}$ <br>  $\overrightarrow{H}$ <br>  $\overrightarrow{H}$  $C =$ <br> $G \times 3$ <br> $S =$ <br> $S =$ ka Ria  $\equiv$ Gambar 4 Gambar 5 Scoré Scoré **IERTI THE REAL State** 

#### **4. Hasil Gabung Gambar kedalam Video** e

arif Kasim Riau

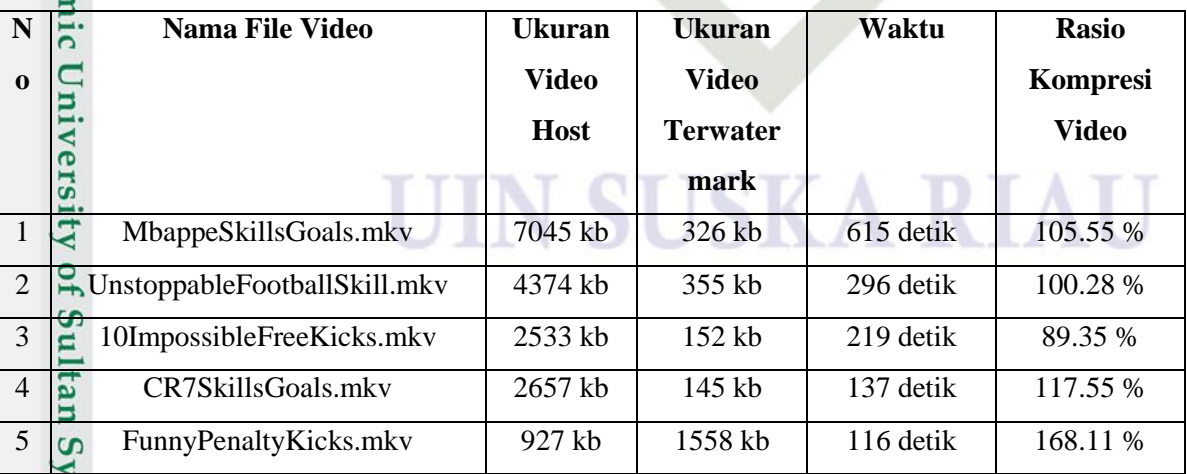

b. Pengutipan tidak merugikan kepentingan yang wajar UIN Suska Riau.

a. Pengutipan hanya untuk kepentingan pendidikan, penelitian, penulisan karya ilmiah, penyusunan laporan, penulisan kritik atau tinjauan suatu masalah.

2. Dilarang mengumumkan dan memperbanyak sebagian atau seluruh karya tulis ini dalam bentuk apapun tanpa izin UIN Suska Riau.

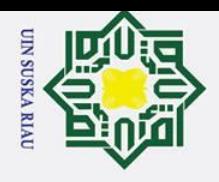

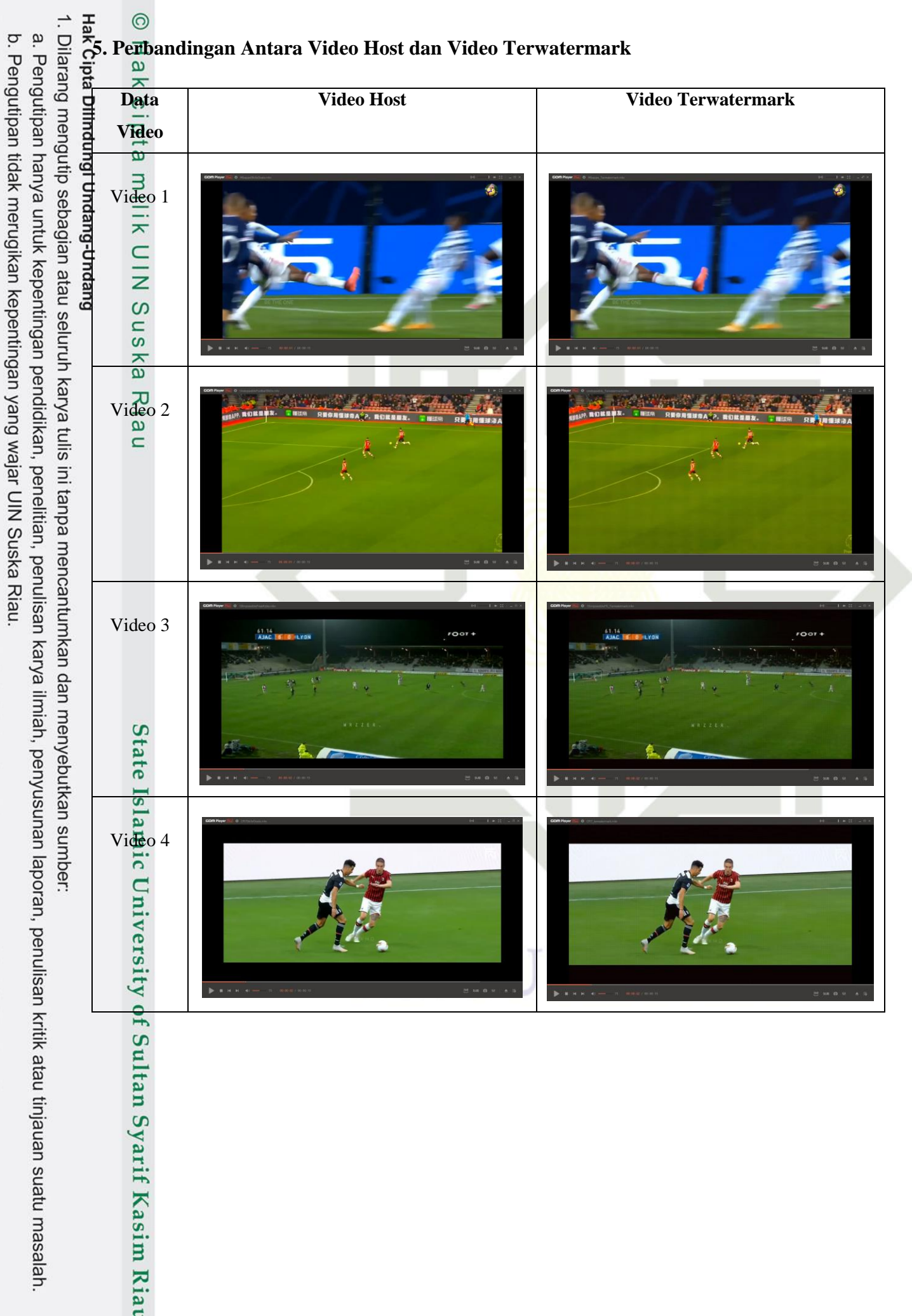

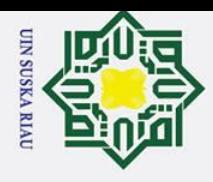

a. Pengutipan hanya untuk kepentingan pendidikan, penelitian, penulisan karya ilmiah, penyusunan laporan, penulisan kritik atau tinjauan suatu masalah.

Dilarang mengutip sebagian atau seluruh karya tulis ini tanpa mencantumkan dan menyebutkan sumber:

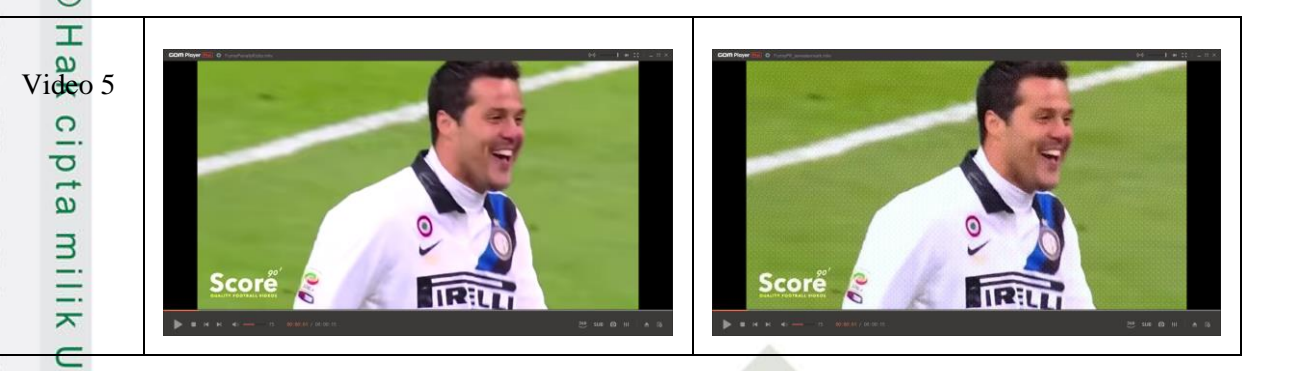

**6. Hasil** *Extract Watermark* **dan Perbandingan Antara** *Watermark* **Asli dan Terextract**

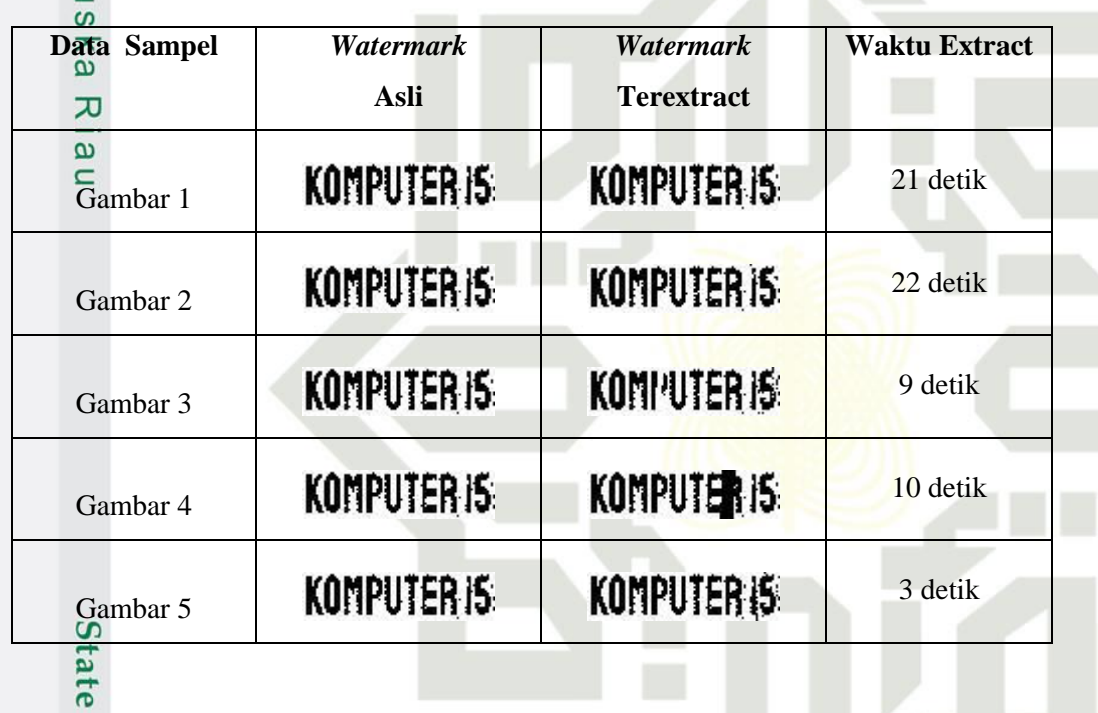

#### **7. Hasil Perhitungan MSE Video Sebelum dan Sesudah Diberi** *Watermark*

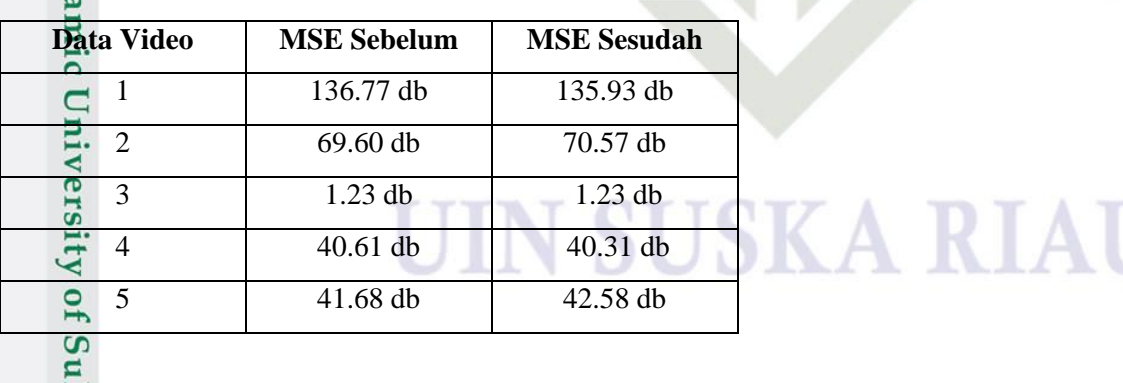

**8. Hasil Perhitungan PSNR Video Sebelum dan Sesudah diberi** *Watermark*

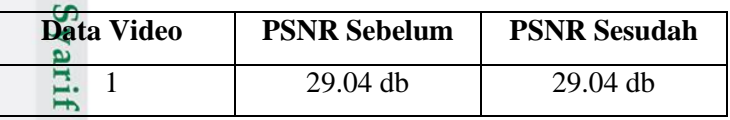

Kasim Riau

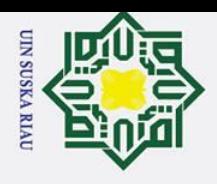

2. Dilarang mengumumkan dan memperbanyak sebagian atau seluruh karya tulis ini dalam bentuk apapun tanpa izin UIN Suska Riau b. Pengutipan tidak merugikan kepentingan yang wajar UIN Suska Riau.

a. Pengutipan hanya untuk kepentingan pendidikan, penelitian, penulisan karya ilmiah, penyusunan laporan, penulisan kritik atau tinjauan suatu masalah.

1. Dilarang mengutip sebagian atau seluruh karya tulis ini tanpa mencantumkan dan menyebutkan sumber:

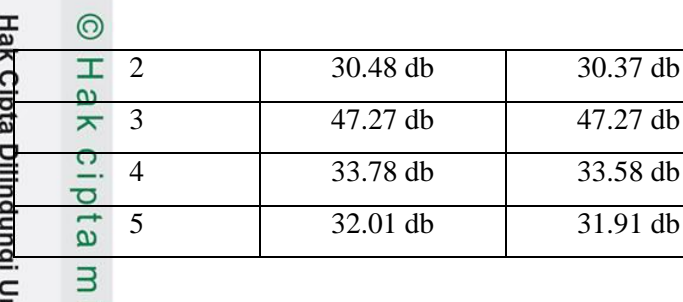

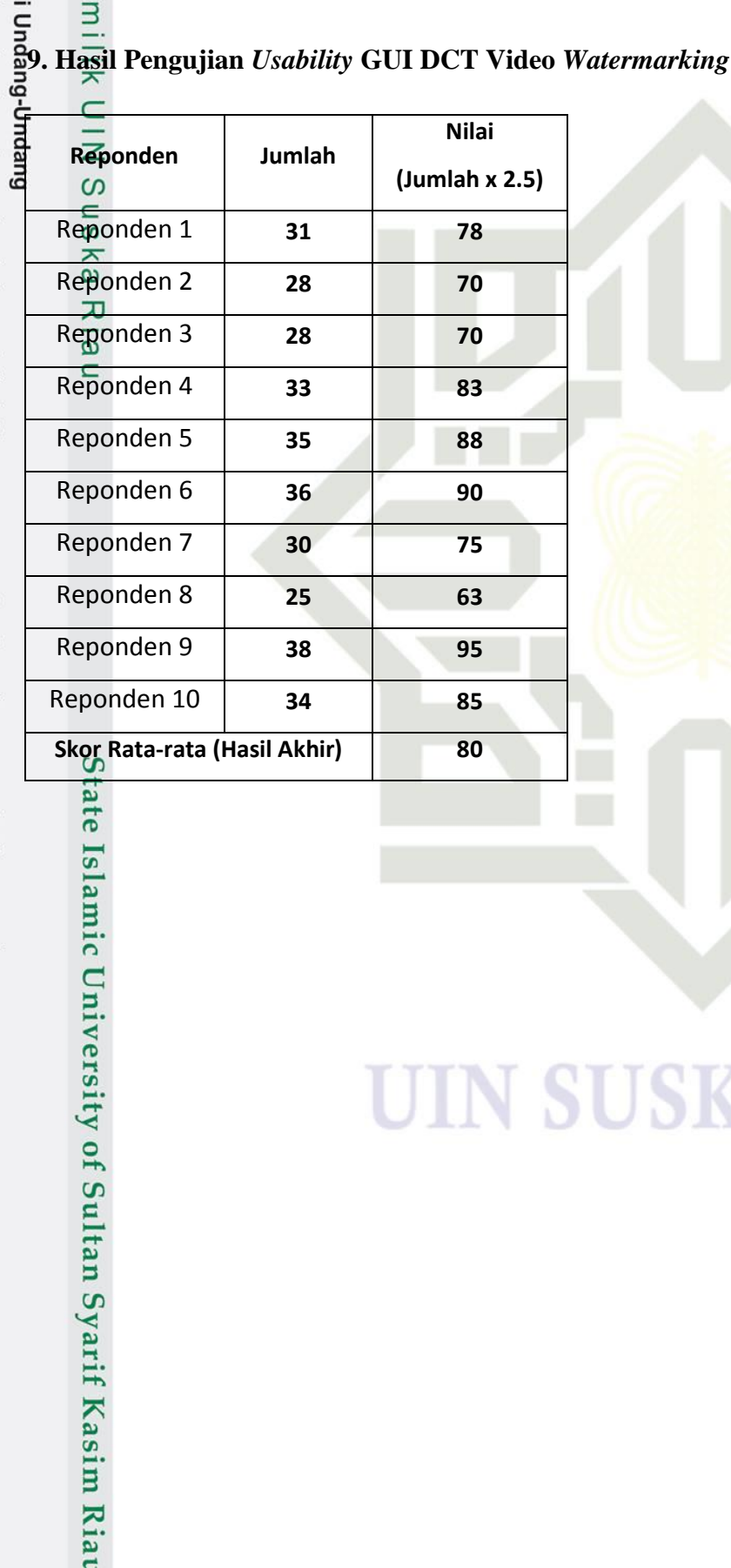

# **SUSKA RIA**

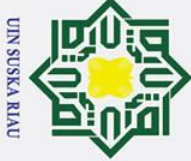

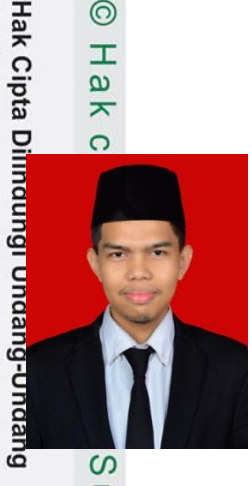

 $\mathbf{I}$ 

#### **DAFTAR RIWAYAT HIDUP**

**Khairi Ramadhan**, lahir di Desa Koto Peraku Cerenti pada tanggal 31 Desember 1997 merupakan anak pertama dari 3 bersaudara pasangan yang beralamat di Jl. Baharuddin Yusuf Parit 8, Kel. Tembilhan Hulu Kec. Tembilhan Hulu, Kab. Indragiri Hilir, Prov. Riau.

*Email* : khairiramadhan97@gmail.com

HP : 082288388165

Pengalaman pendidikan yang dilalui dimulai pada SDN 002 Koto Peraku Cerenti pada tahun 2003-2009, selanjutnya melanjutkan ke Sekolah Menengah Pertama di MTS Darul Hikmah Pekanbaru pada tahun 2009-2012, setelah menyelesaikan pendidikan di MADRASAH TSANAWIYAH, penulis melanjutkan pendidikan di SMA IT Bangkinang pada tahun 2012-2015 dan kemudian melanjutkan pendidikannya di salah satu Perguruan Tinggi Negeri Program Studi Teknik Elektro konsentrasi Komputer Fakultas Sains dan Teknologi UIN SUSKA RIAU pada tahun 2015. Dalam masa Studi di kampus UIN SUSKA RIAU penulis menyelesaikan pendidikan pada tahun 2021 dengan penelitian tugas akhir yang berjudul "Implementasi Video Watermarking Dengan Algoritma Koch Zhao Menggunakan Matlab*"*

# UIN SUSKA RIAU

a. Pengutipan hanya untuk kepentingan pendidikan, penelitian, penulisan karya ilmiah, penyusunan laporan, penulisan kritik atau tinjauan suatu masalah

State Islamic University of Sultan Syarif Kasim Riau

Dilarang mengutip sebagian atau seluruh karya tulis ini tanpa mencantumkan dan menyebutkan sumber: